# Geometric Tools Engine Update History

Last modified: January 9, 2019

# Contents

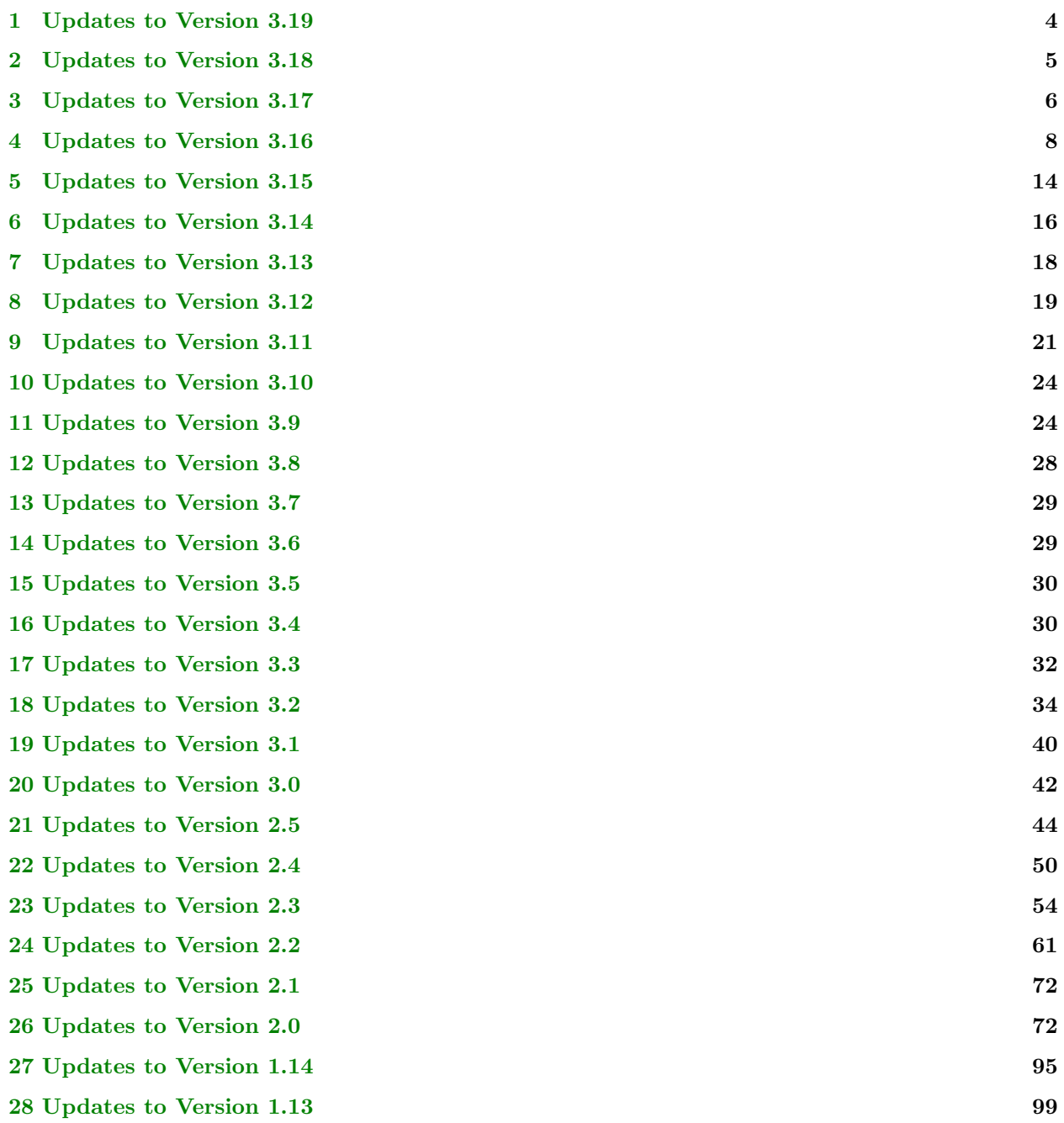

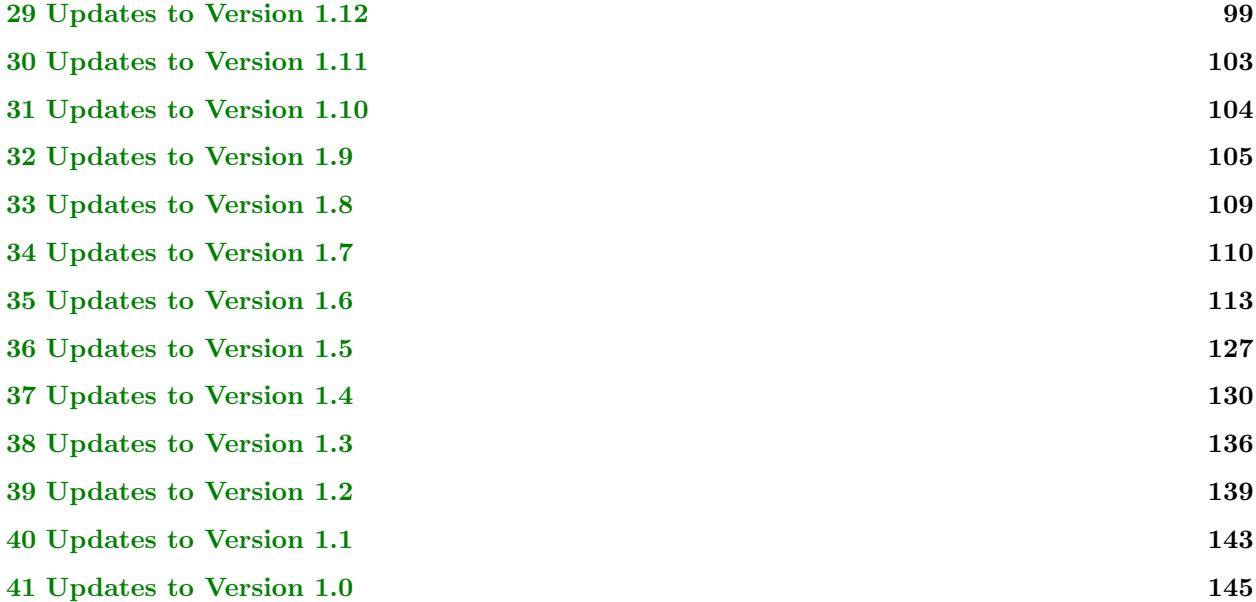

The version release dates are listed here. Versions released before the current version may be obtained by email request.

- Version 3.20 posted January 9, 2019.
- Version 3.19 posted November 30, 2018.
- Version 3.18 posted October 30, 2018.
- Version 3.17 posted October 19, 2018.
- Version 3.16 posted October 3, 2018.
- Version 3.15 posted September 8, 2018.
- Version 3.14 posted July 17, 2018.
- Version 3.13 posted June 7, 2018.
- Version 3.12 posted February 19, 2018.
- Version 3.11 posted February 8, 2018.
- Version 3.10 posted September 16, 2017.
- Version 3.9 posted June 18, 2017.
- Version 3.8 posted April 2, 2017.
- Version 3.7 posted February 6, 2017.
- Version 3.6 posted January 28, 2017.
- Version 3.5 posted November 28, 2016.
- Version 3.4 posted November 14, 2016.
- Version 3.3 posted September 24, 2016.
- Version 3.2 posted July 6, 2016.
- Version 3.1 posted June 28, 2016.
- Version 3.0 posted June 19, 2016.
- Version 2.5 posted May 26, 2016.
- Version 2.4 posted April 2, 2016.
- Version 2.3 posted March 10, 2016.
- Version 2.2 posted January 30, 2016.
- Version 2.1 posted January 25, 2016.
- Version 2.0 posted September 23, 2015.
- Version 1.14 posted June 7, 2015.
- Version 1.13 posted May 31, 2015.
- Version 1.12 posted April 20, 2015.
- Version 1.11 posted April 5, 2015.
- Version 1.10 posted March 10, 2015.
- Version 1.9 posted February 1, 2015.
- Version 1.8 posted January 5, 2015.
- Version 1.7 posted December 12, 2014.
- Version 1.6 posted November 25, 2014.
- Version 1.5 posted October 25, 2014.
- Version 1.4 posted September 25, 2014.
- Version 1.3 posted September 13, 2014.
- Version 1.2 posted August 29, 2014.
- Version 1.1 posted August 19, 2014.
- Version 1.0 posted August 11, 2014.

The updated files and related notes are provided for the versions in each of the ensuing sections. Each section has a list of changes that occurred to the version number mentioned in that section. Those changes were rolled up into the zip file that was posted for the next version. Files in the Include or Source folder are abbreviated (file prefix Gte removed) for ease of reading. Modified files are colored gold, new files are colored green, and deleted files are colored red. Source code is colored Violet.

# <span id="page-3-0"></span>1 Updates to Version 3.19

January 9, 2019 Added new files for representing nonmanifold triangle meshes.

GTLowLevel.h GTMathematics.h SharedPtrCompare.h WeakPtrCompare.h ETNonmanifoldMesh.{h,cpp} VETNonmanifoldMesh.{h,cpp}

December 11, 2018. Quaternion<Real> was derived from Vector<4, Real> in order to share the unary and binary operators for linear algebraic operations and to share Dot, Length and Normalize for geometric operations. Unfortunately, implicit conversions hide the fact that there is a conflict between quaternion multiplication Quaternion<Real>::operator\* and multiplication operators Vector<4, Real>::operator\*. Similar conflicts exist for the negation unary operator. The vector-based operations return Vector<4, Real> objects, and the multiplications resolve to the component-wise multiplication of vectors instead of the group-algebraic multiplication of quaternions. Expressions such as  $2.0 * q0 * q1$  and  $-q0 * q1$  do not compile to the mathematical expressions one expects. For example, 2.0  $*$  q0  $*$  q1 is parsed as  $(2.0 * q0) * q1$ . The product 2.0  $*$  q0 is compiled to use the vector-scalar multiplication (which is what we want) and returns a vector object, say v. The compiler then has to generate code for  $v * q1$ , which unfortunately resolves to the component-wise vector product rather than the quaternion product. Also for example,  $-q0 * q1$  is parsed so that  $-q0$  is computed by the vector unary negation and returns a vector object, say v. Once again the compiler uses the component-wise vector product for  $v * q1$  rather than quaternion multiplication. As a result, I removed the dependency of Quaternion<Real> on Vector<4, Real> as a base class. Added unary and binary operators for linear algebraic operations. Added Dot, Length and Normalize functions for geometric operations.

#### Quaternion.h

Reformatted the files, revised the SLERP comments and added SlerpRPH to the Quaternion class because the SLERP estimation class has a function to estimate SlerpRPH.

Quaternion.h SlerpEstimate.h

Removed unused variables. The compiler complaints about unused variables occurred only after the Quaternion changes. The constructor for the quaternion class was modified from an empty body to Quaternion()  $=$ default, so my guess is that this change caused the compiler to realize that the variables were unused.

Samples/Geometrics/DistanceAlignedBoxes/DistanceAlignedBoxesWindow.cpp Samples/Geometrics/DistanceAlignedBoxOrientedBox/DistanceAlignedBoxOrientedBoxWindow.cpp Samples/Geometrics/DistanceOrientedBoxes/DistanceOrientedBoxesWindow.cpp Samples/Geometrics/DistancePointConvexPolyhedron/DistancePointConvexPolyhedronWindow.cpp Samples/Geometrics/DistanceRectangleBox/DistanceRectangleBoxWindow.cpp Samples/Geometrics/DistanceTriangleBox/DistanceTriangleBoxWindow.cpp Samples/Geometrics/IntersectBoxCone/IntersectBoxConeWindow.cpp Samples/Geometrics/IntersectBoxCylinder/IntersectBoxCylinderWindow.cpp Samples/Geometrics/IntersectBoxSphere/IntersectBoxSphereWindow.cpp

December 6, 2018. Reformatted the file in preparation for porting to GTL.

Polynomial1.h

# <span id="page-4-0"></span>2 Updates to Version 3.18

November 30, 2018. Added test for point-in-cone (in any dimension 2 or larger).

ContCone.h GTMathematics.h November 30, 2018. In the Samples folder, renamed the top-level folder CSharpCppManaged to CSharpCpp-Managed MSVS2017. Renamed the project files and filter files with appropriate modifications to the XML to include the v14 version number of MSVS 2017. Added similar wrappers for MSVS 2013 in the top-level folder CSharpCppManaged MSVS2013 and in the top-level folder CSharpCppManaged MSVS2015 for MSVS 2015.

November 29, 2018. Extended the test-intersection queries to support aligned boxes as well as oriented boxes and to support cone frusta as well as infinite cones. Modified the sample application to test all cases. The Cone<N,Real> class was modified to contain minHeight and maxHeight members (the previous version had only a maximum height with the assumption that the minimum height is zero).

Cone3.h IntrAlignedBox3Cone3.h IntrOrientedBox3Cone3.h IntrLine3Cone3.h Samples/Geometrics/IntersectBoxCone/IntersectBoxConeWindow.{h,cpp}

Reformatted the files so the member functions occur within the header. Added comments that refer to a new PDF document which contains the algorithm details for test-intersection and find-intersection queries between linear components and boxes.

IntrLine3AlignedBox3.h IntrLine3OrientedBox3.h IntrRay3AlignedBox3.h IntrRay3OrientedBox3.h IntrSegment3AlignedBox3.h IntrSegment3OrientedBox3.h

# <span id="page-5-0"></span>3 Updates to Version 3.17

October 30, 2018. I used to have sections ordered alphabetically by the names of the subfolders described in the comments. Two phase name lookups for template matching by the MSVS 2017 compiler had no problems with the ordering, but the Linux  $g++$  compiler does. This occurred when trying to match std:sqrt(...) and other math functions when the inputs are based on BSNumber or BSRational. The Arithmetic section has been moved before all other headers, and the UInteger<sup>\*</sup> files have been moved before the BS<sup>\*</sup> files.

#### GTMathematics.h

October 30, 2018. Modified the cone fitting code to allow the user to specify whether the cone input is the initial guess or whether to compute the cone initial guess internally. The least-squares fitting document has been updated to describe the algorithm for computing the initial guess. A new sample application has been added to illustrate.

ApprCone3.h GTBuildAll.{v12,v14,v15}.{vcxproj,vcxproj.filters} Samples/Mathematics/FitCone/FitCone.{v12,v14,v15}.sln Samples/Mathematics/FitCone/FitCone.{v12,v14,v15}.{sln,vcxproj,vcxproj.filters} Samples/Mathematics/FitCone/FitConeWindow.{h,cpp}

October 30, 2018. Modified the torus fitting code to allow the user to specify whether the torus input is the initial guess or whether to compute the torus initial guess internally. A new sample application has been added to illustrate. Linux  $g++$  on Ubuntu 16.04 complained again about ambiguous lookup of std::sqrt when the input is BSRational. I had to modify the order of the header includes in GTMathematics.h to avoid this problem when compiling FitTorusWindow. It appears two-phase name lookup for template matching has the unpleasant consequence of forcing order dependence of header files.

ApprTorus3.h GTBuildAll.{v12,v14,v15}.{vcxproj,vcxproj.filters} GTMathematics.h Samples/Mathematics/FitTorus/FitTorus.{v12,v14,v15}.sln Samples/Mathematics/FitTorus/FitTorus.{v12,v14,v15}.{sln,vcxproj,vcxproj.filters} Samples/Mathematics/FitTorus/FitTorusWindow.{h,cpp}

October 28, 2018. When using ComputeType of float or double, floating-point rounding errors can cause the UpdateSupport functions to fail to find a bounding circle/sphere. There was a trap in the code for this failure, but the handler was choosing the bounding sphere from an array of spheres computed in the function, but it used an out-of-range-index. Now the UpdateSupport functions report an error condition. When the top-level logic for point processing finds an error, it computes a bounding circle/sphere using the algorithm in GetContainer of GteContCircle2.h or GteContSphere3.h. This circle/sphere is generally not minimal. The operator() reports success or failure. On failure you can always try to call the function again because the random shuffle is most likely to be different from the previous one. A change in ordering of points might lead to a successful construction. To be certain that you will always obtain the minimal bound, you really need to use an exact rational type for ComputeType.

MinimumAreaCircle2.h MinimumAreaSphere3.h

October 22, 2018. Added implementations for NURBS curves that represent quarter, half or full circles and NURBS surfaces that represent eighth, half or full spheres. Added a sample applications to illustrate. Reformatted the base NURBS classes and replace the arrays BasisFunctionInput by individual items in order to allow the derived classes to construct the base classes.

GTEngine.{v12,v14,v15}.{vcxproj,vcxproj.filters} GTBuildAll.{v12,v14,v15}.{vcxproj,vcxproj.filters} GTMathematics.h NURBSCurve.h NURBSSurface.h NURBSVolume.h NURBSCircle.h NURBSSphere.h Samples/Mathematics/NURBSCircle/NURBSCircle.{v12,v14,v15}.sln Samples/Mathematics/NURBSCircle/NURBSCircle.{v12,v14,v15}.{sln,vcxproj,vcxproj.filters} Samples/Mathematics/NURBSCircle/NURBSCircleWindow.{h,cpp} Samples/Mathematics/NURB-SSphere/NURBSSphere.{v12,v14,v15}.sln Samples/Mathematics/NURBSSphere/NURBSSphere.{v12,v14,v15}.{sln,vcxproj,vcxproj.filters} Samples/Mathematics/NURBSSphere/NURBSSphereWindow.{h,cpp}

**October 26, 2018.** Factored the  $G(W)$  function so that the summations involving only sample point components can be precomputed. This leads to a massive performance increase when evaluating G over a dense set of vectors W on the unit hemisphere.

#### ApprCylinder3.h

Added member functions for drawing thick lines, rectangles, circles and ellipses.

#### Window2.{h,cpp}

October 20, 2018. DXEngine tries to create a device for feature levels in the order 11.1, 11.0, 10.1, 10.0, 9.3, 9.2 and 9.1. The member featureLevel of the DX11 version of Window::Parameter was intended to be the least capable feature level attempted during the creation. The default was 11.0, which means if you have a graphics card that supports DX10 but not DX11, the device creation fails and the application aborts (with a LogError dialog indicating the failure). To execute with DX10, you needed to set the featureLevel to something less capable than 11.0. I had modified the device creation in DXEngine some time ago to create a device by iterating over the feature levels, and if one is found it sets the shader model accordingly for the D3DCompile call during shader compilation. Because of this design for device creation, there is no need for the featureLevel member or for clamping the search to a limited number of feature levels. This member and the support that uses it has been removed.

Include/Applications/MSW/DX11/GteWindow.h Source/Applications/MSW/DX11/GteWindow.cpp Source/Applications/MSW/DX11/GteWindowSystem.cpp Include/Applications/Graphics/DX11/GteDX11Engine.h Source/Applications/Graphics/DX11/GteDX11Engine.cpp Samples/Basics/AppendConsumeBuffers/AppendConsumeBuffers.cpp Samples/Mathematics/PartialSums/PartialSums.cpp Samples/Mathematics/RootFinding/RootFinding.cpp Samples/DX11/RawBuffers/RawBuffers.cpp

## <span id="page-7-0"></span>4 Updates to Version 3.16

October 19, 2018. With /permissive- in Microsoft Visual Studio 2017 (and with no-permissive on Linux), the two-phase name lookup for template functions was failing because of the order of the header file inclusion. The order must be GteUIntegerAP32.h, GteBSRational.h and GteRootsPolynomial.h in order for the compiler to find a match for std::sqrt and other math function calls in RootsPolynomial that take inputs from BSRational.

#### ApprTorus3.h

October 17, 2018. An MSVS 2017 internal compiler error occurs for the SCPolynomial member function definitions when the /permissive- option is used. I moved the definitions to the point of declaration in the subclass to eliminate the error. I also set the /permissive- option in the engine project (only for MSVS 2017, the previous compilers do not recognize the option).

GTEngine.v15.vcxproj DistCircle3Circle3.h

October 16, 2018. The GetContainer functions did not initialize the radius of the output circle or sphere. The default constructors set the radius to 1, so if the points are all a distance less than 1 from their average, the bounding circle or sphere is larger than need be. I added to GetContainer initialization of the radius to 0.

ContCircle2.h ContSphere3.h

Added more comments to the file to describe the differences between representation of vectors by a basis, representation of points by an affine basis and Cartesian coordinates of points.

#### ConvertCoordinates.h

October 9, 2018. Renamed some variables to use the same names as in the PDF that describes the noniterative solver. Added more comments to explain the cryptic block of code in the if (norm  $>(Real)0)$ ) clause.

#### SymmetricEigensolver3x3.h

October 5, 2018. Eliminated the Function  $T >$  classes. Eliminated the header file GteConstants.h file, moving the contents into the new file GteMath.h. The new file also contains implementations for some convenient mathematics functions not found in cmath, all implemented in the std namespace. The Function<T> implementations that were in the deleted file are now in GteBSNumber.h, GteBSRational.h and GteIEEEBinary16.h but implemented within the std namespace. This breaks the dependencies of many of the geometric queries on Function  $T >$  so that if you do not use exact precision or 16-bit floating-point arithmetic, you are not forced to use the Function  $\langle T \rangle$  wrapper. The namespace qualifier std:: was added to any math function call. For example, sin was replaced by std::sin.

GTEngine.{v12,v14,v15}.{vcxproj,vcxproj.filters} GTMathematics.h GteMath.h GteConstants.h GteFunctions.h GteFunctionsBSNumber.h GteFunctionsBSRational.h GteFunctionsIEEEBinary16.h ACosEstimate.h ApprCone3.h ApprCylinder3.h ApprEllipse2.h ApprEllipseByArcs.h ApprEllipsoid3.h ApprGreatCircle3.h ApprQuadratic2.h

ApprQuadratic3.h ApprTorus3.h ATanEstimate.h BandedMatrix.h BasisFunction.h BSNumber.h BSRational.h ChebyshevRatio.h CholeskyDecomposition.h Cone.h ContCapsule3.h ContCircle2.h ContCylinder3.h ContEllipse2.h ContEllipsoid3.h ContEllipsoid3MinCR.h ContSphere3.h CosEstimate.h CubicRootsQR.h DarbouxFrame.h DCPQuery.h DistAlignedBox3OrientedBox3.h DistAlignedBoxAlignedBox.h DistCircle3Circle3.h DistLine3AlignedBox3.h DistLine3Circle3.h DistLineLine.h DistLineRay.h DistLineSegment.h DistOrientedBox3OrientedBox3.h DistPoint3Circle3.h DistPoint3ConvexPolyhedron3.h DistPoint3Cylinder3.h DistPoint3Frustum3.h DistPoint3Rectangle3.h DistPoint3Tetrahedron3.h DistPointAlignedBox.h DistPointHyperellipsoid.h DistPointLine.h DistPointRay.h DistPointSegment.h DistPointTriangle.h DistRayRay.h DistRaySegment.h DistRectangle3AlignedBox3.h DistRectangle3OrientedBox3.h DistSegmentSegment.h DistTriangle3AlignedBox3.h

DistTriangle3OrientedBox3.h Exp2Estimate.h ExtremalQuery3BSP.h FIQuery.h FrenetFrame.h GenerateMeshUV.h GMatrix.h GVector.h Hyperellipsoid.h IEEEBinary16.h IntpBSplineUniform.h IntpSphere2.h IntpThinPlateSpline2.h IntpThinPlateSpline3.h IntrAlignedBox2Circle2.h IntrAlignedBox3Sphere3.h IntrCircle2Circle2.h IntrDisk2Sector2.h IntrEllipse2Ellipse2.h IntrEllipsoid3Ellipsoid3.h IntrHalfspace3Cylinder3.h IntrHalfspace3Ellipsoid3.h IntrLine2Circle2.h IntrLine3Capsule3.h IntrLine3Cone3.h IntrLine3Cylinder3.h IntrLine3Ellipsoid3.h IntrLine3Sphere3.h IntrPlane3Circle3.h IntrPlane3Cylinder3.h IntrPlane3Ellipsoid3.h IntrPlane3Sphere3.h IntrSphere3Cone3.h IntrSphere3Sphere3.h InvSqrtEstimate.h LinearSystem.h Log2Estimate.h Math.h Matrix.h Matrix2x2.h Mesh.h MinimumAreaBox2.h MinimumAreaCircle2.h MinimumVolumeBox3.h MinimumVolumeSphere3.h Projection.h QuarticRootsQR.h RevolutionMesh.h

RootsPolynomial.h Rotation.h Sector2.h SinEstimate.h SingularValueDecomposition.h SqrtEstimate.h SurfaceExtractor.h SymmetricEigensolver.h SymmetricEigensolver2x2.h SymmetricEigensolver3x3.h TanEstimate.h TIQuery.h Torus3.h TubeMesh.h UnsymmetricEigenvalues.h Vector.h ViewVolume.cpp BlendTransformController.cpp Controller.cpp MeshFactory.cpp CullingPlane.cpp Culler.cpp Trackball.cpp BoundingSphere.cpp BillboardNode.cpp Lighting.cpp Trackcylinder.cpp ImageUtility2.cpp Timer.cpp IEEEBinary16.cpp IntelSSE.cpp Samples/Geometrics/DistanceSegments3/DistanceSegments3.cpp Samples/Geometrics/IntersectBoxCone/IntersectBoxConeWindow.cpp Samples/Geometrics/MinimumAreaBox2D/MinimumAreaBox2DWindow.cpp Samples/Geometrics/MinimumVolumeBox3D/MinimumVolumeBox3DWindow.cpp Samples/Geometrics/TriangulationCDT/TriangulationCDTWindow.cpp Samples/Graphics/BspNodes/BspNodesWindow.cpp Samples/Graphics/Castle/CastleWindow.cpp Samples/Graphics/Lights/LightsWindow.cpp Samples/Imagics/Convolution/ConvolutionWindow.cpp Samples/Imagics/SurfaceExtraction/SurfaceExtractionWindow.cpp Samples/Mathematics/ApproximateEllipsesByArcs/ApproximateEllipsesByArcsWindow.cpp Samples/Mathematics/BSplineCurveFitter/BSplineCurveFitterWindow.cpp Samples/Mathematics/FitCylinder/FitCylinderWindow.cpp Samples/Mathematics/GenerateMeshUVs/GenerateMeshUVsWindow.cpp Samples/Mathematics/MovingCircleRectangle/MovingCircleRectangleWindow.cpp Samples/Mathematics/MovingSphereBox/MovingSphereBoxWindow.cpp Samples/Mathematics/NURBSCurveExample/NURBSCurveExampleWindow.cpp

Samples/Physics//BallHill/BallHillWindow.cpp Samples/Physics/BallRubberBand/PhysicsModule.cpp Samples/Physics/BouncingBall/BouncingBallWindow.cpp Samples/Physics/BouncingBall/PhysicsModule.cpp Samples/Physics/Cloth/PhysicsModule.cpp Samples/Physics/DoublePendulum/PhysicsModule.cpp Samples/Physics/FlowingSkirt/FlowingSkirtWindow.cpp Samples/Physics/FoucaultPendulum/FoucaultPendulumWindow.cpp Samples/Physics/FoucaultPendulum/PhysicsModule.cpp Samples/Physics/FreeTopFixedTip/FreeTopFixedTipWindow.cpp Samples/Physics/FreeTopFixedTip/PhysicsModule.cpp Samples/Physics/HelixTubeSurface/HelixTubeSurfaceWindow.cpp Samples/Physics/KeplerPolarForm/KeplerPolarFormWindow.cpp Samples/Physics/KeplerPolarForm/PhysicsModule.{h,cpp} Samples/Physics/MassPulleySpringSystem/MassPulleySpringSystemWindow.cpp Samples/Physics/MassPulleySpringSystem/PhysicsModule.cpp Samples/Physics/SimplePendulum/SimplePendulum.cpp Samples/Physics/SimplePendulumFriction/SimplePendulumFrictionWindow.cpp Samples/Physics/SimplePendulumFriction/PhysicsModule.cpp Tools/GenerateApproximations/FitASin.h Tools/GenerateApproximations/FitATan.h Tools/GenerateApproximations/FitCos.h Tools/GenerateApproximations/FitExp2.h Tools/GenerateApproximations/FitInvSqrt.h Tools/GenerateApproximations/FitLog2.h Tools/GenerateApproximations/FitReciprocal.h Tools/GenerateApproximations/FitSin.h Tools/GenerateApproximations/FitSqrt.h Tools/GenerateApproximations/FitTan.h

October 4, 2018. Replaced fabs and Function  $\leq$ T $>$ ::FAbs by std::abs. This is in preparation for eliminating the Function class, implementing std::somefunction in BSNumber and BSRational as needed. The idea is not to force users to include GteFunctions.h, instead just imposing a policy that Real in template classes must have various functions implemented for the template to compile and run.

ApprEllipseByArcs.h ApprTorus3.h Functions.h FunctionsIEEEBinary16.h GVector.h IntrEllipse2Ellipse2.h IntrConvexPolygonPlane.h IntrOrientedBox2Sector2.h IntrSegment2AlignedBox2.h IntrTriangle3OrientedBox3.h IntpAkimaUniform2.h Polygon2.h Polyhedron3.h

SymmetricEigensolver3x3.h VertexCollapseMesh.h Vector.h Vector2.h Vector3.h Vector4.h BlendTransformController.cpp BoundingSphere.cpp ViewVolume.cpp Transform.cpp Samples/Graphics/BumpMaps/SimpleBumpMapEffect.cpp Samples/Graphics/Castle/CastleWindow.cpp Samples/Physics/BouncingBall/DeformableBall.cpp Samples/Physics/KeplerPolarForm/PhysicsModule.cpp Samples/Physics/FlowingSkirt/FlowingSkirtWindow.cpp Samples/Physics/FoucaultPendulum/PhysicsModule.cpp Samples/Physics/FreeTopFixedTip/PhysicsModule.cpp

October 4, 2018. LLVM introduced the identifier Float16 in apple-clang 10.0. I had defined this as an interal type in IEEEBinary16. The naming rules for the compiler state that identifiers starting with one or two underscores followed by a capital letter are reserved names. Renamed mine to GTEFloat16.

# <span id="page-13-0"></span>5 Updates to Version 3.15

October 3, 2018. Added an implementation of the intersection query between a sphere and a box (considered as solids), each moving with a constant linear velocity. A PDF describing the algorithm is at the website, [Interesection of Moving Sphere and Box.](https://www.geometrictools.com/Documentation/IntersectionMovingSphereBox.pdf) A sample application has been added to serve as a unit tests and to show how the code is used. The oriented-box code was modified to share the query code for axis-aligned boxes.

GTEngine.{v12,v14,v15}.{vcxproj,vcxproj.filters} GTBuildAll.{v12,v14,v15}.sln IntrAlignedBox2Circle2.h IntrAlignedBox3Sphere3.h IntrOrientedBox3Sphere3.h Samples/Mathematics/MovingSphereBox/MovingSphereBox.{v12,v14,v15}.sln Samples/Mathematics/MovingSphereBox/MovingSphereBox.{v12,v14,v15}.{sln,vcxproj,vcxproj.filters} Samples/Mathematics/MovingSphereBox/MovingSphereBoxWindow.{h,cpp}

October 3, 2018. The Debug-build frame rate for BlendedAnimations is low, making it difficult to debug. The problem is that the Debug builds do not inline functions, so the operator[] function calls of Vector4, Matrix4x4, std::array and std::vector are slow when called billions of times as they are in the inner loop of the vertex-bone double loop. In a Release build, the matrix-vector multiplies in the inner loop are the bottleneck, taking about 25% of CPU time. To improve performance (both for Debug and Release), I replaced Array2 members by std::vector. To avoid performance hit with the lock() called on the std::weak ptr bones in the inner loop, I store the world transforms in a std::vector container before executing the double loop. Finally, I use typecasting to raw float pointers to avoid the no-inline problem and to bypass all the Vector4, Matrix4x4, std::array and std::vector framework. On my Intel i7-6700 3.40 GHz machine, the Debug build before the changes runs at 16 fps and after the changes runs at 223 fps. The Release build before the changes runs at 2390 fps (sync to vertical retrace disabled) and after the changes runs at 4170 fps. I also tried to partition the data and added multithreading (via std::thread), but the overhead for a simple approach (launch all threads, wait for completion via join) was significant enough that the multithreaded approach performed worse than the single-threaded approach.

SkinController.{h,cpp} Samples/Graphics/BlendedAnimations/BipedManager.cpp

September 27, 2018. The texture coordinate at the south pole of the sphere generated by CreateSphere was  $(1/2, 1/2)$  but needed to be  $(1/2, 0)$ . to be consistent with the texture coordinate assignments at other sphere locations.

#### MeshFactory.cpp

When enabling and disabling the OpenGL state when independent blending is active, the glEnable(GL\_BLEND) and glDisable(GL BLEND) needed to be glEnablei(GL BLEND, i) and glDisablei(GL BLEND, i).

#### GL4BlendState.cpp

September 26, 2018. Removed the include of Functions.h from classes implementing the distance queries via DCPQuery.h because the latter file already includes it. Added the include of Functions.h to TIQuery.h and FIQuery.h because it is invariably used by classes implementing intersection queries.

TIQuery.h FIQuery.h DistAlignedBoxAlignedBox.h DistAlignedBox3OrientedBox3.h DistCircle3Circle3.h DistLine3Circle3.h DistOrientedBox3OrientedBox3.h DistPointHyperellipsoid.h DistPoint3Circle3.h DistRectangle3AlignedBox3.h DistRectangle3OrientedBox3.h DistTriangle3AlignedBox3.h DistTriangle3OrientedBox3.h IntrEllipse2Ellipse2.h

September 21, 2018. Made some minor changes to InRegionEdgeOverlap to be consistent with the new moving sphere-box find-intersection code.

#### IntrAlignedBox2Circle2.h

September 18, 2018. The FindVertexRegionIntersection has a block of code that calls GetVertexIntersection. The latter function returns the contact time when the sphere intersects a vertex of the box. However, the contact point was incorrectly computed to be the line-sphere intersection for the line of motion and the octant of a sphere at the vertex of the box (which is part of the Minkowski sum of box and sphere). The contact point is simply the vector of extents.

IntrAlignedBox3Sphere3.h

The FIQuery::operator() method needed to transform the contact point back to the original coordinate system.

IntrOrientedBox3Sphere3.h

Added a new sample application for testing the find-intersection queries between a sphere and a box (aligned or oriented), both moving with constant linear velocities.

```
GTBuildAll.{v12,v14,v15}.sln
Samples/Mathematics/MovingSphereBox/MovingSphereBox.{v12,v14,v15}.sln
Samples/Mathematics/MovingSphereBox/MovingSphereBox.{v12,v14,v15}.{sln,vcxproj,vcxproj.filters}
Samples/Mathematics/MovingSphereBox/MovingSphereBoxWindow.{h,cpp}
```
# <span id="page-15-0"></span>6 Updates to Version 3.14

September 8, 2018. The main function enables a LogReporter for which the message-box logging is disabled. This was necessary because of an unexpected error generated by glUniformi for OpenGL builds. The error only occurs on the first drawing pass, after which the scene is drawn correctly. At one time I modified the order of the LogReporter parameters, which causes the message-box error to occur. Fixed this.

Samples/Graphics/CubeMaps/CubeMapsWindow.cpp

Added a pvw-matrix constant buffer to VisualEffect including set-get accessors. The derived classes all declared their own buffers and duplicated the interfaces. The design of VisualEffect is to support effects that get attached to Visual objects, so the common case is that these effects will require a pvw-matrix that combines the projection and view matrices of a camera and the world matrix of the Visual object.

```
VisualEffect.{h,cpp}
ConstantColorEffect.{h,cpp}
LightingEffect.{h,cpp}
Texture2Effect.{h,cpp}
Texture3Effect.{h,cpp}
VertexColorEffect.{h,cpp}
DirectionalLightEffect.cpp
DirectionalLightTextureEffect.cpp
PointLightEffect.cpp
PointLightTextureEffect.cpp
SpotLightEffect.cpp
Samples/Graphics/AreaLights/AreaLightEffect.{h,cpp}
Samples/Graphics/BlendedTerrain/BlendedTerrainEffect.{h,cpp}
Samples/Graphics/BumpMaps/SimpleBumpMapEffect.{h,cpp}
```
Samples/Graphics/CubeMaps/CubeMapEffect.{h,cpp} Samples/Graphics/GlossMaps/GlossMapEffect.{h,cpp} Samples/Graphics/ProjectedTextures/ProjectedTextureEffect.{h,cpp} Samples/Graphics/SphereMaps/SphereMapEffect.{h,cpp} Samples/Graphics/VertexTextures/DisplacementEffect.{h,cpp}

The VisualEffect modifications are motivated by a feature request to use a spatial hierarchy update pass to determine potentially visible sets of Visual objects and have their pvw-matrices updated. Currently, if you use PVWUpdater to update the GPU memory corresponding to the CPU memory that stores the pvw matrices, you have to dynamically subscribe the matrix-cbuffer pairs for the potentially visible Visual objects to avoids synchronizing the GPU memory for all matrix-cbuffer pairs. The design of PVWUpdater did not include information about whether a matrix-cbuffer pair can be rejected because of nonvisibility. Now PVWUpdater has an update function whose input is the potentially visible set obtained from a Culler object. The BspNodes sample application was modified to illustrate how to use the new feature of PVWUpdater.

PVWUpdater.{h,cpp} Samples/Graphics/BspNodes/BspNodesWindow.{h,cpp}

August 20, 2018. The eigenvector matrix type used an incorrect formula. Replaced mIsRotation and function bool IsRotation() by mEigenvectorMatrixType and int GetEigenvectorMatrixType(). Modified comments to GetEigenvectors to make it clear that the 1-dimensional array is filled in to represent an  $n \times n$  matrix that is stored in row-major order and whose columns are the eigenvectors.

SymmetricEigensolver.h Hyperellipsoid.h

July 31, 2018. Added an implementation of the intersection query between a circle and a rectangle (considered as solids), each moving with a constant linear velocity. A PDF describing the algorithm is at the website, [Interesection of Moving Circle and Rectangle.](https://www.geometrictools.com/Documentation/IntersectionMovingCircleRectangle.pdf) A sample application has been added to serve as a unit tests and to show how the code is used. The oriented-box code was modified to share the query code for axis-aligned boxes.

GTMathematics.h GTEngine.{v12,v14,v15}.{vcxproj,vcxproj.filters} GTBuildAll. $\{v12,v14,v15\}$ .sln IntrOrientedBox2Circle2.h IntrAlignedBox2Circle2.h Samples/Mathematics/MovingCircleRectangle/MovingCircleRectangle.{v12,v14,v15}.sln Samples/Mathematics/MovingCircleRectangle/MovingCircleRectangle.{v12,v14,v15}.{sln,vcxproj,vcxproj.filters} Samples/Mathematics/MovingCircleRectangle/MovingCircleRectangleWindow.{h,cpp}

July 25, 2018. Added an implementation of a virtual track cylinder.

GTGraphics.h GTEngine.{v12,v14,v15}.{vcxproj,vcxproj.filters} Trackcylinder.{h,cpp}

# <span id="page-17-0"></span>7 Updates to Version 3.13

July 18, 2018. Added implementations for Cholesky decomposition of symmetric matrices, for minimization using the Gauss-Newton algorithm and for minimization using the Levenberg-Marquardt algorithm. Added a least-squares algorithm for fitting a cone to a set of points in 3D. Added a least-squares algorithm for fitting a torus to a set of points in 3D.

GTMathematics.h  $GTEngine.\{v12,v14,v15\}.\{vexproj,vexproj.filters\}$ GTBuildAll.{v12,v14,v15}.sln CholeskyDecomposition.h GaussNewtonMinimizer.h LevenbergMarquardtMinimizer.h ApprCone3.h ApprTorus3.h

Fixed compiler warnings in MSVS 2013 about not being able to automatically generated the assignment operator. One of the base class members is tagged with const. Added the delete modified for copy constructors and copy assignments and for move constructors and move assignments. Also fixed a compiler warning about a signed-unsigned mismatch when in a 32-bit build.

#### IntpBSplineUniform.h

Fixed a bug where the extern declaration of wglSwapIntervalEXT was different from that of GteOpenGL.h. This bug was introduced when I got GTEngine compiling under a MinGW environment.

#### Graphics/GL4/WGL/GteWGLEngine.cpp

Added libEGL to the linker line to support headless rendering.

GeometricTools/GTEngine/Samples/makesample.gte

July 13, 2018. Fixed a bug in the Divide algorithm when a constant divisor is used. Added MakeMonic to divide through by the leading coefficient, after which the highest-degree term is 1. Added GreatestCommon-Divisor and SquareFreeFactorization. The latter provides a list of polynomials, each having simple real-valued roots. The factorization is a preprocessing step for using Vincent's Theorem for computing root-bounding intervals for the real-valued roots.

#### Polynomial1.h

July 2, 2018. The picking system is based on intersection of lines, rays or segments with triangle primitives (triangle meshes, triangle strips). However, it does not correctly handle triangle primitives that have adjacency information. Added support for triangle meshes with adjacency. The other types will be implemented at a later date.

IndexBuffer.cpp

June 22, 2018. The resultintersect was uninitialized when the segment intersects the circle of the arc but the intersection points are not on the arc. Fixed this to ensure the result.intersect is set in all cases.

#### IntrSegment2Arc2.h

June 21, 2018. Added support for selecting at run time whether to use GLX or EGL for function pointer lookups on Linux distributions. If you want EGL, you must set the global variable gUseEGLGetProcAddress to true (default value is false) before calling InitializeOpenGL. In particular, you should do so before creating a GL4Engine object.

GTEngine/Source/Graphics/GL4/GLX/GteGLXExtensions.cpp GTEngine/Tools/GenerateOpenGLWrapper/GteOpenGL.h

# <span id="page-18-0"></span>8 Updates to Version 3.12

June 7, 2018. Added implementations for B-spline interpolation of data defined on lattices in any dimensions Wild Magic 5 had implementations based on the BSplineInterpolation.pdf document, but that is quite old and has a translation bias. The document has been rewritten and the code in GTEngine is an implementation of the algorithm presented in the revised document. Also added a new sample application to illustrate how to use the interpolators and to act as unit tests.

```
IntpBSplineUniform.h
Samples/Imagics/BSplineInterpolation/BSplineInterpolation.{v12,v14,v15}.sln
Samples/Imagics/BSplineInterpolation/BSplineInterpolation.{v12,v14,v15}.{sln,vcxproj,vcxproj.filters}
Samples/Imagics/BSplineInterpolation/BSplineInterpolation.cpp
Data/Molecule97x97x116.png
GTMathematics.h
Polynomial1.h
GTEngine.{v12,v14,v15}.{vcxproj,vcxproj.filters}
GTBuildAll.{v12,v14,v15}.sln
```
May 22, 2018. Added default constructors. Removed the default parameters from the current constructors and added the explicit modifier.

EdgeKey.{h,cpp} TriangleKey.{h,cpp} TetrahedronKey.{h,cpp}

With the old code, C++ rule 13.3.1.7 Initialization by list-initialization allows the following code. std :: set<EdgeKey<false>> keys;  $int i 0 = 1, i 1 = 2;$ 

 $\frac{1}{2}$  The initializer list is implicitly converted by choosing its first // element as the argument to the EdgeKey constructor and then using<br>// the default parameter of —1 for the second argument, which is not

```
// the desired behavior.
keys.insert ({\begin{array}{cc} i & 0 \\ i & 1 \end{array}}; )/ acts like EdgeKey < false > (1, -1)If you add a default constructor and remove the default parameters
\sqrt{/} for the current constructor, this code compiles because of the match
 \frac{1}{7} rule 13.3.1.7.
keys.insert({ i0, i1 }); // acts like EdgeKeys<false >(1, 2);
  If the non-default constructor additionally is tagged as explicit,
\sqrt{2} this code fails to compile.
keys.insert(\{ i0, i1 \}); \frac{1}{2} fails to compile
   The constructor call with a 2-element initializer list still succeeds
  ' however
EdgeKey < false > someKey{ i0, ii } ; // acts like EdgeKey < false > (i0, ii)
```
May 19, 2018. Modified the comments for defining a torus.

#### Torus3.h

**May 15, 2018.** Added a new folder that has a simple example for how to call GTEngine  $C++$  code from  $C#$  code using a managed wrapper  $(C++/CLI)$ . The example computes the mininum-volume bounding box for a set of points. You should run this in a Release build for speed (it is slow in a Debug build). The configuration manager preference is set for x64, so if you have only a 32-bit machine, you will want to change the configuration for x86. The framework is based on the nicely written article Creating a  $C++/CLI$ [Wrapper](https://www.red-gate.com/simple-talk/dotnet/net-development/creating-ccli-wrapper/) by Mircea Oprea. If you read this article, the native library originally was created as a dynamic library, but that has an overstrike and is replaced by a static library. This is a consequence of the discussion at the end of the article where Maxence points out that this avoids DLL export problems. However, as Maxence says, you can add \_declspec(dllexport) tags to the functions you want exported so that the DLL is actually generated by the native library (in this case, the CppLibrary).

```
GeometricTools/GTEngine/Samples/CSharpCppManaged
GeometricTools/GTEngine/Samples/CSharpCppManaged/CppLibrary
GeometricTools/GTEngine/Samples/CSharpCppManaged/CppLibrary/CppLibrary.h
GeometricTools/GTEngine/Samples/CSharpCppManaged/CppLibrary/CppLibrary.vcxproj
GeometricTools/GTEngine/Samples/CSharpCppManaged/CppLibrary/CppLibrary.vcxproj.filters
GeometricTools/GTEngine/Samples/CSharpCppManaged/CppLibrary/MinimumVolumeBox.cpp
GeometricTools/GTEngine/Samples/CSharpCppManaged/CppLibrary/MinimumVolumeBox.h
GeometricTools/GTEngine/Samples/CSharpCppManaged/ManagedLibrary
GeometricTools/GTEngine/Samples/CSharpCppManaged/ManagedLibrary/AssemblyInfo.cpp
GeometricTools/GTEngine/Samples/CSharpCppManaged/ManagedLibrary/ManagedLibrary.vcxproj
GeometricTools/GTEngine/Samples/CSharpCppManaged/ManagedLibrary/ManagedLibrary.vcxproj.filters
GeometricTools/GTEngine/Samples/CSharpCppManaged/ManagedLibrary/ManagedObject.h
GeometricTools/GTEngine/Samples/CSharpCppManaged/ManagedLibrary/MinimumVolumeBox.cpp
GeometricTools/GTEngine/Samples/CSharpCppManaged/ManagedLibrary/MinimumVolumeBox.h
GeometricTools/GTEngine/Samples/CSharpCppManaged/CSharpApplication
GeometricTools/GTEngine/Samples/CSharpCppManaged/CSharpApplication/Properties
GeometricTools/GTEngine/Samples/CSharpCppManaged/CSharpApplication/Properties/AssemblyInfo.cs
GeometricTools/GTEngine/Samples/CSharpCppManaged/CSharpApplication/App.config
GeometricTools/GTEngine/Samples/CSharpCppManaged/CSharpApplication/CSharpApplication.csproj
GeometricTools/GTEngine/Samples/CSharpCppManaged/CSharpApplication/Program.cs
```
April 28, 2018. Fixed a typographical error in the comments. For open uniform splines, the number of unique knots is  $s = n - d + 1$ , not  $s = n - d - 1$ . Removed the comment about the floating uniform definition not occuring in the book by Riesenfeld et al. In fact the definition occurred on pages where I had not expected it.

BasisFunction.h

April 15, 2018. Added a new file for the containment queries for axis-aligned boxes.

ContAlignedBox.h GTMathematics.h

April 2, 2018. Added new files to query a CPU for SIMD capabilities and related support.

Mathematics/MSW/GteCPUQueryInstructions.h Source/MSW/GteCPUQueryInstructions.cpp GTMathematics.h GTEngine. $\{v12,v14,v15\}$ .  $\{vexproj,vexproj.filters\}$ 

March 11, 2018. Refactored the application and window system so that the code compiles with MinGW on a Windows PC without an MSYS environment. This is available at [http://mingw-w64.org/doku.php/download,](http://mingw-w64.org/doku.php/download) the package MingW-W64-builds, GCC version 7.2.0 and Mingw-w64 version 5.0.3.

```
GTEngine/GTEngine.{v12,v14,v15}.{vcxproj,vcxproj.filters}
GTMathematics.h
GTWindows.h
Include/Applications/MSW/GteMSWindowSystem.h
Include/Applications/MSW/DX11/GteWindowSystem.h
Include/Applications/MSW/WGL/GteWindowSystem.h
Source/Applications/GteEnvironment.cpp
Source/Applications/MSW/GteMSWindowSystem.cpp
Source/Applications/MSW/DX11/GteWindowSystem.cpp
Source/Applications/MSW/WGL/GteWindowSystem.cpp
Source/Applications/MSW/GteWICFileIO.cpp
Include/Graphics/GL4/GteOpenGL.h
Source/Graphics/GL4/GteOpenGL.cpp
Source/Graphics/GL4/WGL/GteWGLEngine.cpp
Source/Graphics/GL4/WGL/GteWGLExtensions.cpp
```
# <span id="page-20-0"></span>9 Updates to Version 3.11

February 19, 2018. This update is based solely on resolving warnings that occur with GCC 8.0.1 when compiling in the Fedora 28 (rawhide) environment.

Added -Wall to the make files that build the engine and samples.

GTEngine/makeengine.gte GTEngine/Samples/makesample.gte

GCC 8.0.1 triggered a warning for Vector<N,Real>::Vector(std::initializer\_lists<Real>), claiming potential undefined behavior. The warning is enabled using –Waggressive-loop-optimizations. The code is provably correct. The unit tests generate correct results no matter how many elements are in the initialier list. I believe the warning is incorrect, but decided to modify the code to use std::copy and std::fill instead.

#### Vector.h

February 17, 2018. Fixed a typecast from int to unsigned int in order that a comparison occurs between two unsigned integers.

#### DrawTarget.cpp

Commented out several lines of computation where the results are not used later in the algorithm. The lines were left intact for instructive purposes.

#### Camera.cpp

The name member initialization was moved to its proper location in the constructor initializer list to reflect its order of declaration in the header file.

#### Spatial.cpp

Replaced a memset call for an array of Vertex by a loop over the array, setting the individual members of Vertex to the zero 2-tuple. The locally defined struct Vertex is plain-old-data (POD), but GCC 8.0.1 complains that cannot be initialized via memset. The compiler warning is incorrect.

#### Font.cpp

The GL\_INVALID\_INDEX in glcorearb.h is declared as an unsigned int constant and the examples for GLSL reflection make comparisons between this constant and int members of an array. Typecast the members in the comparison to avoid a GCC 8.0.1 signed-unsigned comparison warning.

GL4Engine.cpp GLSLReflection.cpp

Removed two unused variables and added a typecast to avoid a signed-unsigned comparison.

Applications/GLX/GteWindow.cpp

Initialized pmin and pmax to zero in DrawTriangulation for passing to ComputeExtremes in order to avoid a GCC 8.0.1 maybe-uninitialized warning when using the vectors later.

#### Samples/Geometrics/TriangulationCDTWindow.cpp

Reordered the initialization of the members of TriangulateEC::Vertex to the correct order as determined by the declarations in that nested class.

#### TriangulateEC.h

Removed computation of a direction vector because the result was not used in the function.

Samples/Graphics/CameraAndLightNodes/CameraAndLightNodesWindow.cpp

Reordered the initialization of the members in the constructor to the correct order as determined by the declarations in the class. Removed the local variable currDistance that existed for debugging but is not used in the code otherwise.

#### GenerateMeshUV.h

Replaced memset calls for std::vector members in order to zero the memory, avoiding a warning from GCC 8.0.1. The compilier complains that Vector  $\langle N, Real \rangle$  is a nontrivial type, but in fact it is plain-old-data (POD). The compiler warning is incorrect.

BSplineCurve.h BSplineSurface.h BSplineVolume.h NURBSCurve.h

Modified the code to use union of a float and unsigned int to avoid breaking the strict aliasing rules of  $C++$ .

#### Samples/Mathematics/RootFinding/RootFinding.cpp

Modified main to return a value dependent on iters to avoid GCC 8.0.1 warning about unused variable. The iters variable was included for debugging/inspection just to see how many iterations the eigensolver uses.

Samples/Mathematics/SymmetricEigensolver3x3/SymmetricEigensolver3x3.cpp

Reordered the initialization of the members in the constructor to the correct order as determined by the declarations in the class.

#### Samples/Physics/FreeFormDeformationWindow.cpp

Initialized key and dt to avoid a GCC 8.0.1 compiler warning about potential use of uninitialized variables.

NaturalSplineCurve.h

# <span id="page-23-0"></span>10 Updates to Version 3.10

February 8, 2018. Implemented the virtual function SetTitle of X-Windows and GLX.

Include/Applications/GLX/GteWindow.h Source/Applications/GLX/GteWindow.cpp

The projects needed to include the template files for v15.

Tools/GenerateProject/GenerateProject.v12.vcxproj Tools/GenerateProject/GenerateProject.v12.vcxproj.filters

February 6, 2018. The Picker class queried for the total number of primitives to examine and assumed that all primitives are to be searched; that is, the picker used GetNumPrimitives and the search loop started at 0. Instead, only the number of active number of primitives need to be searched and the first primitive is not necessarily at index 0. That is, the picker needed to use GetNumActivePrimitives and GetFirstPrimitive.

#### Picker.cpp

February 5, 2018. Added support for mouse wheel events.

Source/Applications/GLX/GteWindow.cpp

November 26, 2017. Fixed the spelling of the function name to access the denominator of the rational number. It is now correctly called GetDenominator.

#### BSRational.h

November 6, 2017. The convenience header file was missing include statements for GteFunctionsBSNumberh.h, GteFunctionsBSRational.h and GteFunctionsIEEEBinary16.h.

Mathematics.h

October 22, 2017. The functions GetTrailingBit for 64-bit inputs had a bug where an input of zero returned 32 when it should have been zero.

BitHacks.cpp

## <span id="page-23-1"></span>11 Updates to Version 3.9

September 16, 2017. Discontinued support for the Macintosh with OS X. Please read the installation and release notes for comments about this decision. The Xcode projects have been removed from the GTEngine distribution.

#### GTEngine.xcodeproj/project.pbxproj

MSVS 2013 does not support initializing static const members in the class declaration. Removed the static member, using instead its constant value in the small number of locations at which it occurred.

#### OBBTreeOfPoints.h

The OnCharPress override was calling the incorrect base-class function.

Samples/Graphics/CubeMaps/CubeMapsWindow.cpp

September 5, 2017. Broke the code during the upgrade of the Matrix class that adds support for initializer lists. Diagonal matrices that used to be constructed correctly now were initialized incorrectly. The ellipseellipse code had already been modified correctly.

#### IntrEllipsoid3Ellipsoide.h

Added an equality sign for consistency (older compilers might not support the code without it).

#### HLSLResource.cpp

September 1, 2017. Removed the include of  $\langle$ initializer\_list $\rangle$  from the file because it is not needed by GVector.

#### GVector.h

Added the missing header file GteOBBTreeOfPoints.h to the projects.

#### GTEngine.{v12,v14,v15}.vcxproj

Added a filter subfolder named MSW to the Logger filter and moved the MSWindows-specific files to it.

#### GTEngine.{v12,v14,v15}.vcxproj.filters

August 10, 2017. The attempt to use an initializer list for Vector3 in the constructor initializer statement does not compile using Microsoft Visual Studio 2013. Moved the initialization to the constructor body.

#### ApprCylinder3.h

August 3, 2017. The eigenvectors returned by the non-iterative solver were supposed to form a right-handed set. A branch statement was causing the set to be left handed. Modified the code to return always a righthanded set. The ComputeEigenvector0 and ComputeEigenvector1 functions were passing the known eigenvalues by non-const reference. These are now passed by value. The Subtract function has a hard-coded float instead of Real.

SymmetricEigensolver3x3.h

July 26, 2017. Added code for computing a bounding-volume tree of oriented bounding boxes of a set of points in 3D. This is a port of Wild Magic 5 code but for points instead of triangles. The code for computing an OBB tree for triangles will be posted soon.

OBBTreeForPoints.h GTMathematics.h

The MaxNeighbors template parameter is used only by the FindNeighbors member function. This parameter was removed from the class and the FindNeighbors function now is a template member function whose parameter is MaxNeighbors. Removed the helper class SortFunctor, using instead a simple lambda function in the place where the comparison is needed.

NearestNeighborQuery.h

July 25, 2017. Added const modifiers to the cone arguments.

IntrAlignedBox3Cone.h IntrOrientedBox3Cone.h

July 6, 2017. The code was added to generate MSVS 2017 projects and solutions but the main function did not call the new code.

Tools/GenerateProject/GenerateProject.cpp

July 4, 2017. Removed the GTE \* bit-hack macros. Some of them produce incorrect results because of sign extension issues with integer types.

BitHacks.{h,cpp} BSNumber.h UIntegerALU32.h UIntegerFP32.h UIntegerAP32.cpp

July 2, 2017. The partitioning of the angle samples for multithreading was incorrect. Added two more constructors. One constructor allows you to choose the cylinder axis to be any of the eigenvectors of the covariance matrix. The other constructor allows you to choose any cylinder axis. Using these constructors, the least-squares fit uses the specified axis and minimizes the error over centers and radii.

#### ApprCylinder3.h

The vertex shaders compute  $z/w$  for perspective depth. This quantity needs to be linearly interpolated, not perspectively interpolated, so the parameter need to be modified with noperspective. The comments were improved in the pixel shaders. The application created depth textures with 24-bit depth and 8-bit stencil, but the OpenGL version was failing on a call to glGenBuffers when creating the staging buffer for the depth texture. The depth texture is now created using 32-bit depth and no stencil bits and the overlay pixel shaders were modified to handle the floating-point depth values.

Samples/Graphics/MultipleRenderTargets/MultipleRenderTargetsWindow.cpp Samples/Graphics/MultipleRenderTargets/Shaders/MultipleRenderTargets.hlsl Samples/Graphics/MultipleRenderTargets/Shaders/MultipleRenderTargetsVertex.glsl Samples/Graphics/MultipleRenderTargets/Shaders/MultipleRenderTargetsPixel.glsl

June 29, 2017. Added the ability to specify whether the graphics engine uses a 24-bit depth and 8-bit stencil buffer or a 32-bit depth buffer. Previously, only the 24-8 format was supported. These changes are for GLX and for the applications that create non-graphics WGLEngine or GLXEngine objects.

GTEngine/Include/Graphics/GL4/GLX/GLXEngine.h GTEngine/Source/Graphics/GL4/GLX/GLXEngine.cpp GTEngine/Include/Applications/GLX/WindowSystem.h GTEngine/Source/Applications/GLX/WindowSystem.cpp Samples/Basics/AppendConsumeBuffers/AppendConsumeBuffers.cpp Samples/Basics/IEEEFloatingPoint/IEEEFloatingPoint.cpp Samples/Basics/ShaderReflection/ShaderReflection.cpp Samples/Basics/DistanceSegments3/DistanceSegments3.cpp Samples/Basics/PartialSums/PartialSums.cpp Samples/Basics/RootFinding/RootFinding.cpp

Added the ability to reset a VertexFormat object to the state produced by the default constructor. This allows reusing the object within a scope.

VertexFormat.{h,cpp}

**June 23, 2017.** Fixed the comment in the shader about the depth equation. The code had said the equation is for OpenGL, but in fact the equation is for Direct3D.

Samples/Graphics/MultipleRenderTargets/Shaders/MultipleRenderTargets.hlsl

Added the ability to specify whether the graphics engine uses a 24-bit depth and 8-bit stencil buffer or a 32-bit depth buffer. Previously, only the 24-8 format was supported. The GL4DrawTarget::Enable call now needs to select whether the framebuffer attachment is depth-stencil or depth-only.

GTEngine/Include/Applications/WindowBase.h GTEngine/Include/Applications/MSW/WGL/Window.h GTEngine/Include/Graphics/DX11/DX11Engine.h GTEngine/Include/Graphics/GL4/GL4Engine.h GTEngine/Include/Graphics/GL4/WGL/WGLEngine.h GTEngine/Source/Applications/WindowBase.cpp GTEngine/Source/Applications/MSW/DX11/WindowSystem.cpp GTEngine/Source/Applications/MSW/WGL/WindowSystem.cpp GTEngine/Source/Graphics/DX11/DX11Engine.cpp GTEngine/Source/Graphics/GL4/GL4Engine.cpp GTEngine/Source/Graphics/GL4/WGL/WGLEngine.cpp GTEngine/Source/Graphics/GL4/GL4DrawTarget.cpp

Added a new channel type, DF UINT 24 8 to represent 24-bit depth and 8-bit stencil buffer values.

GTEngine/Include/Graphics/DataFormat.{h,cpp} GTEngine/Source/Graphics/GL4/GL4Texture.cpp

# <span id="page-27-0"></span>12 Updates to Version 3.8

June 18, 2017. Removed the Arithmetic class that used the tag-dispatch pattern. The class forces applications to include the classes BSNumber, BSRational and IEEEBinary16 even though these classes are not used by the applications. Applications that have a need for functions using BSNumber, BSRational or IEEEBinary16 will include the new specific header files.

Arithmetic.h GTMathematics.h Functions.h FunctionsBSNumber.h FunctionsBSRational.h FunctionsIEEEBinary16.h GTEngine.v12.{vcxproj,vcxproj.filters} GTEngine.v14.{vcxproj,vcxproj.filters} GTEngine.v15.{vcxproj,vcxproj.filters}

Added explicit typecasts to avoid double-to-float conversion warnings on Ubuntu 16.04. The cmath file is exposed to the source file, so the compiler warnings are in error.

Samples/HelixTubeSurface/HelixTubeSurfaceWindow.cpp

Removed the ContourEdges graphics sample from source control. This does not yet have a GLSL implementation, so the makefile fails the build on a Linux box.

May 23, 2017. The segments are transformed to box coordinates and the intersection points (if any) are computed in box coordinates. They needed to be transformed back to the original coordinate space.

IntrSegment3AlignedBox3.h IntrSegment3OrientedBox3.h

April 18, 2017. Replace the template typecasts in a couple of functions with the correct types.

Functions.h

April 17, 2017. Removed unnecessary include statements.

IntrEllipse2Ellipse2.h

# <span id="page-28-0"></span>13 Updates to Version 3.7

April 1, 2017. Added an Environment object to access the shader files so that the application can run from any folder. Added a console-window output when running FitCylinder in a Debug build using the mesh points; the program is very slow due to range and iterator checking for std::array and std::vector.

DistanceSegments3.cpp MinimalCycleBasisWindow{h,cpp} VideoStreamsWindow.cpp FitCylinderWindow.cpp

March 19, 2017. Added projects and solution files for Microsoft Visual Studio 2017. Updated the GenerateProject tool to generate the skeleton files for MSVS 2017. Replaced the TargetPlatformVersion XML element with WindowsTargetPlatformVersion; the former prevented the correct retargeting of projects in a solution.

GenerateProject.v15.{vcxproj, vcxproj.filters} ProjectTemplate.v15.{h,cpp} GenerateProject.v14.{vcxproj, vcxproj.filters} ProjectTemplate.v14.cpp

February 23, 2017. The arc-arc intersection code did not handle the case when the two arcs are the same. The code was fixed and the unit tests were updated to include a test for the equal-arcs case.

IntrArc2Arc2.h

# <span id="page-28-1"></span>14 Updates to Version 3.6

February 6, 2017. These files generated compiler errors with GCC-7.0.1 in Fedora Rawhide. They needed an include of <functional>.

ImageUtility{2,3}.h

Removed pragma to avoid warning with GCC-7.0.1 in Fedora Rawhide. Modified the code to eliminate the need to negate an unsigned integer (for a bit hack).

BitHacks.cpp

Removed the file because the implementation is not yet complete.

DualQuaternion.h

Removed the project because the port from Wild Magic 5 is not yet working.

WaterDropFormation.{v12,v14}.{sln,vcxproj,vcxproj.filters} WaterDropFormation.{h,cpp}

# <span id="page-29-0"></span>15 Updates to Version 3.5

January 22, 2017. The conversion from 32-bit float to 16-bit float was incorrect because of an unnecessary shift of the trailing significand.

IEEEBinary16.cpp

January 2, 2017. The ETManifoldMesh::Insert function inserts the triangle into the triangle map mTMap early in the function, but if a nonmanifold condition is encountered, the function exits early and the (bad) triangle is in the map. Moved the map insertion to the end of the function. Also, the AssertOnNonmanifoldInsertion function now returns the previous value of the internal state mAssertOnNonmanifoldInsertion.

ETManifoldMesh.{h,cpp}

December 9, 2016. Added support for the topology types involving adjacent primitives: line-list-adjacent, line-strip-adjacent, triangle-list-adjacent, and triangle-strip-adjacent.

IndexFormat.h IndexBuffer.{h,cpp}

November 28, 2016. Added another constructor to VertexBuffer to allow vertex-id for the vertex shaders but without a vertex buffer or structured buffer. The typical scenario is when the vertex shader itself uses the vertex-ids to generate the positions (a screen-space quad, for example).

Resource.cpp VertexBuffer.{h,cpp} DX11Engine.cpp GL4Engine.cpp

# <span id="page-29-1"></span>16 Updates to Version 3.4

November 27, 2016. Added a new distance query for oriented boxes. Added a new sample application to test the query.

DistOrientedBox3OrientedBox3.h Samples/Geometrics/DistanceOrientedBoxes/DistanceOrientedBoxes.{v12,v14}.{sln, vcxproj, vcxproj.filters} Samples/Geometrics/DistanceOrientedBoxes/DistanceOrientedBoxes.{h,cpp}

November 26, 2016. Added a new distance query for aligned box and oriented boxes. Added a new sample application to test the query.

DistAlignedBox3OrientedBox3.h Samples/Geometrics/DistanceAlignedBox3OrientedBox3/DistanceAlignedBox3OrientedBox3.{v12,v14}.{sln, vcxproj, vcxproj.filters} Samples/Geometrics/DistanceAlignedBox3OrientedBox3/DistanceAlignedBox3OrientedBox3Window.{h,cpp}

Added a new distance query for aligned boxes. Added a new sample application to test the query.

DistAlignedBoxAlignedBox.h Samples/Geometrics/DistanceAlignedBoxes/DistanceAlignedBoxes.{v12,v14}.{sln, vcxproj, vcxproj.filters} Samples/Geometrics/DistanceAlignedBoxes/DistanceAlignedBoxesWindow.{h,cpp}

November 25, 2016. Added a new distance query for point and convex polyhedron. Added a new sample application to test the query.

DistPoint3ConvexPolyhedron3.h Samples/Geometrics/DistancePointConvexPolyhedron/DistancePointConvexPolyhedron.{v12,v14}.{sln, vcxproj, vcxproj.filters} Samples/Geometrics/DistancePointConvexPolyhedron/DistancePointConvexPolyhedronWindow.{h,cpp}

Fixed a typographical error in the signature of a constructor.

#### ContPointInPolyhedron3.h

November 24, 2016. Modified the LCP solver to be templated and support dimensions known at compile time or at run time.

#### LCPSolver.h

November 23, 2016. Added new distance queries for rectangles and boxes. Added a new sample application to test the query.

DistRectangle3AlignedBox3.h DistRectangle3OrientedBox3.h Samples/Geometrics/DistanceRectangleBox/DistanceRectangleBox.{v12,v14}.{sln, vcxproj, vcxproj.filters} Samples/Geometrics/DistanceRectangleBox/DistanceRectangleBoxWindow.{h,cpp}

Modified the mesh loading code to eliminate redundancy in the data sets. Many of the meshes can be reduced to much smaller vertex and index buffers.

Samples/Graphics/Castle/CastleWindow.h Samples/Graphics/Castle/LoadData.cpp

November 20, 2016. Added new distance queries for triangles and boxes. The LCP solver had a hardcoded maximum number of iterations:  $n+1$  where n is the integer template parameter. This turns out to be insufficient; the maximum number depends on the query type and is effectively unknown. Added the ability to specify the maximum number of iterations; the default is currently  $n^2$ . Added a new sample application to test the query.

LCPSolver.h DistTriangle3AlignedBox3.h DistTriangle3OrientedBox3.h Samples/Geometrics/DistanceTriangleBox/DistanceTriangleBox.{v12,v14}.{sln, vcxproj, vcxproj.filters} Samples/Geometrics/DistanceTriangleBox/DistanceTriangleBoxWindow.{h,cpp}

Added a header dependency (when building without precompiled headers).

ApprCylinder3.h

November 17, 2016. The last occurrence of result.segmentParameter needed to be assigned -segExtent.

DistSegment3AlignedBox3.h

# <span id="page-31-0"></span>17 Updates to Version 3.3

November 13, 2016. Added a new implementation for the linear complementarity problem (LCP), which is a much simpler implementation than that of Wild Magic 5. It is templated and allows for exact rational arithmetic as well as floating-point types.

LCPSolver.h

Added new code for test-intersection query between boxes and cylinders. This uses the new implementation of the LCP solver. The test application verifies that the code works correctly.

IntrAlignedBox3Cylinder3.h IntrOrientedBox3Cylinder3.h Samples/Geometrics/IntersectBoxCylinder/IntersectBoxCylinder.{v12,v14}.{sln, vcxproj, vcxproj.filters} Samples/Geometrics/IntersectBoxCylinder/IntersectBoxCylinderWindow.{h,cpp}

Refactored the box-sphere intersection testing to obtain separate implementations for axis-aligned bounding boxes and oriented bounding boxes. The test application verifies that the code works correctly.

IntrAlignedBox3Sphere3.h IntrOrientedBox3Sphere3.h Samples/Geometrics/IntersectBoxSphere/IntersectBoxSphere.{v12,v14}.{sln, vcxproj, vcxproj.filters} Samples/Geometrics/IntersectBoxSphere/IntersectBoxSphereWindow.{h,cpp}

Added a bind call whose inputs are Direct3D 11 interfaces. This allows for binding DDS textures. The engine needs a DDS loaded, but for now you can use code that is available with the DirectX distribution.

DX11Engine.{h,cpp} DX11Texture2.{h,cpp}

Modified the depth-texture code to correctly created resources and shader resource views that allow depthtextures to be used as inputs to shader programs.

TextureDS.{h,cpp} DX11TextureDS.{h,cpp}

Modified the camera rig to process all active motions, which was the semantics of camera control in Wild Magic 5.

CameraRig.cpp

Added member accessors to set PVW matrices. This was needed in a Direct3D 12 sample where two sets of PVW matrices was needed per effect, one set for a draw call and the other set for an additional draw call. The matrix management was better handled by the application than internally in the effect classes.

```
ConstantColorEffect.{h,cpp}
LightingEffect.{h,cpp}
Texture2Effect.{h,cpp}
Texture3Effect.{h,cpp}
VertexColorEffect.{h,cpp}
```
Added a header file include statement to satisfy a dependency on maps.

#### MSWWindowSystem.h

Removed unused code.

Samples/Graphics/WireMesh/Shaders/WireMesh.hlsl

October 31, 2016. The Get template function that takes a handle as input needed to apply a static pointer cast to the returned value.

Shader.h

October 12, 2016. The OnClose callback was added to the window classes, but the call to the callback in the WNDPROC was missing.

MSWWindowSystem.cpp

Modified the device creation code when using the DX11Engine constructors that use null pointers for the adapters are called. The code now attempts to fall back to a version of Direct3D that the graphics card supports, and in the last try attempts to create a WARP (software) renderer. The default version strings of HLSLProgramFactory are also set accordingly, so the application writer does not need to hard-code attempts to select different versions of Direct3D until one is found that works.

DX11Engine.{h,cpp}

# <span id="page-33-0"></span>18 Updates to Version 3.2

September 24, 2016. Fixed some errors in the comments.

Resource.h

September 12, 2016. Starting support for Direct3D 12. The engine is not yet ready to support all the sample applications. It will be developed as time permits.

Files that have been modified to support DX12. Wrapped the code in GTE\_USE\_DX12 preprocessor blocks. Hiding the dependencies on DX11/DX12 by using macros.

Include/GTEngine.h Include/GTWindows.h Include/Graphics/DX11/GteHLSLBaseBuffer.h Include/Graphics/DX11/GteHLSLByteAddressBuffer.h Include/Graphics/DX11/GteHLSLConstantBuffer.h Include/Graphics/DX11/GteHLSLParameter.h Include/Graphics/DX11/GteHLSLResource.h Include/Graphics/DX11/GteHLSLResourceBindInfo.h Include/Graphics/DX11/GteHLSLSamplerState.h Include/Graphics/DX11/GteHLSLShader.h Include/Graphics/DX11/GteHLSLShaderFactory.h Include/Graphics/DX11/GteHLSLShaderType.h Include/Graphics/DX11/GteHLSLShaderVariable.h Include/Graphics/DX11/GteHLSLStructuredBuffer.h Include/Graphics/DX11/GteHLSLTexture.h Include/Graphics/DX11/GteHLSLTextureArray.h Include/Graphics/DX11/GteHLSLTextureBuffer.h Source/Graphics/DX11/GteHLSLBaseBuffer.cpp Source/Graphics/DX11/GteHLSLByteAddressBuffer.cpp Source/Graphics/DX11/GteHLSLConstantBuffer.cpp Source/Graphics/DX11/GteHLSLParameter.cpp Source/Graphics/DX11/GteHLSLResource.cpp Source/Graphics/DX11/GteHLSLResourceBindInfo.cpp Source/Graphics/DX11/GteHLSLSamplerState.cpp Source/Graphics/DX11/GteHLSLShader.cpp Source/Graphics/DX11/GteHLSLShaderFactory.cpp Source/Graphics/DX11/GteHLSLShaderType.cpp Source/Graphics/DX11/GteHLSLShaderVariable.cpp Source/Graphics/DX11/GteHLSLStructuredBuffer.cpp Source/Graphics/DX11/GteHLSLTexture.cpp Source/Graphics/DX11/GteHLSLTextureArray.cpp Source/Graphics/DX11/GteHLSLTextureBuffer.cpp

New files in GeometricTools/GTEngine folder.

GTEngineDX12.v14.sln GTEngineDX12.v14.vcxproj GTEngineDX12.v14.vcxproj.filters Include/GTGraphicsDX12.h Include/Applications/MSW/DX12/GteWindow.h Include/Applications/MSW/DX12/GteWindowSystem.h Source/Applications/MSW/DX12/GteWindow.cpp Source/Applications/MSW/DX12/GteWindowSystem.cpp Include/Graphics/DX12/d3dx12.h Include/Graphics/DX12/GteDX12Buffer.h Include/Graphics/DX12/GteDX12CompileShader.h Include/Graphics/DX12/GteDX12ConstantBuffer.h Include/Graphics/DX12/GteDX12DescriptorHeap.h Include/Graphics/DX12/GteDX12Engine.h Include/Graphics/DX12/GteDX12Exception.h

Include/Graphics/DX12/GteDX12GraphicsObject.h Include/Graphics/DX12/GteDX12Include.h Include/Graphics/DX12/GteDX12IndexBuffer.h Include/Graphics/DX12/GteDX12InputLayout.h Include/Graphics/DX12/GteDX12InputLayoutManager.h Include/Graphics/DX12/GteDX12PipelineState.h Include/Graphics/DX12/GteDX12Resource.h Include/Graphics/DX12/GteDX12SamplerState.h Include/Graphics/DX12/GteDX12Texture2.h Include/Graphics/DX12/GteDX12VertexBuffer.h Source/Graphics/DX12/GteDX12CompileShader.cpp Source/Graphics/DX12/GteDX12ConstantBuffer.cpp Source/Graphics/DX12/GteDX12DescriptorHeap.cpp Source/Graphics/DX12/GteDX12Engine.cpp Source/Graphics/DX12/GteDX12Exception.cpp Source/Graphics/DX12/GteDX12GraphicsObject.cpp Source/Graphics/DX12/GteDX12IndexBuffer.cpp Source/Graphics/DX12/GteDX12InputLayout.cpp Source/Graphics/DX12/GteDX12InputLayoutManager.cpp Source/Graphics/DX12/GteDX12PipelineState.cpp Source/Graphics/DX12/GteDX12Resource.cpp Source/Graphics/DX12/GteDX12SamplerState.cpp Source/Graphics/DX12/GteDX12Texture2.cpp Source/Graphics/DX12/GteDX12VertexBuffer.cpp Samples/DX12/Texturing/Texturing.sln Samples/DX12/Texturing/Texturing.vcxproj Samples/DX12/Texturing/Texturing.vcxproj.filters Samples/DX12/Texturing/Texturing.cpp Samples/DX12/Texturing/Texturing.h Samples/DX12/VertexColoring/VertexColoring.sln Samples/DX12/VertexColoring/VertexColoring.vcxproj Samples/DX12/VertexColoring/VertexColoring.vcxproj.filters Samples/DX12/VertexColoring/VertexColoring.cpp Samples/DX12/VertexColoring/VertexColoring.h

September 10, 2016. Ported the NURBS 2D curve sample from Wild Magic 5 to GTEngine.

GTBuildAll.{v12,v14}.sln Samples/Mathematics/NURBSCurveExample/NURBSCurveExample.{v12,v14}.{sln,vcxproj,vcxproj.filters} Samples/Mathematics/NURBSCurveExample/NURBSCurveExample.{h,cpp}

Latest development on mesh refactoring. Added an input to Mesh that allows the derived classes to specify which topologies are valid in the MeshDescription constructor input. Added to ParametricCurve the ability to set a subinterval of t for the domain of the curve.

Mesh.h
ParametricCurve.h RectangleMesh.h RectanglePatchMesh.h RevolutionMesh.h TubeMesh.h

August 29, 2016. Added member function SetLayout. The Shader class is no longer a friend and can call the new member function directly. This also allows for development and testing of a Direct3D 12 engine. In D3D12, the constant buffer must be a multiple of 256 bytes, so ConstantBuffer has conditional compilation to enforce this constraint.

ConstantBuffer.{h,cpp} TextureBuffer.h Shader.h

August 26, 2016. Added convenience constructor for uniform nonperiodic splines.

BasisFunction.h Samples/Physics/Cloth/ClothWindow.cpp Samples/Physics/FlowingSkirt/FlowingSkirtWindow.cpp Samples/Physics/FreeFormDeformation/FreeFormDeformationWindow.cpp Samples/Physics/GelatinCube/GelatinCubeWindow.cpp Samples/Physics/MassPulleySpringSystem/MassPulleySpringSystemWindow.cpp Samples/Physics/Rope/RopeWindow.cpp

More refactoring to provide meshing outside the graphics subsystem.

GTMathematics.h RevolutionMesh.h TubeMesh.h

August 20, 2016. Fixed some logic errors in the clamping of the line-cone intersection to the plane that truncates the cone. Modified the unit tests for full code coverage and validation of results.

IntrLine3Cone3.h

August 17, 2016. Started the refactoring of code to build meshes from curves and surfaces. The idea is to have code independent of the graphics subsystem but that can be used by graphics applications.

Mesh.h RectanglePatchMesh.h VertexAttribute.h TubeMesh.h RectangleMesh.h MeshFactory.{h,cpp} Samples/Physics/Cloth/ClothWindow.{h,cpp} Samples/Physics/GelatinCube/GelatinCubeWindow.{h,cpp} Samples/Physics/HelixTubeSurface/HelixTubeSurfaceWindow.cpp Samples/Physics/MassPulleySpringSystem/MassPulleySpringSystemWindow.cpp Samples/Physics/Rope/RopeWindow.cpp

Added a least-squares estimator for fitting a cylinder to points.

GTBuildAll.{v12,v14}.sln GTEngine.{v12,v14}.{vcxproj,vcxproj.filters} GteMathematics.h ApprCylinder3.h Samples/Mathematics/FitCylinder/FitCylinder.{v12,v14}.{sln,vcxproj,vcxproj.filters} Samples/Mathematics/FitCylinder/FitCylinder.{h,cpp} Samples/Mathematics/FitCylinder/mesh.txt

August 7, 2016. The Matrix and GMatrix constructors now guarantee that the matrices are initialized to zero in the cases where previously the matrices were uninitialized by the constructor.

Matrix.h GMatrix.h

Added a Boolean input named robust that defaults to false to any functions involving Length or Normalize. The default uses the standard algorithm for normalizing a vector. The robust algorithms avoid floating-point overflow in the computation of length.

Vector.h  $Vector{2,3,4}.h$ 

July 28, 2016. The last Hyperplane constructor listed in the header file had an off-by-one indexing error that led to incorrect construction of the plane.

Hyperplane.h

July 25, 2016. The UpdateSupport function needed to wrap the  $\dot{0}$  index from -1 to numVertices-1, but the test for negativity was incorrectly applied to j1.

MininumAreaBox2.h

July 23, 2016. Added a new document to describe robust computation of the eigenvalues and eigenvectors of a  $2 \times 2$  symmetric matrix.

RobustEigenSymmetric2x2.pdf (A Robust Eigensolver for  $2 \times 2$  Symmetric Matrices)

July 16, 2016. Ported the simple pendulum with friction sample application from Wild Magic 5 to GTEngine.

GTBuildAll.{v12,v14}.sln Samples/Physics/SimplePendulumFriction/SimplePendulumFriction.{v12,v14}.{sln,vcxproj,vcxproj.filters} Samples/Physics/SimplePendulumFriction/SimplePendulumFriction.{h,cpp} Samples/Physics/SimplePendulumFriction/PhysicsModule.{h,cpp}

Added ExitFullscreen member function that does not require a DXGIOutput class object. If a user decides to go fullscreen in a GTEngine application by pressing ALT+ENTER but then terminates the application before returning to windowed mode, the application triggers an assertion about not all DX11 resources being freed. Adding a call to ExitFullscreen in the Window destructor fixes the problem.

DX11Engine. {h,cpp} Source/Applications/MSW/DX11/Window.cpp

Removed the copyright notices from the automatically generated h and cpp files.

Tools/GenerateProject/ProjectTemplate.{v12,v14}.cpp

July 14, 2016. Ported the simple pendulum sample application from Wild Magic 5 to GTEngine.

GTBuildAll.{v12,v14}.sln Samples/Physics/SimplePendulum/SimplePendulum.{v12,v14}.{sln,vcxproj,vcxproj.filters} Samples/Physics/SimplePendulum/SimplePendulum.cpp

July 13, 2016. Ported the mass-pulley-spring sample application from Wild Magic 5 to GTEngine.

GTBuildAll.{v12,v14}.sln Samples/Physics/MassPulleySpringSystem/MassPulleySpringSystem.{v12,v14}.{sln,vcxproj,vcxproj.filters} Samples/Physics/MassPulleySpringSystem/MassPulleySpringSystemWindow.{h,cpp} Samples/Physics/MassPulleySpringSystem/PhysicsModule.{h,cpp} Metal.png

July 12, 2016. Factored out common code in RectangleSurface, BoxSurface, and TubeSurface and moved it to base class MeshSurface. Ported the helix tube surface sample application from Wild Magic 5 to GTEngine.

GTBuildAll.{v12,v14}.sln GTEngine.  $\{v12,v14\}$ .  $\{vexproj,vexproj, filtering\}$ GTMathematics.h MeshSurface.h RectangleSurface.h BoxSurface.h TubeSurface.h Samples/Physics/Cloth/ClothWindow.{h,cpp} Samples/Physics/Rope/RopeWindow.{h,cpp} Samples/Physics/HelixTubeSurface/HelixTubeSurface.{v12,v14}.{sln,vcxproj,vcxproj.filters} Samples/Physics/HelixTubeSurface/HelixTubeSurfaceWindow.{h,cpp}

July 10, 2016. Ported the gelatin cube sample application from Wild Magic 5 to GTEngine. This includes porting the BoxSurface class, which has been redesigned similar to RectangleSurface which is independent of the graphics system. Renamed the Tessellate member to GetVertices, because the triangulation is fixed once parameter domain is specified (the user cannot retessellate without creating a new object). Updated the gelatin blob sample to use depth-stencil and culling state that the original sample used.

GTBuildAll.{v12,v14}.sln GTEngine.{v12,v14}.{vcxproj,vcxproj.filters} GTMathematics.h RectangleSurface.h BoxSurface.h Samples/Physics/GelatinCube/GelatinCube.{v12,v14}.{sln,vcxproj,vcxproj.filters} Samples/Physics/GelatinCube/GelatinCubeWindow.{h,cpp} Samples/Physics/GelatinCube/PhysicsModule.{h,cpp} Samples/Physics/GelatinBlob/GelatinBlobWindow.{h,cpp}

## 19 Updates to Version 3.1

July 6, 2016. Added Linux-specific includes to be consistent with what is done on the Microsoft Windows platform.

GTEngine.h GTGraphicsGL4.h

Added the extension headers copied from the OpenGL Registry into our local directory structure and modified the includes of the extension headers to point to these.

Graphics/GL4/GL/glext.h Graphics/GL4/GL/glxext.h Graphics/GL4/GL/wglext.h Graphics/GL4/GLX/GteGLXExtensions.cpp Graphics/GL4/WGL/GteWGLExtensions.cpp

Fixed bugs introduced with the previous modifications.

NURBSSurface.h NURBSVolume.h

July 3, 2016. Removed the properties from the reflection queries that are from OpenGL 4.4 or 4.5. GTEngine is designed to run with minimum version 4.3. Added several missing ENUM members from the map; these are associated with cube map arrays.

GLSLReflection.cpp

July 2, 2016. Replaced the call to the OpenGL 4.1 function glProgramUniform1i by a call to the OpenGL 2.0 function glUniform1i. We already have an active program, so the correct location's value is set. Cleaned up the Enable and Disable calls for textures and texture arrays.

GL4Engine.cpp

Removed unnecessary include. Commented out function that is not used.

GLXExtensions.cpp

July 1, 2016. Removed LogError messages that duplicate ones reported in child function calls.

MSW/MSWWindowSystem.h GLX/WindowSystem.h

June 30, 2016. Modified the OpenGL subsystem to test for a required minimum version and to gracefully exit when that minimum is not met. Currently, the minimum version is OpenGL 4.3 to support compute shaders. The subsystem needs redesigning (and shaders rewritten) before we can allow the applications to specify the required minimum version. Also, Linux distributions might not ship the file glcorearb.h. We have provided this in a subfolder within the GTEngine distribution to guarantee that the code will compile. If your Linux distribution has glcorearb.h, read the release notes about how you can regenerate GteOpenGL.cpp for this file.

Graphics/GL4/GL/glcorearb.h GL4Engine.{h,cpp} GLX/GLXEngine.{h,cpp} GLX/WindowSystem.cpp WGL/WGLEngine.{h,cpp} WGL/WindowSystem.cpp Tools/GenerateOpenGLWrapper/GenerateOpenGLWrapper.cpp Tools/GenerateOpenGLWrapper/GteOpenGL.{h,cpp} Tools/GenerateOpenGLWrapper/Initialize.txt Tools/GenerateOpenGLWrapper/Version.txt

Modified the make file for a sample to work around an apparent bug in Ubuntu 14.04 regarding the pthread library. Removed the link of libraries GLU because GTEngine does not use this.

Samples/makesample.gte

Changed the DarbouxFrame and FrenetFrame constructors to accept shared pointers rather than raw pointers to be consistent with the GTEngine design. Redesigned RectangleSurface to use an interface that will be ported to other surface-type objects that will be ported from Wild Magic 5 to GTEngine.

DarbouxFrame.h FrenetFrame.h RectangleSurface.h TubeSurface.h Samples/Physics/Cloth/ClothWindow.cpp

# 20 Updates to Version 3.0

June 28, 2016. Ported the free-top-fixed-tip sample application from Wild Magic 5 to GTEngine.

GTBuildAll.{v12,v14}.sln Samples/Physics/FreeTopFixedTip/FreeTopFixedTip.{v12,v14}.{sln,vcxproj,vcxproj.filters} Samples/Physics/FreeTopFixedTip/FreeTopFixedTipWindow.{h,cpp} Samples/Physics/FreeTopFixedTip/PhysicsModule.{h,cpp} Samples/Data/TopTexture.png

Ported the gelatin blob sample application from Wild Magic 5 to GTEngine.

GTBuildAll.{v12,v14}.sln Samples/Physics/GelatinBlob/GelatinBlob.{v12,v14}.{sln,vcxproj,vcxproj.filters} Samples/Physics/GelatinBlob/GelatinBlobWindow.{h,cpp}

Samples/Physics/GelatinBlob/PhysicsModule.{h,cpp} Samples/Data/Water.png

These files were tested on a Linux machine, but some changes to them were not carried over to the SVN repository on a PC. Fixed the out-of-sync code.

Source/Applications/GLX/GteWICFileIO.cpp Source/Applications/GLX/GteWindow.cpp

June 26, 2016. Fixed compiler errors on Fedora 24 with gcc-6.1.1.

Font.cpp MeshFactory.cpp

Converted the raw pointer member of PickRecord to a shared pointer to be consistent with other subsystems in GTEngine. The Picker internal member functions now pass shared pointers.

Picker.{h,cpp} PickRecord.{h,cpp}

The constructors required a nonnull pointer to data that is then copied into internal class members. Invariably applications have to allocate arrays, fill them, and then pass them to the constructors to be copied. The design is modified to avoid having to pass in data, but the internal members are still allocated. The application can then set the data after construction, thereby avoiding the double allocation.

BSplineCurve.h BSplineSurface.h BSplineVolume.h NURBSCurve.h NURBSSurface.h NURBSVolume.h

Ported the free-form deformation sample application from Wild Magic 5 to GTEngine.

GTBuildAll.{v12,v14}.sln Samples/Physics/FreeFormDeformation/FreeFormDeformation.{v12,v14}.{sln,vcxproj,vcxproj.filters} Samples/Physics/FreeFormDeformation/FreeFormDeformationWindow.{h,cpp}

June 25, 2016. The DX11-specific samples were moved to a new folder Samples/DX11. Modified the subfolder, project, solution, and file names to eliminate the redundant D3D11 in those names.

Samples/DX11/LowLevel/\* Samples/DX11/LowLevelStream/\* Samples/DX11/RawBuffers/\* Samples/DX11/SharedTextures/\* Samples/DX11/RawBuffers/RawBuffers.cpp

Modified the file preamble in the templates for generating the default application source files.

Tools/GenerateProjects/ProjectTemplate.{v12,v14}.cpp

The ODE function was using mState rather than input. The former quantity is updated in the ODE solver itself.

Samples/Physics/BallHill/PhysicsModule.cpp

Ported the Foucault pendulum sample application from Wild Magic 5 to GTEngine.

```
GTBuildAll.{v12,v14}.sln
Samples/Physics/FoucaultPendulum/FoucaultPendulum.{v12,v14}.{sln,vcxproj,vcxproj.filters}
Samples/Physics/FoucaultPendulum/FoucaultPendulumWindow.{h,cpp}
Samples/Physics/FoucaultPendulum/PhysicsModule.{h,cpp}
Samples/Data/Wood.png
```
June 20, 2016. The query needed to use line.direction in the dot product.

DistLine3OrientedBox3.h

### 21 Updates to Version 2.5

June 19, 2016. The port of Wild Magic 5 OpenGL graphics for Linux and GLX to GTEngine is complete.

June 15, 2016. The toggle between windowed and fullscreen mode used the IDXGIOutput value queried from the IDXGIAdapter objects. If an output goes fullscreen, an entry was added to a std::map with the output address as the key. However, these addresses change from query to query, so the toggle did not work. The code was modified to use the output display name as the key, which does uniquely identify which window to toggle between windowed and fullscreen mode.

DX11Engine.{h,cpp}

**June 13, 2016.** Modifications due to Cygwin  $g++$  compiling inline functions whether or not they are used, as compared to Microsoft Visual Studio where they do not. The Cygwin environment found several problems with no-PCH. MSVS also appears to allow several standard C library functions to be used without having to include their header files.

GTEngine.h GenerateMeshUV.h ConstantBuffer.{h,cpp} TextureBuffer.{h,cpp} Font.cpp Visual.cpp MeshFactory.cpp GL4InputLayout.cpp ImageUtility2.cpp Wrapper.cpp TetrahedronKey.cpp

Added a std::flush so that messages are printed before a segmentation fault and core dump when using Cygwin.

LogToStdout.cpp

June 12, 2016. The explicit specializations of Set were declared inside the class scope but C++ requires them to occur outside the class scope.

#### Shader.h

The source file accesses members of the StructuredBuffer, so the header file for that class must be included.

VertexBuffer.cpp

Replaced UINT by GLuint.

GL4Buffer.cpp

As of 12 June 2016, Cygwin's glcorearb.h is revision

\*\* Khronos \$Revision : 27684 \$ on \$Date : 2014 - 08 - 11 01:21 : 35 - 0700 (Mon, 11 Aug 2014) \$

but the glcorearb.h we use on Microsoft Windows is revision

```
** Khronos $Revision : 28299 $ on $Date : 2014 - 09 - 25 04:11 : 58
   - 0700 (Thu, 25 Sep 2014) $
```
The Cygwin file does not have declarations for the four functions

```
static PFNGLGETQUERYBUFFEROBJECTI64VPROC sglGetQueryBufferObjecti64v = nullptr;
static PFNGLGETQUERYBUFFEROBJECTIVPROC sglGetQueryBufferObjectiv = nullptr;
static PFNGLGETQUERYBUFFEROBJECTUI64VPROC sglGetQueryBufferObjectui64v = nullptr;
static PFNGLGETQUERYBUFFEROBJECTUIVPROC sglGetQueryBufferObjectuiv = nullptr;
```
There are some #define variations also, but these do not affect compilation of GTEngine. Added conditional compilation to avoid the compiler errors on Cygwin. Also, the GL extension string parsing for versions of OpenGL prior to 3.0 was incorrect and used string functions specific to Microsoft Windows. Replaced the parsing with std::string functions.

OpenGL.cpp Tools/GenerateOpenGLWrapper/Initialize.txt

Moved WICFileIO files to the MSW subfolder, because they are dependent on Microsoft Windows.

GTEngine.{v12,v14}.{vcxproj,vcxproj.filters} WICFileIO.{h,cpp} Samples/Graphics/BlendedAnimations/BipedManager.cpp Samples/Graphics/BlendedTerrain/BlendedTerrainEffect.cpp Samples/Graphics/BumpMaps/SimpleBumpMapEffect.cpp

The class header was missing an include of cstdarg, which Microsoft Visual Studio appears not to complain about (but Cygwin g++ did). The SplitPath and FullPath functions are not used in the engine and are specific to Microsoft Windows, so they were removed. The CreateString\* functions were used only in two sample applications, but they can be replaced by insteading using std::to string for creating strings with unformatted data or std::stringstream for formatted data.

Environment.{h,cpp} Samples/Imagics/SurfaceExtraction/SurfaceExtractionWindow.cpp Samples/Imagics/VideoStreams/VideoStreamsWindow.cpp

Added static constants for key identifiers, key modifiers, mouse buttons, mouse state, and mouse modifiers. Removed the enumerations that were previously used for the mouse. This mimics what Wild Magic 5 does and hides platform-specific values (each OS platform defines the static members with the appropriate values).

WindowBase.{h,cpp} Window3.cpp MSWWindow.cpp

MSWWindowSystem.cpp GLX/Window.cpp

A modification was made in DX11TextureCube that indicated a cube map cannot be a dynamic-update resource. The same modification needed to be made in DX11TextureCubeArray.

DX11TextureCubeArray.cpp

June 11, 2016. Refactored the Window and WindowSystem classes into WindowBase, which is independent of operating system; MSWindow and MSWindowSystem, which are for dependent on the Microsoft Windows platform but are independent of graphics API, and platform-specific versions of Window and WindowSystem. The Application folder now has subfolders that partition the files based on operating system and graphics API. This change is part of the incorporation of GLX support for Linux into GTEngine.

GTEngine.  $\{v12,v14\}$ .  $\{vexproj,vexproj.filters\}$ Include/GTApplications.h Include/GTWindows.h Include/Applications/WindowBase.h Include/Applications/Window{2,3}.h Include/Applications/MSW/MSWWindows.h Include/Applications/MSW/MSWWindowSystem.h Include/Applications/MSW/DX11/Window.h Include/Applications/MSW/DX11/WindowSystem.h Include/Applications/MSW/WGL/Window.h Include/Applications/MSW/WGL/WindowSystem.h Source/Applications/WindowBase.cpp Source/Applications/MSW/MSWWindows.cpp Source/Applications/MSW/MSWWindowSystem.cpp Source/Applications/MSW/DX11/Window.cpp Source/Applications/MSW/DX11/WindowSystem.cpp Source/Applications/MSW/WGL/Window.cpp Source/Applications/MSW/WGL/WindowSystem.cpp

Moved the Intel SSE code to a new subfolder because it is specific to Microsoft Windows.

GTMathematics.h Include/Mathematics/MSW/IntelSSE.h Source/Mathematics/MSW/IntelSSE.cpp

Cygwin's Linux shell defines WIN32, which exposes blocks of GTEngine code that are not intended for Linux. Revised the logic of testing the macros for underlying operating system. Also, Cygwin's include of glcorearb.h occurs without turning off the annoying min and max macros of Windows.h. Turned them off inside OpenGL.h before the include of glcorearb.h.

GTEngineDEF.h OpenGL.h

An HLSL-dependent header file was included without conditional compilation for DX11 versus GL4. Moved it into a conditional compilation block, which led compiler complaints when GTE DEV OPENGL is defined and when the Cygwin min/max problem was not yet fixed. The Cygwin fixes eliminate the compiler complaints and the HLSL file is now protected. Also then had to include GteLogger.h that is used by GteShader.h. And finally, this broke a sample application that used both HLSL and GLSL related blocks of code, which is now fixed by conditional compilation.

Shader.h BlendedTerrainEffect.cpp

June 5, 2016. Created new folders GLX and WGL to store OpenGL code specific to platforms. Moved the WGL-specific files to the WGL folder.

GTEngine.{v12,v14}.{vcxproj,vcxproj.filters} GTGraphicsGL4.h WGLEngine.{h,cpp} WGLExtensions.cpp WindowSystem.cpp Samples/Basics/ShaderReflection/ShaderReflection.cpp

Factored out Microsoft-Windows-specific files and code to new folders. Added new macro \_MSWINDOWS\_ that is enabled when WIN32 or WIN64 is defined. This makes it clearer in the code when conditional compilation enables or disables OS-specific blocks of code.

GTEngine.{v12,v14}.{vcxproj,vcxproj.filters} GTPhysics.h OpenGL.{h,cpp} LogReporter.{h,cpp} Timer.h Wrapper.cpp LogToMessageBox.{h,cpp} (MSWindows-specific) LogToOutputWindow.{h,cpp} (MSWindows-specific) TetrahedronKey.h Samples/Basics/AppendConsumeBuffer/AppendConsumeBuffers.cpp Samples/Basics/IEEEFloatingPoint/IEEEFloatingPoint.cpp Samples/Basics/ShaderReflection/ShaderReflection.cpp Samples/Geometrics/DistanceSegments3/DistanceSegments3.cpp Samples/Graphics/Castle/CastleWindow.cpp Samples/Mathematics/PartialSums/PartialSums.cpp Samples/Mathematics/RootFinding/RootFinding.cpp Tools/GenerateOpenGLWrapper/GenerateOpenGLWrapper.cpp

Tools/GenerateOpenGLWrapper/GteOpenGL.h Tools/GenerateProject/ProjectTemplate.{v12,v14}.cpp

Cygwin complained about the -fPIC option specified as a CFLAGS option. Removed it; Wild Magic 5 does not have it in CFLAGS either.

GTEngine/makefile.gte

June 2, 2016.. Added a custom visualizer file for the Vector and Matrix classes. We will add more visualizers as needed.

gte.natvis

June 1, 2016. Revised the VertexBuffer interface to require the structured buffer to be passed to the constructor when rendering by vertex-id is desired. This is a convenient encapsulation that allows you to access the vertex data through the vertex buffer.

VertexBuffer.{h,cpp} DX11Engine.cpp GL4Engine.cpp Samples/Geometrics/AllPairsTriangles/AllPairsTrianglesWindow.cpp Samples/Imagics/SurfaceExtraction/SurfaceExtractionWindow.cpp Samples/Physics/MassSprings3D/MassSprings3DWindow.cpp

May 31, 2016.. A major revision of the document. The new version shows how to estimate vertex tangents and vertex normals for a parameterized mesh (or mesh with texture coordinates) at each vertex using the entire set of triangles that share the vertex. The algorithm is useful for constructing the vertex normals and tangents whose interpolated values are used in a pixel shader for tangent-space normal mapping.

MeshDifferentialGeometry.pdf (Mesh Differential Geometry)

The nonuniform Akima interpolation code needed to be ported along with the uniform interpolation code. The associated PDF had pseudocode that referenced Wild Magic 5 code, so it was modified for GTEngine (and tested with real code).

IntpAkimaNonuniform1.h AkimaInterpolation.pdf (Akima Interpolation for Nonuniform 1D Data)

May 29, 2016. The Result structure now returns parameters for the t-interval  $[0, 1]$  (the endpoint form of the segment) and for the s-interval  $[-e, e]$  (for the center-direction-extent form of the segment).

IntrSegment2AlignedBox2.h IntrSegment2OrientedBox2.h

# 22 Updates to Version 2.4

May 25, 2016.. The find-intersection queries needed to translate its points of intersection back to the original coordinate system by adding the box center. The unit tests had only boxes with centers at the origin (updated these tests). Modified the result parameter values to be  $t$ -values for the segment parameterization  $(1-t)P_0 + tP_1$  for  $t \in [0,1]$ . They had been relative to the center-direction-extent form which is computed internally in the queries,  $C + sD$ , where D is unit length and  $s \in [-\varepsilon, \varepsilon]$  with  $\varepsilon$  the extent.

IntrSegment2AlignedBox2.h IntrSegment2OrientedBox2.h

May 24, 2016.. Removed the LogWarning from Shader::Get that returns a handle. It is reasonable for an application to use Shader::Get to determine whether a Shader::Set call will be successful for the specified resource name.

Shader.cpp

The test-intersection query for Ray2 and AlignedBox2 had an incorrect ordering of parameters in the DoQuery call.

IntrRay2AlignedBox2.h

May 22, 2016.. Ported WM5 code for partitioning a convex polygon by a plane in 3D and made the code robust when the polygon is nearly parallel to the plane. Also ported test-intersection and find-intersection queries for triangles and oriented boxes in 3D. Added a sample application that serves as the test code.

GTMathematics.h GteIntrConvexPolygonPlane.h GteIntrTriangle3OrientedBox3.h Samples/Geometrics/IntersectTriangleBox/IntersectTriangleBox.{v12,v14}.{sln,vcxproj,vcxproj.filters} Samples/Geometrics/IntersectTriangleBox/IntersectTriangleBoxWindow.{h,cpp}

May 18, 2016. The Window::SetTitle declaration had the inline modifier, but the body was not inline, which hides the actual definition. Removed the modifier.

Window.h

May 15, 2016.. Added an Inverse member function that returns the inverse of a Transform as another Transform object.

Transform.{h,cpp}

Modified the generated code to include the next version number.

Tools/GenerateProject/ProjectTemplate.{v12,v14}.cpp

Added function HLift to embed a  $3\times3$  matrix as the upper block of a  $4\times4$  matrix. Added HProject to extract a  $3 \times 3$  matrix from the upper block of a  $4 \times 4$  matrix.

Matrix.h

Removed redundant and unused code.

Samples/Graphics/BumpMaps/BumpMapsWindow.cpp

May 13, 2016.. When a D3D11 texture is created that shares another texture, if the original texture has a staging texture associated with it, one must also be created for the newly sharing texture.

#### DX11Texture2.cpp

May 11, 2016. Changed a LogError to LogWarning regarding an invalid object type encountered during picking. An application might very well have such a class that should not participate in picking, so you can tailor the logging system not to launch a dialog box when these objects are encountered during picking.

Picker.cpp

Fixed some comments (removed reference to obsolete class member functions).

CameraRig.h

May 5, 2016. The WICFileIO::Load function had two places where it was returning false instead of nullptr.

WICFileIO.cpp

May 1, 2016.. New files that implement the QR algorithm for computing eigenvalues of unsymmetric matrices and for using the same algorithm for computing the roots of cubic and quartic polynomials.

UnsymmetricEigenvalues.h CubicRootsQR.h QuarticRootsQR.h

Fixed a compiler warning that now occurs with MSVS 2015 Update 2.

Integration.h

April 29, 2016.. Reverted the changes to the buffer updating that was posted on April 1, 2016 for Version 2.3. The text drawing system of GTEngine appears not to work properly when the no-overwrite mode is used on different vendor graphics cards. If you need to update subbuffers, set up the buffer resource so that it is enabled for copies from CPU to GPU and use CopyCpuToGpu instead.

DX11ConstantBuffer.cpp DX11IndexBuffer.cpp DX11IndirectArgumentsBuffer.cpp DX11RawBuffer.cpp DX11StructuredBuffer.cpp DX11TextureBuffer.cpp DX11VertexBuffer.cpp DX11Buffer.cpp

Instead of creating and destroying a query object on each call to WaitForFinish, the query is now created in the first call and saved as a class member. That object is released on destruction.

DX11Engine.{h,cpp}

April 27, 2016. Added functions to copy GPU to GPU directly. Only the DX11Engine versions have been implemented (we need them at the moment). GL4Engine versions will be implemented later.

GraphicsEngine.h DX11Engine.{h,cpp} DX11Resource.h DX11Buffer.{h,cpp} DX11Texture.{h,cpp} GL4Engine.{h,cpp} GL4Resource.h GL4TextureSingle.h GL4TextureArray.h

Exposed the ability to flush the GPU command buffer in order for shared textures to be updated on one device when another device modifies the data. The new base class function is called Flush().

GraphicsEngine.h DX11Engine.{h,cpp} GL4Engine.{h,cpp} Samples/Graphics/SharedTexturesD3D11/SharedTexturesWindow.cpp

April 26, 2016.. Added BindProgram to allow explicit binding before the first call to a compute shader.

GraphicsEngine.h DX11Engine.{h,cpp} GL4Engine.{h,cpp}

April 17, 2016.. Replace two occurrences of hard-coded float with template parameter Real.

ApprEllipseByArcs.h

Added new 2D intersection queries.

GTMathematics.h Sector2.h IntrDisk2Sector2.h IntrHalfspace2Polygon2.h IntrOrientedBox2Sector2.h

April 16, 2016.. The DestroyStorage function is intended to free up the CPU memory for the resource, but clear() does not do this; the capacity remains the same. Added an additional call to shrink to fit to free up the memory. Replaced &mStorage[0] by mStorage.data().

Resource.{h,cpp}

April 13, 2016.. Ported the Wild Magic 5 code for approximating an axis-aligned ellipse by circular arcs. Ported and upgraded the sample application (that was only in Wild Magic 4) to illustrate the approximation. The PDF describing the algorithm had pseudocode and references to the Wild Magic 4 sample but did not have pseudocode for the implementation of the algorithm. The PDF has been updated to eliminate the WM4 reference and to include an implementation. Added new functions to ImageUtility2 and Window2 to draw axis-aligned ellipses using a Bresenham-style algorithm.

GTBuildAll.{v12,v14}.sln GTEngine.{v12,v14}.{vcxproj,vcxproj.filters} ImageUtility2.{h,cpp} Windows.{h,cpp} ApprEllipseByArcs.h Samples/Mathematics/ApproximateEllipseByArcs/ApproximateEllipseByArcs.{v12,v14}.{vcxproj,vcxproj.filters,sln} Samples/Mathematics/ApproximateEllipseByArcs/ApproximateEllipseByArcsWindow.{h,cpp} ApproximateEllipse.pdf (Approximating an Ellipse by Circular Arcs)

April 12, 2016. Removed the LogError code when Shader::Get cannot find a resource by name. It is reasonable that an application might have a generic shader system for which a resource might be attached to some shaders but not to others, and Shader::Get is a way to determine this.

Shader.h

April 10, 2016.. The wrong flag was tested in WindowSystem::MessagePump when the user requests no idle loop.

WindowSystem.h

### 23 Updates to Version 2.3

March 12, 2016. Ported the Wild Magic 5 sample application MorphFaces.

GTBuildAll.{v12,v14}.sln Samples/Graphics/MorphFaces/MorphFaces. $\{v12,v14\}$ . [sln, vcxproj, vcxproj.filters] Samples/Graphics/MorphFaces/MorphFaces.cpp Samples/Graphics/MorphFaces/MorphFacesWindow.{h,cpp} Samples/Graphics/MorphFaces/CubicInterpolator.h Samples/Graphics/MorphFaces/Data/Eye.png Samples/Graphics/MorphFaces/Data/LightColorSampler.txt Samples/Graphics/MorphFaces/Data/SharedTexTri.txt Samples/Graphics/MorphFaces/Data/M\*.txt (25 morph targets)

March 13, 2016. Factored the WGL code out of GL4Engine into a new derived class WGLEngine. This makes GL4Engine independent of the windowing system in preparation for adding GLX and Linux support.

WGLEngine.{h,cpp} GL4Engine.{h,cpp} WindowSystem.cpp Samples/Basics/AppendConsumeBuffers/AppendConsumeBuffers.cpp Samples/Basics/IEEEFloatingPoint/IEEEFloatingPoint.cpp Samples/Basics/ShaderReflection/ShaderReflection.cpp Samples/Geometrics/DistanceSegments3/DistanceSegments3.cpp Samples/Mathematics/PartialSums/PartialSums.cpp Samples/Mathematics/RootFinding/RootFinding.cpp

Removed unused functions from the public interface. Moved the message pump code from the main function in the applications into the WindowSystem class. This leads to an interface that is independent of operating system and windowing system in preparation for adding GLX and Linux support. Moved the main functions into the corresponding application window classes to reduce the number of files to maintain.

WindowSystem.h Samples/Geometrics/AllPairsTriangles/AllPairsTrianglesWindow.vcxproj.filters Samples/Geometrics/AllPairsTriangles/AllPairsTrianglesWindow.cpp Samples/Geometrics/AllPairsTriangles/AllPairsTriangles.cpp Samples/Geometrics/ConstrainedDelaunay2D/ConstrainedDelaunay2DWindow.vcxproj.filters Samples/Geometrics/ConstrainedDelaunay2D/ConstrainedDelaunay2DWindow.cpp Samples/Geometrics/ConstrainedDelaunay2D/ConstrainedDelaunay2D.cpp Samples/Geometrics/ConvexHull2D/ConvexHull2DWindow.vcxproj.filters Samples/Geometrics/ConvexHull2D/ConvexHull2DWindow.cpp Samples/Geometrics/ConvexHull2D/ConvexHull2D.cpp Samples/Geometrics/ConvexHull3D/ConvexHull3DWindow.vcxproj.filters Samples/Geometrics/ConvexHull3D/ConvexHull3DWindow.cpp Samples/Geometrics/ConvexHull3D/ConvexHull3D.cpp Samples/Geometrics/Delaunay2D/Delaunay2DWindow.vcxproj.filters Samples/Geometrics/Delaunay2D/Delaunay2DWindow.cpp Samples/Geometrics/Delaunay2D/Delaunay2D.cpp Samples/Geometrics/Delaunay3D/Delaunay3DWindow.vcxproj.filters Samples/Geometrics/Delaunay3D/Delaunay3DWindow.cpp Samples/Geometrics/Delaunay3D/Delaunay3D.cpp Samples/Geometrics/IntersectBoxCone/IntersectBoxConeWindow.vcxproj.filters Samples/Geometrics/IntersectBoxCone/IntersectBoxConeWindow.cpp Samples/Geometrics/IntersectBoxCone/IntersectBoxCone.cpp Samples/Geometrics/MinimalCycleBasis/MinimalCycleBasisWindow.vcxproj.filters Samples/Geometrics/MinimalCycleBasis/MinimalCycleBasisWindow.cpp Samples/Geometrics/MinimalCycleBasis/MinimalCycleBasis.cpp Samples/Geometrics/MinimumAreaBox2D/MinimumAreaBox2DWindow.vcxproj.filters Samples/Geometrics/MinimumAreaBox2D/MinimumAreaBox2DWindow.cpp Samples/Geometrics/MinimumAreaBox2D/MinimumAreaBox2D.cpp Samples/Geometrics/MinimumAreaCircle2D/MinimumAreaCircle2DWindow.vcxproj.filters Samples/Geometrics/MinimumAreaCircle2D/MinimumAreaCircle2DWindow.cpp Samples/Geometrics/MinimumAreaCircle2D/MinimumAreaCircle2D.cpp Samples/Geometrics/MinimumVolumeBox3D/MinimumVolumeBox3DWindow.vcxproj.filters Samples/Geometrics/MinimumVolumeBox3D/MinimumVolumeBox3DWindow.cpp Samples/Geometrics/MinimumVolumeBox3D/MinimumVolumeBox3D.cpp Samples/Geometrics/MinimumVolumeSphere3D/MinimumVolumeSphere3DWindow.vcxproj.filters Samples/Geometrics/MinimumVolumeSphere3D/MinimumVolumeSphere3DWindow.cpp Samples/Geometrics/MinimumVolumeSphere3D/MinimumVolumeSphere3D.cpp Samples/Geometrics/ShortestPath/ShortestPathWindow.vcxproj.filters Samples/Geometrics/ShortestPath/ShortestPathWindow.cpp Samples/Geometrics/ShortestPath/ShortestPath.cpp Samples/Geometrics/TriangulationCDT/TriangulationCDTWindow.vcxproj.filters Samples/Geometrics/TriangulationCDT/TriangulationCDTWindow.cpp Samples/Geometrics/TriangulationCDT/TriangulationCDT.cpp

Samples/Geometrics/TriangulationEC/TriangulationECWindow.vcxproj.filters Samples/Geometrics/TriangulationEC/TriangulationECWindow.cpp Samples/Geometrics/TriangulationEC/TriangulationEC.cpp Samples/Geometrics/VertexCollapseMesh/VertexCollapseMeshWindow.vcxproj.filters Samples/Geometrics/VertexCollapseMesh/VertexCollapseMeshWindow.cpp Samples/Geometrics/VertexCollapseMesh/VertexCollapseMesh.cpp Samples/Graphics/AreaLights/AreaLightsWindow.vcxproj.filters Samples/Graphics/AreaLights/AreaLightsWindow.cpp Samples/Graphics/AreaLights/AreaLights.cpp Samples/Graphics/BillboardNodes/BillboardNodesWindow.vcxproj.filters Samples/Graphics/BillboardNodes/BillboardNodesWindow.cpp Samples/Graphics/BillboardNodes/BillboardNodes.cpp Samples/Graphics/BlendedAnimations/BlendedAnimationsWindow.vcxproj.filters Samples/Graphics/BlendedAnimations/BlendedAnimationsWindow.cpp Samples/Graphics/BlendedAnimations/BlendedAnimations.cpp Samples/Graphics/BlendedTerrain/BlendedTerrainWindow.vcxproj.filters Samples/Graphics/BlendedTerrain/BlendedTerrainWindow.cpp Samples/Graphics/BlendedTerrain/BlendedTerrain.cpp Samples/Graphics/BlownGlass/BlownGlassWindow.vcxproj.filters Samples/Graphics/BlownGlass/BlownGlassWindow.cpp Samples/Graphics/BlownGlass/BlownGlass.cpp Samples/Graphics/BspNodes/BspNodesWindow.vcxproj.filters Samples/Graphics/BspNodes/BspNodesWindow.cpp Samples/Graphics/BspNodes/BspNodes.cpp Samples/Graphics/BumpMaps/BumpMapsWindow.vcxproj.filters Samples/Graphics/BumpMaps/BumpMapsWindow.cpp Samples/Graphics/BumpMaps/BumpMaps.cpp Samples/Graphics/CameraAndLightNodes/CameraAndLightNodesWindow.vcxproj.filters Samples/Graphics/CameraAndLightNodes/CameraAndLightNodesWindow.cpp Samples/Graphics/CameraAndLightNodes/CameraAndLightNodes.cpp Samples/Graphics/Castle/CastleWindow.vcxproj.filters Samples/Graphics/Castle/CastleWindow.cpp Samples/Graphics/Castle/Castle.cpp Samples/Graphics/CubeMaps/CubeMapsWindow.vcxproj.filters Samples/Graphics/CubeMaps/CubeMapsWindow.cpp Samples/Graphics/CubeMaps/CubeMaps.cpp Samples/Graphics/GeometryShaders/GeometryShadersWindow.vcxproj.filters Samples/Graphics/GeometryShaders/GeometryShadersWindow.cpp Samples/Graphics/GeometryShaders/GeometryShaders.cpp Samples/Graphics/GlossMaps/GlossMapsWindow.vcxproj.filters Samples/Graphics/GlossMaps/GlossMapsWindow.cpp Samples/Graphics/GlossMaps/GlossMaps.cpp Samples/Graphics/Lights/LightsWindow.vcxproj.filters Samples/Graphics/Lights/LightsWindow.cpp Samples/Graphics/Lights/Lights.cpp Samples/Graphics/LightTexture/LightTextureWindow.vcxproj.filters Samples/Graphics/LightTexture/LightTextureWindow.cpp

Samples/Graphics/LightTexture/LightTexture.cpp

Samples/Graphics/MorphFaces/MorphFacesWindow.vcxproj.filters Samples/Graphics/MorphFaces/MorphFacesWindow.cpp Samples/Graphics/MorphFaces/MorphFaces.cpp Samples/Graphics/MultipleRenderTargets/MultipleRenderTargetsWindow.vcxproj.filters Samples/Graphics/MultipleRenderTargets/MultipleRenderTargetsWindow.cpp Samples/Graphics/MultipleRenderTargets/MultipleRenderTargets.cpp Samples/Graphics/Picking/PickingWindow.vcxproj.filters Samples/Graphics/Picking/PickingWindow.cpp Samples/Graphics/Picking/Picking.cpp Samples/Graphics/PlaneMeshIntersection/PlaneMeshIntersectionWindow.vcxproj.filters Samples/Graphics/PlaneMeshIntersection/PlaneMeshIntersectionWindow.cpp Samples/Graphics/PlaneMeshIntersection/PlaneMeshIntersection.cpp Samples/Graphics/ProjectedTextures/ProjectedTexturesWindow.vcxproj.filters Samples/Graphics/ProjectedTextures/ProjectedTexturesWindow.cpp Samples/Graphics/ProjectedTextures/ProjectedTextures.cpp Samples/Graphics/SphereMaps/SphereMapsWindow.vcxproj.filters Samples/Graphics/SphereMaps/SphereMapsWindow.cpp Samples/Graphics/SphereMaps/SphereMaps.cpp Samples/Graphics/StructuredBuffers/StructuredBuffersWindow.vcxproj.filters Samples/Graphics/StructuredBuffers/StructuredBuffersWindow.cpp Samples/Graphics/StructuredBuffers/StructuredBuffers.cpp Samples/Graphics/TextureArrays/TextureArraysWindow.vcxproj.filters Samples/Graphics/TextureArrays/TextureArraysWindow.cpp Samples/Graphics/TextureArrays/TextureArrays.cpp Samples/Graphics/TextureUpdating/TextureUpdatingWindow.vcxproj.filters Samples/Graphics/TextureUpdating/TextureUpdatingWindow.cpp Samples/Graphics/TextureUpdating/TextureUpdating.cpp Samples/Graphics/Texturing/TexturingWindow.vcxproj.filters Samples/Graphics/Texturing/TexturingWindow.cpp Samples/Graphics/Texturing/Texturing.cpp Samples/Graphics/VertexColoring/VertexColoringWindow.vcxproj.filters Samples/Graphics/VertexColoring/VertexColoringWindow.cpp Samples/Graphics/VertexColoring/VertexColoring.cpp Samples/Graphics/VertexTextures/VertexTexturesWindow.vcxproj.filters Samples/Graphics/VertexTextures/VertexTexturesWindow.cpp Samples/Graphics/VertexTextures/VertexTextures.cpp Samples/Graphics/WireMesh/WireMeshWindow.vcxproj.filters Samples/Graphics/WireMesh/WireMeshWindow.cpp Samples/Graphics/WireMesh/WireMesh.cpp Samples/Imagics/Convolution/ConvolutionWindow.vcxproj.filters Samples/Imagics/Convolution/ConvolutionWindow.cpp Samples/Imagics/Convolution/Convolution.cpp Samples/Imagics/GaussianBlurring/GaussianBlurringWindow.vcxproj.filters Samples/Imagics/GaussianBlurring/GaussianBlurringWindow.cpp Samples/Imagics/GaussianBlurring/GaussianBlurring.cpp Samples/Imagics/MedianFiltering/MedianFilteringWindow.vcxproj.filters Samples/Imagics/MedianFiltering/MedianFilteringWindow.cpp Samples/Imagics/MedianFiltering/MedianFiltering.cpp

Samples/Imagics/SurfaceExtraction/SurfaceExtractionWindow.vcxproj.filters Samples/Imagics/SurfaceExtraction/SurfaceExtractionWindow.cpp Samples/Imagics/SurfaceExtraction/SurfaceExtraction.cpp Samples/Imagics/VideoStreams/VideoStreamsWindow.vcxproj.filters Samples/Imagics/VideoStreams/VideoStreamsWindow.cpp Samples/Imagics/VideoStreams/VideoStreams.cpp Samples/Mathematics/BSplineCurveFitter/BSplineCurveFitterWindow.vcxproj.filters Samples/Mathematics/BSplineCurveFitter/BSplineCurveFitterWindow.cpp Samples/Mathematics/BSplineCurveFitter/BSplineCurveFitter.cpp Samples/Mathematics/BSplineSurfaceFitter/BSplineSurfaceFitterWindow.vcxproj.filters Samples/Mathematics/BSplineSurfaceFitter/BSplineSurfaceFitterWindow.cpp Samples/Mathematics/BSplineSurfaceFitter/BSplineSurfaceFitter.cpp Samples/Mathematics/GenerateMeshUVs/GenerateMeshUVsWindow.vcxproj.filters Samples/Mathematics/GenerateMeshUVs/GenerateMeshUVsWindow.cpp Samples/Mathematics/GenerateMeshUVs/GenerateMeshUVs.cpp Samples/Mathematics/Interpolation2D/Interpolation2DWindow.vcxproj.filters Samples/Mathematics/Interpolation2D/Interpolation2DWindow.cpp Samples/Mathematics/Interpolation2D/Interpolation2D.cpp Samples/Mathematics/PlaneEstimation/PlaneEstimationWindow.vcxproj.filters Samples/Mathematics/PlaneEstimation/PlaneEstimationWindow.cpp Samples/Mathematics/PlaneEstimation/PlaneEstimation.cpp Samples/Physics/BallHill/BallHillWindow.vcxproj.filters Samples/Physics/BallHill/BallHillWindow.cpp Samples/Physics/BallHill/BallHill.cpp Samples/Physics/BallRubberBand/BallRubberBandWindow.vcxproj.filters Samples/Physics/BallRubberBand/BallRubberBandWindow.cpp Samples/Physics/BallRubberBand/BallRubberBand.cpp Samples/Physics/BouncingBall/BouncingBallWindow.vcxproj.filters Samples/Physics/BouncingBall/BouncingBallWindow.cpp Samples/Physics/BouncingBall/BouncingBall.cpp Samples/Physics/Cloth/ClothWindow.vcxproj.filters Samples/Physics/Cloth/ClothWindow.cpp Samples/Physics/Cloth/Cloth.cpp Samples/Physics/DoublePendulum/DoublePendulumWindow.vcxproj.filters Samples/Physics/DoublePendulum/DoublePendulumWindow.cpp Samples/Physics/DoublePendulum/DoublePendulum.cpp Samples/Physics/ExtremalQuery/ExtremalQueryWindow.vcxproj.filters Samples/Physics/ExtremalQuery/ExtremalQueryWindow.cpp Samples/Physics/ExtremalQuery/ExtremalQuery.cpp Samples/Physics/Fluids2D/Fluids2DWindow.vcxproj.filters Samples/Physics/Fluids2D/Fluids2DWindow.cpp Samples/Physics/Fluids2D/Fluids2D.cpp Samples/Physics/Fluids3D/Fluids3DWindow.vcxproj.filters Samples/Physics/Fluids3D/Fluids3DWindow.cpp Samples/Physics/Fluids3D/Fluids3D.cpp Samples/Physics/IntersectingBoxes/IntersectingBoxesWindow.vcxproj.filters Samples/Physics/IntersectingBoxes/IntersectingBoxesWindow.cpp

Samples/Physics/IntersectingBoxes/IntersectingBoxes.cpp

Samples/Physics/IntersectingRectangles/IntersectingRectanglesWindow.vcxproj.filters Samples/Physics/IntersectingRectangles/IntersectingRectanglesWindow.cpp Samples/Physics/IntersectingRectangles/IntersectingRectangles.cpp Samples/Physics/KeplerPolarForm/KeplerPolarFormWindow.vcxproj.filters Samples/Physics/KeplerPolarForm/KeplerPolarFormWindow.cpp Samples/Physics/KeplerPolarForm/KeplerPolarForm.cpp Samples/Physics/MassSprings3D/MassSprings3DWindow.vcxproj.filters Samples/Physics/MassSprings3D/MassSprings3DWindow.cpp Samples/Physics/MassSprings3D/MassSprings3D.cpp Samples/Physics/Rope/RopeWindow.vcxproj.filters Samples/Physics/Rope/RopeWindow.cpp Samples/Physics/Rope/Rope.cpp Tools/GenerateProject/ProjectTemplate.{v12,v14}.{h,cpp}

Ported the Wild Magic 5 sample application FlowingSkirt.

GTBuildAll.{v12,v14}.sln Samples/Physics/FlowingSkirt/FlowingSkirt.{v12,v14}.{sln, vcxproj, vcxproj.filters} Samples/Physics/FlowingSkirt/FlowingSkirtWindow.{h,cpp}

March 14, 2016. Fixed the PDF link in the comments at the beginning of the header file.

ConvertCoordinates.h

March 17, 2016. Fixed several bugs in the test-intersection query for a line segment and a bounding sphere. The replacement code now matches the discussion in 3D Game Engine Design (2nd edition), Section 15.4.3. The first bug was the computation of segExtent, which works when tmin is zero. For positive tmin, the segment extent is instead  $(t_{\text{max}} - t_{\text{min}})/2$ . The second bug was that there must be a test  $a_0 \leq 0$  immediately after the computation of  $a_0$  (the book mentions this). The third bug was that the final block of code does not match the discussion in the book (and is incorrect); the book description is correct.

BoundingSphere.cpp

Removed the debugCounter test code. Moved the inline body of Vertex::operator< to the end of the file where the other inline functions are implemented (for consistent coding practice).

MinimalCycleBasis.h

March 23, 2016. Of all the OpenGL buffer classes, only GL4VertexBuffer and GL4IndexBuffer were calling glDeleteBuffers to free up the resource handles. Added a destructor to GL4Buffer to call glDeleteBuffers and removed the destructors from the derived classes.

GL4Buffer.{h,cpp} GL4VertexBuffer.{h,cpp} GL4IndexBuffer.{h,cpp}

March 28, 2016. The Update, CopyCpuToGpu, and CopyGpuToCpu for DX11Buffer and GL4Buffer had bugs when the buffer had a positive offset. The various functions and data types involved require values set in terms of number of bytes when the resource is a buffer. Added a new sample application to demonstrate how to update only a portion of a buffer.

DX11Buffer.cpp GL4Buffer.cpp GTBuildAll.{v12,v14}.sln Samples/Graphics/BufferUpdating/BufferUpdating.{v12,v14}.{sln, vcxproj, vcxproj.filters} Samples/Graphics/BufferUpdating/BufferUpdating.{h,cpp}

#### April 1, 2016.. Dynamic constant buffers in Direct3D 11.0 cannot be mapped using

D3D11 MAP WRITE NO OVERWRITE, but they can in Direct 3D 11.1. The MSDN web page for D3D11 MAP has a note about this and suggests how to test whether no-overwrite may be used by calling CheckFeatureSupport on the device with feature D3D11 FEATURE D3D11 OPTIONS. Unfortunately, the documentation for D3D11 FEATURE D3D11 OPTIONS states that this option may only be used for Direct3D 11.1 and later. This mechanism fails on an NVIDIA Quadro K2200 (driver 362.13 and previous). A call to the device GetFeatureLevel returns D3D FEATURE LEVEL 11 0 but a call to CheckFeatureSupport shows that MapNoOverwriteOnDynamicConstantBuffer is 1 (so no-overwrite is supposed to be allowed). Unfortunately, this appears to cause problems in rendering. Worse is that our text rendering (TextEffect) uses dynamic vertex buffers and has strange behavior when using no-overwrite. All text renders correctly with the discard mode. For now, we have added a member DX11Buffer::mUpdateMapMode whose default value is D3D11 MAP WRITE DISCARD but is set to D3D11\_MAP\_WRITE\_NO\_OVERWRITE when the feature level is found to be D3D\_FEATURE\_LEVEL\_11\_1 or later.

DX11Buffer.{h,cpp} DX11ConstantBuffer.cpp DX11IndexBuffer.cpp DX11IndirectArgumentsBuffer.cpp DX11RawBuffer.cpp DX11StructuredBuffer.cpp DX11TextureBuffer.cpp DX11VertexBuffer.cpp

April 2, 2016.. Updated the cycle-basis algorithm based on the revised discussion in the PDF.

MinimalCycleBasis.h Samples/Geometrics/MinimalCycleBasis/MinimalCycleBasisWindow.{vcxproj,vcxproj.filters} Samples/Geometrics/MinimalCycleBasis/MinimalCycleBasisWindow.{h,cpp} Samples/Geometrics/MinimalCycleBasis/Data/SimpleGraph{0,1,2,3,4,5}.txt

# 24 Updates to Version 2.2

January 30, 2016. Delete the sample application Samples/Basics/PerformanceAMD and the associated tools folder Tools/GPUPerfAPI-2.11.739.0.

January 31, 2016. Replaced type int by  $int32<sub>1</sub>$  for consistent notation in the class.

GteUIntegerALU32.h

Added a tool to illustrate the use of BSPrecision. Currently, it computes the N-values for the primal queries which determine the N-values for construction of convex hulls and Delaunay triangulations. Updated the N-values for computing with BSNumber or BSRational.

```
GTBuildAll.{v12,v14}.sln
Tools/Imagics/PrecisionCalculator/PrecisionCalculator.{v12,v14}.{sln,vcxproj,vcxproj.filters}
Tools/PrecisionCalculator/PrecisionCalculator.cpp
GtePrimalQuery{2,3}.h
GteConvexHull{2,3}.h
GteDelaunayHull{2,3}.h
```
Moved an assertion inside the GTE DEV OPENGL block.

Samples/Imagics/SurfaceExtraction/SurfaceExtractionWindow.cpp

Removed the Convertfunctions. C++ 11 already supports iterated-based copying between objects of type std::string and std::wstring.

Environment.{h,cpp} LogToMessageBox.cpp LogToOutputWindow.cpp

Replaced raw new and delete calls by vector, shared pointer, or unique pointer wrappers. Replaced the application layer engine and factory objects with shared pointers of the base-class types. This supports refactoring the DX11 and OpenGL graphics engine into separate projects.

Environment.{h,cpp} WICFileIO.cpp DX11Engine.cpp HLSLProgramFactory.cpp GL4Engine.cpp IndexBuffer.h Window.{h,cpp}

Window3.cpp WindowSystem.cpp LogReporter.{h,cpp} AmbientLightEffect.{h,cpp} ConstantColorEffect.{h,cpp} DirectionalLightEffect.{h,cpp} DirectionalLightTextureEffect.{h,cpp} Font.{h,cpp} FontArialW400H18.{h,cpp} LightingEffect.{h,cpp} OverlayEffect.{h,cpp} PlanarReflectionEffect.{h,cpp} PointLightEffect.{h,cpp} PointLightTextureEffect.{h,cpp} SpotLightEffect.{h,cpp} TextEffect.{h,cpp} Texture2Effect.{h,cpp} Texture3Effect.{h,cpp} VertexColorEffect.{h,cpp} MeshFactory.cpp ComputeModel.h GenerateMeshUV.h  $Fluid{2,3}, {h,cpp}$ Fluid{2,3}AdjustVelocity.{h,cpp} Fluid{2,3}ComputeDivergence.{h,cpp} Fluid{2,3}EnforceStateBoundary.{h,cpp} Fluid{2,3}InitializeSource.{h,cpp} Fluid{2,3}InitializeState.{h,cpp} Fluid{2,3}SolvePoisson.{h,cpp} Fluid{2,3}UpdateState.{h,cpp} Samples/Geometrics/AllPairsTriangles/AllPairsTrianglesWindow.cpp Samples/Geometrics/ConvexHull3D/ConvexHull3DWindow.cpp Samples/Geometrics/Delaunay3D/Delaunay3DWindow.cpp Samples/Geometrics/DistanceSegments3/DistanceSegments3.cpp Samples/Geometrics/MinimumVolumeBox3D/MinimumVolumeBox3DWindow.cpp Samples/Geometrics/MinimumVolumeSphere3D/MinimumVolumeSphere3D.cpp Samples/Geometrics/ShortestPath/ShortestPathWindow.cpp Samples/Geometrics/ShortestPath/GpuShortestPath.{h,cpp} Samples/Geometrics/VertexCollapseMesh/VertexCollapseMeshWindow.cpp Samples/Graphics/BlendedAnimations/BipedManager.{h,cpp} Samples/Graphics/BlendedTerrain/BlendedTerrainEffect.{h,cpp} Samples/Graphics/BlownGlass/BlownGlassWindow.cpp Samples/Graphics/BumpMaps/SimpleBumpMapEffect.{h,cpp} Samples/Graphics/CubeMaps/CubeMapEffect.{h,cpp} Samples/Graphics/GeometryShaders/GeometryShadersWindow.cpp Samples/Graphics/GlossMaps/GlossMapEffect.{h,cpp} Samples/Graphics/MultipleRenderTargets/MultipleRenderTargetsWindow.cpp Samples/Graphics/Picking/PickingWindow.cpp Samples/Graphics/PlaneMeshIntersection/PlaneMeshIntersectionWindow.cpp

Samples/Graphics/ProjectedTextures/ProjectedTextureEffect.{h,cpp} Samples/Graphics/SphereMaps/SphereMapEffect.{h,cpp} Samples/Graphics/StructuredBuffers/StructuredBuffersWindow.cpp Samples/Graphics/TextureArrays/TextureArraysWindow.cpp Samples/Graphics/VertexTextures/DisplacementEffect.{h,cpp} Samples/Graphics/WireMesh/WireMeshWindow.cpp Samples/Imagics/Convolution/ConvolutionWindow.cpp Samples/Imagics/GaussianBlurring/GaussianBlurringWindow.cpp Samples/Imagics/MedianFiltering/MedianFilteringWindow.cpp Samples/Imagics/SurfaceExtraction/SurfaceExtractionWindow.cpp Samples/Imagics/VideoStreams/FileVideoStream.{h,cpp} Samples/Imagics/VideoStreams/VideoStream.{h,cpp} Samples/Imagics/VideoStreams/VideoStreamsWindow.cpp Samples/Mathematics/BSplineCurveFitter/BSplineCurveFitterWindow.cpp Samples/Mathematics/GenerateMeshUVs/GenerateMeshUVsWindow.cpp Samples/Mathematics/PlaneEstimation/PlaneEstimationWindow.cpp Samples/Physics/Cloth/ClothWindow.cpp Samples/Physics/Fluids2D/Fluids2DWindow.cpp Samples/Physics/Fluids3D/Fluids3DWindow.cpp Samples/Physics/MassSprings3D/MassSprings3DWindow.cpp Samples/Physics/MassSprings3D/GpuMassSpringVolume.{h,cpp} Samples/Physics/Rope/RopeWindow.cpp Tools/GenerateOpenGLWrapper/Initialize.txt Tools/GenerateOpenGLWrapper/Version.txt OpenGL.cpp

Window creation and destruction now involve shared pointers rather than raw pointers.

Window.h Samples/Geometrics/AllPairsTriangles/AllPairsTriangles.cpp Samples/Geometrics/ConstrainedDelaunay2D/ConstrainedDelaunay2D.cpp Samples/Geometrics/ConvexHull2D/ConvexHull2D.cpp Samples/Geometrics/ConvexHull3D/ConvexHull3D.cpp Samples/Geometrics/Delaunay2D/Delaunay2D.cpp Samples/Geometrics/Delaunay3D/Delaunay3D.cpp Samples/Geometrics/IntersectBoxCone/IntersectBoxCone.cpp Samples/Geometrics/MinimumAreaBox2D/MinimumAreaBox2D.cpp Samples/Geometrics/MinimumAreaCircle2D/MinimumAreaCircle2D.cpp Samples/Geometrics/MinimumVolumeBox3D/MinimumVolumeBox3D.cpp Samples/Geometrics/MinimumVolumeSphere3D/MinimumVolumeSphere3D.cpp Samples/Geometrics/ShortestPath/ShortestPath.cpp Samples/Geometrics/TriangulationCDT/TriangulationCDT.cpp Samples/Geometrics/TriangulationEC/TriangulationEC.cpp Samples/Geometrics/VertexCollapseMesh/VertexCollapseMesh.cpp Samples/Graphics/BillboardNodes/BillboardNodes.cpp Samples/Graphics/BlendedAnimations/BlendedAnimations.cpp Samples/Graphics/BlendedTerrain/BlendedTerrain.cpp

Samples/Graphics/BrownGlass/BrownGlass.cpp Samples/Graphics/BspNodes/BspNodes.cpp Samples/Graphics/BumpMaps/BumpMaps.cpp Samples/Graphics/CameraAndLightNodes/CameraAndLightNodes.cpp Samples/Graphics/Castle/Castle.cpp Samples/Graphics/CubeMaps/CubeMaps.cpp Samples/Graphics/GeometryShaders/GeometryShaders.cpp Samples/Graphics/GlossMaps/GlossMaps.cpp Samples/Graphics/Lights/Lights.cpp Samples/Graphics/LightTexture/LightTexture.cpp Samples/Graphics/MultipleRenderTargets/MultipleRenderTargets.cpp Samples/Graphics/Picking/Picking.cpp Samples/Graphics/PlaneMeshIntersection/PlaneMeshIntersection.cpp Samples/Graphics/ProjectedTextures/ProjectedTextures.cpp Samples/Graphics/SharedTextures/SharedTextures.cpp Samples/Graphics/SharedTextures/SharedTexturesWindow.cpp Samples/Graphics/SphereMaps/SphereMaps.cpp Samples/Graphics/StructuredBuffers/StructuredBuffers.cpp Samples/Graphics/TextureArrays/TextureArrays.cpp Samples/Graphics/TextureUpdating/TextureUpdating.cpp Samples/Graphics/Texturing/Texturing.cpp Samples/Graphics/VertexColoring/VertexColoring.cpp Samples/Graphics/VertexTextures/VertexTextures.cpp Samples/Graphics/WireMesh/WireMesh.cpp Samples/Imagics/Convolution/Convolution.cpp Samples/Imagics/GaussianBlurring/GaussianBlurring.cpp Samples/Imagics/MedianFiltering/MedianFiltering.cpp Samples/Imagics/SurfaceExtraction/SurfaceExtraction.cpp Samples/Imagics/VideoStreams/VideoStreams.cpp Samples/Mathematics/BSplineCurveFitter/BSplineCurveFitter.cpp Samples/Mathematics/BSplineSurfaceFitter/BSplineSurfaceFitter.cpp Samples/Mathematics/GenerateMeshUVs/GenerateMeshUVs.cpp Samples/Mathematics/Interpolation2D/Interpolation2D.cpp Samples/Mathematics/PlaneEstimation/PlaneEstimation.cpp Samples/Physics/BallHill/BallHill.cpp Samples/Physics/BallRubberBand/BallRubberBand.cpp Samples/Physics/BouncingBall/BouncingBall.cpp Samples/Physics/Cloth/Cloth.cpp Samples/Physics/DoublePendulum/DoublePendulum.cpp Samples/Physics/ExtremalQuery/ExtremalQuery.cpp Samples/Physics/Fluids2D/Fluids2D.cpp Samples/Physics/Fluids3D/Fluids3D.cpp Samples/Physics/IntersectingBoxes/IntersectingBoxes.cpp Samples/Physics/IntersectingRectangles/IntersectingRectangles.cpp Samples/Physics/KeplerPolarForm/KeplerPolarForm.cpp Samples/Physics/MassSprings3D/MassSprings3D.cpp Samples/Physics/Rope/Rope.cpp Tools/GenerateProject/ProjectTemplate.{v12,v14}.cpp

February 1, 2016.. Renamed Array2 to LexicoArray2. To avoid the raw new and delete calls in the memory management functions of GteMemory.h, those functions have been converted to classes (to have state). The new classes are Array2, Array3, and Array4.

LexicoArray2.h Array2.h (the old file) BandedMatrix.h GaussianElimination.h LinearSystem.h Array2.h (the new file) Array3.h Array4.h

Replaced raw new and delete calls by vector, shared pointer, or unique pointer wrappers, or by Array2, Array3, or Array4. Removed the old memory management.

GTEngine.{v12,v14}.{vcxproj,vcxproj.filters} Memory.h GTLowLevel.h Histogram.{h,cpp} ApprPolynomial{2,3,4}.h BasisFunction.h BezierCurve.h BSplineCurveFit.h BSplineSurfaceFit.h GaussianElimination.h IntpVectorField2.h IntpSphere2.h IntpAkimaUniform{2,3}.h KeyframeController.{h,cpp} SkinController.{h,cpp} Samples/Graphics/BlendedAnimations/BipedManager.cpp Samples/Graphics/SharedTexturesD3D11/SharedTexturesWindow.{h,cpp} Samples/Imagics/VideoStreams/VideoStreamManager.{h,cpp} Samples/Imagics/VideoStreams/VideoStreamsWindow.{h,cpp} Samples/Mathematics/BSplineCurveFitter/BSplineCurveFitterWindow.{h,cpp} Samples/Mathematics/Interpolation2D/Interpolation2DWindow.cpp Samples/Physics/Cloth/ClothWindow.cpp Samples/Physics/Rope/RopeWindow.cpp Tools/BitmapFontCreator/BitmapFontCreator.cpp

February 2, 2016. The class Image2 was used to provide a 2-dimensional wrapper around the Weights texture using the data-pointer-sharing mechanism of Image. Replaced this by Array2 so that we can remove the sharing mechanism in Image to simplify the semantics of the class. (The sample application is the only consumer of Image sharing mechanism.)

Samples/Geometrics/ShortestPath/ShortestPathWindow.h Samples/Geometrics/ShortestPath/CpuShortestPath.{h,cpp}

The Image classes had a lot of infrastructure for metadata and for accessing image values using the syntax myImage2[][] and myImage3[][][]. The infrastructure was added in support of some specific applications not part of the source code distribution. The infrastructure has been removed and the classes greatly simplified. File I/O was removed so that PixelType is no longer required to be plain-old-data (POD). If you need to load and save data, you can roll your own depending on the nature of PixelType.

Histogram.{h,cpp} GTImagics.h Image.h Image2.h Image3.h Image.cpp Image1.h

Removed unused header file (for GMatrix).

MinimumAreaCircle2.h

February 3, 2016. Replaced raw new and delete calls by vector, shared pointer, or unique pointer wrappers.

ImageUtility{2,3}.{h,cpp} Samples/Graphics/BlendedAnimations/BipedManager.{h,cpp}

Fixed memory/object leak in the controller system. The ControlledObject class needed to own the Controller objects in the list. Also, clarified comments about why std::weak ptr cannot be used to avoid reference-count cycles when the scene graph is created internally rather than by an external manager (internally, we do not know the owning shared pointer objects from which we can generate weak pointers).

```
ControlledObject.{h,cpp}
Controller.{h,cpp}
Spatial.{h,cpp}
```
The bone array now uses std::weak\_ptr<Node> rather than Node\* to avoid the reference-count cycles in the scene graph.

SkinController.{h,cpp}

Removed the dynamic deletion code in TriangulateEC and TriangulateCDT, replaced the Polygon by a typedef to std::vector, and added a constructor that takes a std::vector of points. This is part of the work to remove raw new and delete calls from the engine.

TriangulateEC.h TriangulateCDT.h Samples/Geometrics/TriangulationEC/TriangulationECWindow.{h,cpp} Samples/Geometrics/TriangulationCDT/TriangulationCDTWindow.cpp

February 4, 2016. Removed the raw new and delete calls in the manifold mesh classes, replacing them with std::shared\_ptr and std::weak\_ptr wrappers.

Delaunay{2,3}.h ETManifoldMesh.{h,cpp} ExtremalQuery3BSP.h GenerateMeshUV.h MinimumVolumeBox3.h PlanarMesh.h TSManifoldMesh.{h,cpp} VEManifoldMesh.{h,cpp} VETManifoldMesh.{h,cpp} VertexCollapseMesh.h

Modified WICFileIO to use std::shared ptr rather than raw new and delete calls.

WICFileIO.{h,cpp} Samples/Graphics/BillboardNodes/BillboardNodesWindow.cpp Samples/Graphics/BlendedAnimations/BipedManager.cpp Samples/Graphics/BlendedAnimations/BlendedAnimationsWindow.cpp Samples/Graphics/BlendedTerrain/BlendedTerrainWindow.cpp Samples/Graphics/BlendedTerrain/BlendedTerrainEffect.cpp Samples/Graphics/BspNodes/BspNodesWindow.cpp Samples/Graphics/BumpMaps/BumpMapsWindow.cpp Samples/Graphics/BumpMaps/SimpleBumpMapEffect.cpp Samples/Graphics/CameraAndLightNodes/CameraAndLightNodesWindow.cpp Samples/Graphics/Castle/CastleWindow.cpp Samples/Graphics/CubeMaps/CubeMapsWindow.cpp Samples/Graphics/GeometryShaders/GeometryShadersWindow.cpp Samples/Graphics/GlossMaps/GlossMapsWindow.cpp Samples/Graphics/LightTexture/LightTextureWindow.cpp Samples/Graphics/MultipleRenderTargets/MultipleRenderTargetsWindow.cpp Samples/Graphics/Picking/PickingWindow.cpp

Samples/Graphics/ProjectedTextures/ProjectedTexturesWindow.cpp Samples/Graphics/SphereMaps/SphereMapsWindow.cpp Samples/Graphics/StructuredBuffers/StructuredBuffersWindow.cpp Samples/Graphics/TextureArrays/TextureArraysWindow.cpp Samples/Graphics/Texturing/TexturingWindow.cpp Samples/Graphics/VertexColoring/VertexColoringWindow.cpp Samples/Graphics/VertexTextures/VertexTexturesWindow.cpp Samples/Imagics/Convolution/ConvolutionWindow.cpp Samples/Imagics/GaussianBlurring/GaussianBlurringWindow.cpp Samples/Mathematics/BSplineSurfaceFitter/BSplineSurfaceFitterWindow.cpp Samples/Mathematics/GenerateMeshUVs/GenerateMeshUVsWindow.cpp Samples/Mathematics/Interpolation2D/Interpolation2DWindow.cpp Samples/Physics/BallHill/BallHillWindow.cpp Samples/Physics/BouncingBall/BouncingBallWindow.cpp Samples/Physics/Cloth/ClothWindow.cpp Samples/Physics/Fluids2D/Fluids2DWindow.cpp Samples/Physics/Rope/RopeWindow.cpp

Modified the graphics engine code to eliminate raw new and delete calls.

GraphicsEngine.{h,cpp} DX11BlendState.{h,cpp} DX11ComputeShader.{h,cpp} DX11ConstantBuffer.{h,cpp} DX11DepthStencilState.{h,cpp} DX11DrawTarget.{h,cpp} DX11Engine.cpp DX11GeometryShader.{h,cpp} DX11GraphicsObject.h DX11IndexBuffer.{h,cpp} DX11IndirectArgumentsBuffer.{h,cpp} DX11InputLayoutManager.{h,cpp} DX11PixelShader.{h,cpp} DX11RasterizerState.{h,cpp} DX11RawBuffer.{h,cpp} DX11SamplerState.{h,cpp} DX11StructuredBuffer.{h,cpp} DX11Texture1.{h,cpp} DX11Texture1Array.{h,cpp} DX11Texture2.{h,cpp} DX11Texture2Array.{h,cpp} DX11Texture3.{h,cpp} DX11TextureBuffer.{h,cpp} DX11TextureCube.{h,cpp} DX11TextureCubeArray.{h,cpp} DX11TextureDS.{h,cpp} DX11TextureRT.{h,cpp}

DX11VertexBuffer.{h,cpp} DX11VertexShader.{h,cpp} GL4AtomicCounterBuffer.{h,cpp} GL4BlendState.{h,cpp} GL4ConstantBuffer.{h,cpp} GL4DepthStencilState.{h,cpp} GL4DrawTarget.{h,cpp} GL4Engine.cpp GL4IndexBuffer.{h,cpp} GL4InputLayoutManager.{h,cpp} GL4RasterizerState.{h,cpp} GL4SamplerState.{h,cpp} GL4StructuredBuffer.{h,cpp} GL4Texture1.{h,cpp} GL4Texture1Array.{h,cpp} GL4Texture2.{h,cpp} GL4Texture2Array.{h,cpp} GL4Texture3.{h,cpp} GL4TextureCube.{h,cpp} GL4TextureCubeArray.{h,cpp} GL4TextureDS.{h,cpp} GL4TextureRT.{h,cpp} GL4VertexBuffer.{h,cpp}

Modified projects so that DX11 and GL4 are mutually exclusive, even though it is possible to create both types of engines in an application.

GTEngine.{v12,v14}.vcxproj ComputeShader.{h,cpp} GeometryShader.{h,cpp} PixelShader.{h,cpp} VertexShader.{h,cpp} Shader.{h,cpp}

February 6, 2016. Fixed a typographical error in a preprocessor macro used in the creation of a perspective projection matrix.

### Matrix4x4.h

February 8, 2016. Removed an unused header file.

MinHeap.h

February 16, 2016. The interval intersection query results needed to be propagated to the query results for ray-circle and segment-circle.

IntrRay2Circle2.h IntrSegment2Circle2.h

February 25, 2016. Removed unnecessary include of array.

UniqueVerticesTriangle.h

February 26, 2016. Window3::OnResize need to return true in its conditional statement.

Window3.cpp

February 27, 2016. Added missing cases when the intersection of two co-circular arcs contains two disjoint components (two arcs, one arc and one point, or two points). Added internal unit tests for 100 % code coverage and verification of correctness.

IntrArc2Arc2.h

March 1, 2016. The specular term was incorrectly coded in GetShaderSourceLitFunctionGLSL.

LightingEffect.cpp

New sample application to illustrate area lights.

GTBuildAll.{v12,v14}.sln Samples/Graphics/AreaLights/AreaLights.{v12,v14}.{sln,vcxproj,vcxproj.filters} Samples/Graphics/AreaLights/AreaLights.cpp Samples/Graphics/AreaLights/AreaLightsWindow.{h,cpp} Samples/Graphics/AreaLights/AreaLightEffect.{h,cpp} Samples/Graphics/AreaLights/Shaders/AreaLight.hlsl Samples/Graphics/AreaLights/Shaders/AreaLight{VS,PS}.glsl

March 2, 2016. The port of the find-intersection query from Wild Magic was missing the assignment of the circle radius and circle plane-normal when there is a circle of intersection.

IntrPlane3Sphere3.h

March 4, 2016. The first-order derivative in the w-variable was computed incorrectly because inputs vOrder and wOrder were swapped.

#### NURBSVolume.h

March 6, 2016. Removed the obsolete include of the GteEnvironment header.

GteLogToOutputWindow.cpp GteLogToMessageBox.cpp

Fixed compile errors when precompiled headers are turned off.

GTEnginePCH.h WindowSystem.cpp DX11Engine.cpp GL4DrawTarget.cpp GL4Engine.cpp GL4SamplerState.cpp GL4StructuredBuffer.cpp GL4TextureArray.cpp GL4TextureDS.cpp GL4TextureRT.cpp GL4TextureSingle.cpp GLSLReflection.cpp Fluid{2,3}AdjustVelocity.cpp Fluid{2,3}ComputeDivergence.cpp Fluid{2,3}EnforceStateBoundary.cpp Fluid{2,3}InitializeSource.cpp Fluid{2,3}InitializeState.cpp Fluid{2,3}SolvePoisson.cpp Fluid{2,3}UpdateState.cpp

Ported the Wild Magic 5 sample for computing cycle bases. The original code was flawed, so this sample includes a major rewrite of the algorithm and documentation. The code has had significant testing.

GteIsPlanarGraph.h GteMinimalCycleBasis.h GTBuildAll.{v12,v14}.sln GTMathematics.h Samples/Geometrics/MinimalCycleBasis/MinimalCycleBasis.{v12,v14}.{sln,vcxproj,vcxproj.filters} Samples/Geometrics/MinimalCycleBasis/MinimalCycleBasis.cpp Samples/Geometrics/MinimalCycleBasis/MinimalCycleBasis.{h,cpp} Documentation/MinimalCycleBasis.pdf MinimalCycleBasis.pdf (Constructing a Cycle Basis for a Planar Graph)

### 25 Updates to Version 2.1

**January 26, 2016.** Added a workaround for an apparent OpenGL bug in the Intel HD 4600 graphics drivers. Frequently, shader storage blocks that are used in shaders are reported as unreferenced by the shaders. The workaround is effectively to parse the shader source code and determine whether in fact the storage block is referenced. (A bug report has been filed with Intel.)

GLSLReflection.{h,cpp}

Modified the shaders to link correctly when using Intel HD 4600 OpenGL 4.3. Moved the shaders to a subfolder, the pattern used in other sample applications.

Samples/Basics/ShaderReflection/Shaders/ Samples/Basics/ShaderReflection/Billboards{VS,GS,PS}.glsl

Removed an orphan reference to a file (GteDistLine3Cylinder3.h) in the projects. The reference was causing the projects to think they were out-of-date even though they were not.

GTEngine.{v12,v14}.{vcxproj,vcxproj.filters}

The noperspective tag for edgeDistance in the geometry shader was not also used in the pixel shader. NVIDIA and AMD drivers are fine with this, because the pixel shader is called after the interpolation has occurred. The Intel HD OpenGL 4.3 complained during linking that it could not match edgeDistance between the geometry and pixel shaders without both matching exactly in all attributes.

Samples/Graphics/WireMesh/Shaders/WireMeshPS.glsl

January 30, 2016. Added a preprocessor wrapper around the include of GTEngine.h so that you can disable the precompile header system. Without precompiled headers, the compilation of the engine and samples is extremely slow. However, until the GTEngine projects are decomposed into smaller libraries, enabling precompiled headers leads to all source code compiled (on Win32 machines) including DX11 graphics code, OpenGL graphics code (if enabled), and the application layer.

GTEnginePCH.h

# 26 Updates to Version 2.0

September 27, 2015. Ported BallHill physics sample from WM5 to GTE2.
GTBuildAll.v12.sln GTBuildAll.v14.sln Samples/Physics/BallHill/BallHill.{v12,v14}.{sln,vcxproj,vcxproj.filters} Samples/Physics/BallHill/BallHill.cpp Samples/Physics/BallHill/BallHillWindow.{h,cpp} Samples/Physics/BallHill/PhysicsModule.{h,cpp}

September 28, 2015. Added Window2 to share code among 2D windowed applications. Various projects were modified accordingly. Added WaitMessage calls to the message pump to allow the thread to be suspended until messages are actually received.

Window2.{h,cpp} GTEngine.  $\{v12,v14\}$ .  $\{vexproj,vexproj.filters\}$ GTApplications.h Samples/Geometrics/ConstrainedDelaunay2D/ConstrainedDelaunay2D.cpp Samples/Geometrics/ConstrainedDelaunay2D/ConstrainedDelaunay2DWindow.{h,cpp} Samples/Geometrics/ConvexHull2D/ConvexHull2D.cpp Samples/Geometrics/ConvexHull2D/ConvexHull2DWindow.{h,cpp} Samples/Geometrics/Delaunay2D/Delaunay2D.cpp Samples/Geometrics/Delaunay2D/Delaunay2DWindow.{h,cpp} Samples/Geometrics/MinimumAreaBox2D/MinimumAreaBox2D.cpp Samples/Geometrics/MinimumAreaBox2D/MinimumAreaBox2DWindow.{h,cpp} Samples/Geometrics/MinimumAreaCircle2D/MinimumAreaCircle2D.cpp Samples/Geometrics/MinimumAreaCircle2D/MinimumAreaCircle2DWindow.{h,cpp} Samples/Geometrics/TriangulationCDT/TriangulationCDT.cpp Samples/Geometrics/TriangulationCDT/TriangulationCDTWindow.{h,cpp} Samples/Geometrics/TriangulationEC/TriangulationEC.cpp Samples/Geometrics/TriangulationEC/TriangulationECWindow.{h,cpp}

Removed some white space and added C++ keyword override to virtual functions.

Window3.{h,cpp}

Moved HLSL files to the shader folders of the project (Visual Studio bug that allows you add HLSL files to a folder, but when you save the project those files show up outside the folder).

Samples/Basics/ShaderReflection/ShaderReflection.v14.vcxproj.filters Samples/Geometrics/AllPairsTriangles/AllPairsTriangles.v14.vcxproj.filters Samples/Geometrics/ShortestPath/ShortestPath.v14.vcxproj.filters Samples/Graphics/PlaneMeshIntersection/PlaneMeshIntersection.v14.vcxproj.filters Samples/Imagics/Convolution/Convolution.v14.vcxproj.filters Samples/Imagics/MedianFiltering/MedianFiltering.v14.vcxproj.filters Samples/Mathematics/PlaneEstimation/PlaneEstimation.v14.vcxproj.filters Samples/Physics/MassSprings3D/MassSprings3D.v14.vcxproj.filters

September 29, 2015. Ported BallRubberBand physics sample from WM5 to GTE2. Added test for Window2 to GTVerify and fixed header issues exposed when precompiled headers are turned off.

GTBuildAll.{v12,v14}.sln Samples/Physics/BallRubberBand/BallHill.{v12,v14}.{sln,vcxproj,vcxproj.filters} Samples/Physics/BallRubberBand/BallRubberBand.cpp Samples/Physics/BallRubberBand/BallRubberBandWindow.{h,cpp} Samples/Physics/BallRubberBand/PhysicsModule.{h,cpp}

September 30, 2015. Ported BeadSlide physics sample from WM5 to GTE2.

GTBuildAll.{v12,v14}.sln Samples/Physics/BallSlide/BallSlide.{v12,v14}.{sln,vcxproj,vcxproj.filters} Samples/Physics/BallSlide/BallSlide.cpp Samples/Physics/BallSlide/PhysicsModule.{h,cpp}

October 8, 2015. Replaced VisibleSet by a std::vector container. Added more variations of DX11Engine::Draw to support native Visual pointers. Modified the DX11Engine::CreateDevice to loop over each allowable feature level, searching for a feature level that the adapter supports. This avoids the special-case behavior when DX11.1 is requested and the device does not support it.

GTEngine.{v12,v14}.{vcxproj,vcxproj.filters} DX11Engine.{h,cpp} Culler.{h,cpp} Samples/Graphics/BillboardNodes/BillboardNodesWindow.cpp Samples/Graphics/BspNodes/BspNodesWindow.cpp Samples/Graphics/Castle/CastleWindow.cpp VisibleSet.{h,cpp}

Updated Marching Cubes algorithm to be more efficient. Ported BouncingBall physics sample from WM5 to GTE2.

GTBuildAll.{v12,v14}.sln MarchingCubes.{h,cpp} SurfaceExtractor.h UniqueVerticesTriangles.h Samples/Data/Floor.png Samples/Data/Wall1.png Samples/Physics/BouncingBall/BouncingBall.{v12,v14}.{sln,vcxproj,vcxproj.filters} Samples/Physics/BouncingBall/BouncingBall.cpp Samples/Physics/BouncingBall/BouncingBallWindow.{h,cpp} Samples/Physics/BouncingBall/DeformableBall.{h,cpp}

Encountered a custom OpenGL implementation for which glGetIntegerv does not set the major and minor versions to zero. The version numbers need to be initialized before the calls.

Tools/GenerateOpenGLWrapper/Version.txt

October 11, 2015. Added function GetGTEPath to encapsulate the common code used in sample applications to query for the GTE PATH environment variable.

Windows.{h,cpp}

Factored out the pvw-matrix updating system from CameraRig to a separate class PVWUpdater. The camera rig is a convenience for sample applications but the pvw-updater is a more general concept that can be used in applications written by others.

GTEngine.{v12,v14}.{vcxproj,vcxproj.filters} GTGraphics.h CameraRig,{h,cpp} Windows3.{h,cpp} PVWUpdater.{h,cpp}

A large number of sample applications were modified to use the last two changes. Also, added override modifiers to the derived-class virtual functions.

October 17, 2015. Modified the signature of the Draw functions to remove const modifiers on the Visual objects.

DX11Engine. {h,cpp} GL4Engine.{h,cpp}

Added functions to construct projection and reflection matrices.

Matrix4x4.h

Ported a global effect from Wild Magic 5, PlanarReflectionEffect, and added it to the BouncingBall sample physics application just like WM5 had.

PlanarReflectionEffect.{h,cpp} GTGraphics.h Samples/Physics/BouncingBall/BouncingBallWindow.{h,cpp}

October 18, 2015. Ported LCPSolver, LCPPolyDist, and BouncingSpheres from Wild Magic 5 to GTEngine2.

GTBuildAll.{v12,v14}.sln GTEngine.{v12,v14}.{vcxproj,vcxproj.filters} GTPhysics.h LCPSolver.{h,cpp} LCPPolyDist.h Samples/Physics/BouncingSpheres/BouncingSpheres.{v12,v14}.{sln,vcxproj,vcxproj.filters} Samples/Physics/BouncingSpheres/BouncingSpheres.cpp Samples/Physics/BouncingSpheres/BouncingSpheresWindow.{h,cpp} Samples/Physics/BouncingSpheres/RigidBall.{h,cpp}

October 20, 2015. Ported IntersectingRectangles from Wild Magic 5 to GTEngine2.

GTBuildAll.{v12,v14}.sln GTEngine.{v12,v14}.{vcxproj,vcxproj.filters} GTPhysics.h RectangleManager.h Samples/Physics/IntersectingRectangles/IntersectingRectangles.{v12,v14}.{sln,vcxproj,vcxproj.filters} Samples/Physics/IntersectingRectangles/IntersectingRectangles.cpp Samples/Physics/IntersectingRectangles/IntersectingRectanglesWindow.{h,cpp}

Added get/set support for  $3 \times 3$  rotation matrices.

Transform.{h,cpp}

October 21, 2015. Specifying std::ios::in — std::ios::binary for std::ifstream objects of std::ios::out — std::ios::binary for std::ofstream objects is not necessary. The modifier std::ios::binary is all that is necessary.

Image.cpp Samples/Geometrics/MinimumAreaBox2D/MinimumAreaBox2DWindow.cpp Samples/Graphics/BlendedAnimations/BipedManager.cpp Samples/Graphics/BlownGlass/BlownGlassWindow.cpp Samples/Imagics/VideoStreams/VideoStreamsWindow.cpp

Ported IntersectingBoxes from Wild Magic 5 to GTEngine2.

GTBuildAll.{v12,v14}.sln GTEngine.{v12,v14}.{vcxproj,vcxproj.filters} GTPhysics.h BoxManager.h Samples/Physics/IntersectingBoxes/IntersectingBoxes.{v12,v14}.{sln,vcxproj,vcxproj.filters} Samples/Physics/IntersectingBoxes/IntersectingBoxes.cpp Samples/Physics/IntersectingBoxes/IntersectingBoxesWindow.{h,cpp}

October 22, 2015. Ported DoublePendulum from Wild Magic 5 to GTEngine2.

GTBuildAll.{v12,v14}.sln Samples/Physics/DoublePendulum/DoublePendulum.{v12,v14}.{sln,vcxproj,vcxproj.filters} Samples/Physics/DoublePendulum/DoublePendulum.cpp Samples/Physics/DoublePendulum/DoublePendulumWindow.{h,cpp} Samples/Physics/DoublePendulum/PhysicsModule.{h,cpp}

Ported KeplerPolarForm from Wild Magic 5 to GTEngine2.

GTBuildAll.{v12,v14}.sln Samples/Physics/KeplerPolarForm/KeplerPolarForm.{v12,v14}.{sln,vcxproj,vcxproj.filters} Samples/Physics/KeplerPolarForm/KeplerPolarForm.cpp Samples/Physics/KeplerPolarForm/KeplerPolarFormWindow.{h,cpp} Samples/Physics/KeplerPolarForm/PhysicsModule.{h,cpp}

October 25, 2015. Fixed comments, replaced std::abs by fabs, and fixed validation code in constructor for number of indices required for polyhedron.

Polygon2.h Polyhedron3.h

November 1, 2015. Added find-intersection query for oriented boxes in 2D.

IntrOrientedBox2OrientedBox2.h

November 15, 2015. Implemented a vertex-edge-triangle manifold mesh class VETManifoldMesh that derives from the edge-triangle ETManifoldMesh class. The new class provides adjacency information at each vertex of the mesh. This is a replacement for the hacked BasicMesh of Wild Magic 5.

VETManifoldMesh.{h,cpp} ETManifoldMesh.{h,cpp} GTMathematics.h GTEngine.{v12,v14}.{vcxproj,vcxproj.filters}

Ported the extremal queries for convex polyhedra and the extremal query sample from Wild Magic 5.

ExtremalQuery3.h ExtremalQuery3BSP.h ExtremalQuery3PRJ.h GTPhysics.h

GTBuildAll.{v12,v14}.sln GTEngine.{v12,v14}.{vcxproj,vcxproj.filters} Samples/Physics/ExtremalQuery/ExtremalQuery.{v12,v14}.{sln,vcxproj,vcxproj.filters} Samples/Physics/ExtremalQuery/ExtremalQuery.cpp Samples/Physics/ExtremalQuery/ExtremalQuery.{h,cpp}

Fixed a bug in Environment::GetPath. The read/write constants passed to \_access\_s were reversed.

Environment.cpp

Fixed a compile error when developing using OpenGL. The signature of the Draw function had been modified.

PlanarReflectionEffect.cpp

November 18, 2015. The classes were missing implementations of member accessors.

DX11TextureSingle.cpp DX11TextureArray.cpp

Added subresource index support for texture arrays, texture cubes, and texture cube array.

TextureArray.h TextureCubeArray.h

Added memory copy functions to DX11Engine for texture cubes.

DX11Engine.{h,cpp}

Fixed a bug in the shader reflection code. The texture cube objects were being classified as single textures but needed to be classified as texture arrays.

HLSLShaderFactory.cpp HLSLTexture.cpp HLSLTextureArray.cpp

November 23, 2015. New OpenGL code and corresponding modifications and/or fixes in the DX11 code.

GTBuildAll.{v12,v14}.{sln,vcxproj,vcxproj.filters} DataFormat.h

OverlayEffect.{h,cpp} Shader.{h,cpp} TextureArray.h TextEffect.cpp Texture2Effect.cpp TextureCube.cpp TextureCubeArray.cpp DX11Engine.{h,cpp} GTGraphicsGL4.h GL4Buffer.cpp GL4Engine.{h,cpp} GL4Resource.cpp GL4Texture.{h,cpp} GLSLProgramFactory.cpp GLSLReflection.cpp GL4SamplerState.{h,cpp} GL4Texture1.{h,cpp} GL4Texture1Array.{h,cpp} GL4Texture2.{h,cpp} GL4Texture2Array.{h,cpp} GL4Texture3.{h,cpp} GL4TextureArray.{h,cpp} GL4TextureCube.{h,cpp} GL4TextureCubeArray.{h,cpp} GL4TextureSingle.{h,cpp}

## Ported BillboardNodes from DX11 to OpenGL.

Samples/Graphics/BillboardNodes/BillboardNodes.{v12,v14}.{sln,vcxproj,vcxproj.filters} Samples/Graphics/BillboardNodes/BillboardNodesWindow.cpp

### Ported BlendedTerrain from DX11 to OpenGL.

Samples/Graphics/BlendedTerrain/BlendedTerrain.{v12,v14}.{sln,vcxproj,vcxproj.filters} Samples/Graphics/BlendedTerrain/BlendedTerrainEffect.cpp Samples/Graphics/BlendedTerrain/Shaders/BlendedTerrain{Pixel,Vertex}.glsl

### Ported TextureArrays from DX11 to OpenGL.

Samples/Graphics/TextureArrays/TextureArrays.{v12,v14}.{sln,vcxproj,vcxproj.filters} Samples/Graphics/TextureArrays/TextureArraysWindow.cpp Samples/Graphics/TextureArrays/Shaders/TextureArrays{Pixel,Vertex}.glsl

Ported Texturing from DX11 to OpenGL.

Samples/Graphics/Texturing/Texturing.{v12,v14}.{sln,vcxproj,vcxproj.filters}

Ported PlaneEstimation from DX11 to OpenGL. The sample apparently works on an AMD Radeon 7970 but it is failing an OpenGL call on an NVIDIA Quadro K2200; it needs further work.

Samples/Mathematics/PlaneEstimation/PlaneEstimation.{v12,v14}.{sln,vcxproj,vcxproj.filters} Samples/Mathematics/PlaneEstimation/PlaneEstimationWindow.{h,cpp} Samples/Mathematics/PlaneEstimation/Shaders/EvaluateBezier.glsl Samples/Mathematics/PlaneEstimation/Shaders/PlaneEstimation.glsl Samples/Mathematics/PlaneEstimation/Shaders/PlaneVisualize.glsl Samples/Mathematics/PlaneEstimation/Shaders/PositionVisualize.glsl

Added a new sample TextureUpdating.

Samples/Graphics/TextureUpdating/TextureUpdating.{v12,v14}.{sln,vcxproj,vcxproj.filters} Samples/Graphics/TextureUpdating/TextureUpdating.cpp Samples/Graphics/TextureUpdating/TextureUpdating.{h,cpp}

Added a new sample CubeMap that compiles and runs but is not working correctly; it needs further work.

Data/{Xm,Xp,Ym,Yp,Zm,Zp}Face.png Samples/Graphics/CubeMaps/CubeMaps.{v12,v14}.{sln,vcxproj,vcxproj.filters} Samples/Graphics/CubeMaps/CubeMaps.cpp Samples/Graphics/CubeMaps/CubeMapsWindow.{h,cpp} Samples/Graphics/CubeMaps/CubeMapEffect.{h,cpp} Samples/Graphics/CubeMaps/ReflectTexture.{h,cpp}

The BouncingTetrahedra sample compile and runs, but the LCP solver is not working correctly; it needs further work.

Samples/Physics/BouncingTetrahedra/BouncingTetrahedra.{v12,v14}.{sln,vcxproj,vcxproj.filters} Samples/Physics/BouncingTetrahedra/BouncingTetrahedra.cpp Samples/Physics/BouncingTetrahedra/BouncingTetrahedra.{h,cpp} Samples/Physics/BouncingTetrahedra/RigidTetra.{h,cpp}

December 3, 2015. Fixed a comment in the region-4 code. The closest point is V1, not V0.

DistPointTriangleExact.h

Added a new Boolean member mDepthRangeZeroOne to ViewVolume. The value is true when the depth range for the view volume is  $[0, 1]$ , which is the DirectX convention. The value is false when the depth range is [−1, 1], which is the OpenGL convention. Modified Camera and Light constructors accordingly. Modified engine and sample applications that construct such objects.

ViewVolume.{h,cpp} Camera.{h,cpp} Light.{h,cpp} Window3.cpp Sample/Graphics/CameraAndLightNodes/CameraAndLightNodesWindow.cpp Sample/Graphics/Castle/CastleWindow.cpp Sample/Physics/ExtremalQueryExtremalQueryWindow.cpp

Microsoft Visual Studio 2015 Update 1 introduced a bug where a warning is generated for static class members of type std::vector that are initialized in the source file. The bug has been fixed for Update 2. Added Microsoft-specific code to disable the warning via the pragma system.

Tools/GenerateProject/ProjectTemplate.{v12,v14}.cpp Sample/Graphics/Castle/CastleWindow.cpp

December 5, 2015. DX11 does not allow texture cubes to be dynamically updated. Modified the usage flag to D3D11\_USAGE\_DEFAULT.

GteDX11TextureCube.cpp

Fixed a bug in the constructor for Texture. The level-zero offsets were all set to zero for texture arrays, which is incorrect for items with positive index.

GteTexture.cpp

Finished the port of the Wild Magic sample CubeMaps.

GTBuildAll.{v12,v14}.sln Samples/Graphics/CubeMaps/CubeMaps.{v12,v14}.{sln,vcxproj,vcxproj.filters} Samples/Graphics/CubeMaps/CubeMapsWindow.{h,cpp} Samples/Graphics/CubeMaps/CubeMapEffect.{h,cpp} Samples/Graphics/CubeMaps/Shaders/CubeMap.hlsl Samples/Graphics/CubeMaps/ReflectTexture.{h,cpp}

December 6, 2015. Ported the Wild Magic 5 sample GlossMaps to GTEngine.

GTBuildAll.{v12,v14}.sln Samples/Graphics/GlossMaps/GlossMaps.{v12,v14}.{sln,vcxproj,vcxproj.filters} Samples/Graphics/GlossMaps/GlossMapsWindow.{h,cpp} Samples/Graphics/GlossMaps/GlossMapEffect.{h,cpp} Samples/Graphics/GlossMaps/Shaders/GlossMap.hlsl Samples/Data/Magic.png

December 8, 2015. Ported the Wild Magic 5 sample Projected Textures to GTEngine.

GTBuildAll.{v12,v14}.sln Samples/Graphics/ProjectedTextures/ProjectedTextures.{v12,v14}.{sln,vcxproj,vcxproj.filters} Samples/Graphics/ProjectedTextures/ProjectedTexturesWindow.{h,cpp} Samples/Graphics/ProjectedTextures/ProjectedTextureEffect.{h,cpp} Samples/Graphics/ProjectedTextures/Shaders/ProjectedTexture.hlsl Samples/Data/Magician.png

December 9, 2015. Ported the Wild Magic 5 sample SphereMaps to GTEngine.

GTBuildAll.{v12,v14}.sln Samples/Graphics/SphereMaps/SphereMaps.{v12,v14}.{sln,vcxproj,vcxproj.filters} Samples/Graphics/SphereMaps/SphereMapsWindow.{h,cpp} Samples/Graphics/SphereMaps/SphereMapEffect.{h,cpp} Samples/Graphics/SphereMaps/Shaders/SphereMap.hlsl Samples/Data/SphereMap.png

Ported the Wild Magic 5 sample VertexTextures to GTEngine.

GTBuildAll.{v12,v14}.sln Samples/Graphics/VertexTextures/VertexTextures.{v12,v14}.{sln,vcxproj,vcxproj.filters} Samples/Graphics/VertexTextures/VertexTexturesWindow.{h,cpp} Samples/Graphics/VertexTextures/DisplacementEffect.{h,cpp} Samples/Graphics/VertexTextures/Shaders/Displacement.hlsl Samples/Data/HeightField.png

December 10, 2015. Added support for cube maps and draw targets in OpenGL. Modified the GLSL reflection. Other code changes are based on adding support for OpenGL features.

GTBuildAll.{v12,v14}.sln GTEngine.{v12,v14}.{vcxproj,vcxproj.filters} GTGraphicsGL4.h GL4Engine.{h,cpp} GL4DrawTarget.{h,cpp} GL4TextureRT.{h,cpp} GL4TextureDS.{h,cpp}

GL4Texture.{h,cpp} GL4Texture1.{h,cpp} GL4Texture1Array.{h,cpp} GL4Texture2.{h,cpp} GL4Texture2Array.{h,cpp} GL4Texture3.{h,cpp} GL4TextureArray.{h,cpp} GL4TextureCube.{h,cpp} GL4TextureCubeArray.{h,cpp} GL4TextureSingle.{h,cpp} GLSLReflection.{h,cpp} GLSLProgramFactory.cpp DataFormat.cpp OverlayEffect.cpp Shader.cpp TextEffect.cpp Texture2Effect.cpp Texture3Effect.cpp VertexColorEffect.cpp Fluid3AdjustVelocity.cpp Fluid3ComputeDivergence.cpp Fluid3EnforceStateBoundary.cpp Fluid3InitializeSource.cpp Fluid3InitializeState.cpp Fluid3SolvePoisson.cpp Fluid3UpdateState.cpp Samples/Basics/ShaderReflection/ShaderReflection.{v12,v14}.{sln,vcxproj,vcxproj.filters} Samples/Basics/ShaderReflection/ShaderReflection.cpp Samples/Basics/ShaderReflection/Billboards{GS,PS,VS}.glsl Samples/Basics/ShaderReflection/SimpleBuffers.glsl Samples/Basics/ShaderReflection/TextureArrays{PS,VS}.glsl Samples/Basics/ShaderReflection/Texturing{PS,VS}.glsl Samples/Basics/ShaderReflection/VertexColoring{PS,VS}.glsl Samples/Graphics/BlendedTerrain/Shaders/BlendedTerrain{Pixel,Vertex}.glsl Samples/Graphics/BlownGlass/BlownGlass.{v12,v14}.{sln,vcxproj,vcxproj.filters} Samples/Graphics/BlownGlass/BlownGlassWindows.{h,cpp} Samples/Graphics/BlownGlass/Shaders/VolumeRender{PS,VS}.glsl Samples/Graphics/CubeMaps/CubeMaps.{v12,v14}.{sln,vcxproj,vcxproj.filters} Samples/Graphics/CubeMaps/CubeMapsWindows.{h,cpp} Samples/Graphics/CubeMaps/CubeMapsEffect.cpp Samples/Graphics/CubeMaps/Shaders/CubeMap{PS,VS}.glsl Samples/Graphics/MultipleRenderTargets/MultipleRenderTargets.{v12,v14}.{sln,vcxproj,vcxproj.filters} Samples/Graphics/MultipleRenderTargets/MultipleRenderTargetsWindows.{h,cpp} Samples/Graphics/MultipleRenderTargets/Shaders/MultipleRenderTargets{Pixel,Vertex}.glsl Samples/Graphics/MultipleRenderTargets/Shaders/MultipleRenderTargets.hlsl Samples/Graphics/TextureArrays/Shaders/TextureArraysVertex.glsl Samples/Mathematics/PlaneEstimation/Shaders/EvaluateBezier.glsl Samples/Mathematics/PlaneEstimation/Shaders/PlaneEstimation.glsl

Samples/Physics/Rope/Rope.{v12,v14}.{sln,vcxproj}

Disabled the message-box logger to avoid the unexpected warnings reported by the OpenGL error system.

Samples/Graphics/CubeMaps/CubeMaps.cpp

Added GL4 configurations to the cloth sample.

Samples/Physics/Cloth/Cloth.{v12,v14}.{sln,vcxproj}

December 13, 2015. Added test for simple polygon and test for convex polygon.

Polygon2.h

Fixed a bug in VETManifoldMesh where the base-class vertex creator was called rather than the memberfunction override.

VETManifoldMesh.cpp

December 14, 2015. Got BlendedAnimations and BumpMaps to work using OpenGL.

GTBuildAll.{v12,v14}.sln Samples/Graphics/BlendedAnimations/BlendedAnimations.{v12,v14}.{sln,vcxproj} Samples/Graphics/BlendedAnimations/BlendedAnimationsWindow.{h,cpp} Samples/Graphics/BlendedAnimations/BipedManager.{h,cpp} Samples/Graphics/BumpMaps/BumpMaps.{v12,v14}.{sln,vcxproj,vcxproj.filters} Samples/Graphics/BumpMaps/SimpleBumpMapEffect.cpp Samples/Graphics/BumpMaps/Shaders/SimpleBumpMap{PS,VS}.glsl

December 15, 2015. Latest code changes and sample ports. In the engine, replaced an OpenGL 4.4 function call with functions that are supported in OpenGL 4.3. The blend state includes color and sample masks. These must be set regardless of whether blending is enabled. In the draw target, the binding needed to be for depth and stencil together.

GTBuildAll.{v12,v14}.sln LightingEffect.{h,cpp} Texture.h AmbientLightEffect.cpp ConstantColorEffect.cpp

DirectionalLightEffect.cpp DirectionalLightTextureEffect.cpp PointLightEffect.cpp PointLightTextureEffect.cpp SpotLightEffect.cpp GL4BlendState.cpp GL4DrawTarget.cpp GL4Engine.cpp GLSLReflection.cpp Samples/Basics/ShaderReflection/ShaderReflection.v12.{sln,vcxproj,vcxproj.filters} Samples/Basics/ShaderReflection/ShaderReflection.v14.vcxproj.filters Samples/Basics/ShaderReflection/NestedStruct.glsl Samples/Graphics/BumpMaps/Shaders/SimpleBumpMapPS.glsl Samples/Graphics/CameraAndLightNodes/CameraAndLightNodes.{v12,v14}.{sln,vcxproj} Samples/Graphics/CameraAndLightNodes/CameraAndLightNodesWindow.cpp Samples/Graphics/GeometryShaders/GeometryShaders.{v12,v14}.{sln,vcxproj,vcxproj.filters} Samples/Graphics/GeometryShaders/GeometryShadersWindow.cpp Samples/Graphics/GeometryShaders/Shaders/RandomSquareDirect{GS,VS}.glsl Samples/Graphics/GeometryShaders/Shaders/RandomSquareIndirect{GS,VS}.glsl Samples/Graphics/GeometryShaders/Shaders/RandomSquaresPS.glsl Samples/Graphics/GlossMaps/GlossMaps.{v12,v14}.{sln,vcxproj} Samples/Graphics/GlossMaps/GlossMapsEffect.cpp Samples/Graphics/Lights/Lights.{v12,v14}.{sln,vcxproj} Samples/Graphics/LightTexture/LightTexture.{v12,v14}.{sln,vcxproj} Samples/Graphics/MultipleRenderTargets/MultipleRenderTargets.v12.vcxproj Samples/Graphics/PlaneMeshIntersection/PlaneMeshIntersection.{v12,v14}.{sln,vcxproj,vcxproj.filters} Samples/Graphics/PlaneMeshIntersection/PlaneMeshIntersectionWindow.cpp Samples/Graphics/PlaneMeshIntersection/Shaders/DrawIntersections.glsl Samples/Graphics/PlaneMeshIntersection/Shaders/PlaneMeshIntersection{PS,VS}.glsl Samples/Graphics/ProjectedTextures/ProjectedTextures.{v12,v14}.{sln,vcxproj} Samples/Graphics/ProjectedTextures/ProjectedTextureEffect.cpp Samples/Graphics/SphereMaps/SphereMaps.{v12,v14}.{sln,vcxproj} Samples/Graphics/SphereMaps/SphereMapEffect.cpp Samples/Graphics/VertexTextures/VertexTextures.{v12,v14}.{sln,vcxproj} Samples/Graphics/VertexTextures/DisplacementEffect.cpp Samples/Physics/BouncingSpheres/BouncingSpheres.{v12,v14}.{sln,vcxproj}

December 18, 2015. Added a filter for shader files and added the Gaussian blurring HLSL file to it.

Samples/Imagics/GaussianBlurring/GaussianBlurring.v14.{vcxproj,vcxproj.filters}

Latest OpenGL changes to support indirect vertex access and structured buffers.

Samples/Graphics/GeometryShaders/GeometryShadersWindows.cpp Samples/Graphics/GeometryShaders/Shaders/RandomSquaresDirect{GS,VS}.glsl Samples/Graphics/GeometryShaders/Shaders/RandomSquaresIndirect{GS,VS}.glsl Samples/Graphics/GeometryShaders/Shaders/RandomSquaresPS.glsl

December 19, 2015. The path to the \*.cso files depends on the compiler version.

Samples/Basics/LowLevelD3D11/Applications.cpp

December 20, 2015. Implemented a vertex-collapse algorithm for manifold meshes that preserves the manifold condition for each collapse. Added a sample application to illustrate its use. Fixed the memory leaks (of the vertex data structures) in VETManifoldMesh.

GTBuildAll.{v12,v14}.sln GTEngine.{v12,v14}.{vcxproj,vcxproj.filters} GTMathematics.h VertexCollapseMesh.h VETManifoldMesh.cpp Samples/Mathematics/VertexCollapseMesh/VertexCollapseMesh.{v12,v14}.{sln,vcxproj,vcxproj.filters} Samples/Mathematics/VertexCollapseMesh/VertexCollapseMeshWindow.{h,cpp} Samples/Mathematics/VertexCollapseMesh/VertexCollapseMesh.cpp

December 22, 2015. Added OpenGL support for structured buffers with atomic counters. Modified some samples to run using OpenGL.

GTBuildAll.{v12,v14}.sln GTEngine.  $\{v12,v14\}$ .  $\{vexproj,vexproj.filters\}$ GTGraphicsGL4.h GL4AtomicCounterBuffer.{h,cpp} GL4Buffer.{h,cpp} GL4ConstantBuffer.{h,cpp} GL4Engine.{h,cpp} GL4IndexBuffer.cpp GL4StructuredBuffer.{h,cpp} GL4VertexBuffer.cpp GLSLReflection.{h,cpp} PlanarReflectionEffet.cpp MemberLayout.h Shader.{h,cpp} Samples/Basics/AppendConsumeBuffers/AppendConsumeBuffers.{v12,v14}.{sln,vcxproj,vcxproj.filters} Samples/Basics/AppendConsumeBuffers/AppendConsumeBuffers.cpp Samples/Basics/AppendConsumeBuffers/Shaders/AppendConsume.{glsl,hlsl} Samples/Basics/ShaderReflection/ShaderReflection.{v12,v14}.{vcxproj,vcxproj.filters} Samples/Basics/ShaderReflection/ShaderReflection.cpp Samples/Basics/ShaderReflection/AppendConsume.{glsl,hlsl} Samples/Graphics/GeometryShaders/GeometryShadersWindow.{h,cpp}

Samples/Graphics/GeometryShaders/Shaders/RandomSquaresIndirect{GS,VS}.glsl Samples/Graphics/StructuredBuffers/StructuredBuffers.{v12,v14}.{sln,vcxproj,vcxproj.filters} Samples/Graphics/StructuredBuffers/StructuredBuffersWindow.cpp Samples/Graphics/StructuredBuffers/Shaders/StructuredBuffers{PS,VS}.glsl Samples/Imagics/SurfaceExtraction/SurfaceExtraction.{v12,v14}.{sln,vcxproj,vcxproj.filters} Samples/Imagics/SurfaceExtraction/SurfaceExtractionWindow.{h,cpp} Samples/Imagics/SurfaceExtraction/Shaders/DrawSurfaceIndirect{GS,PS,VS}.glsl Samples/Imagics/SurfaceExtraction/Shaders/ExtractSurface.glsl Samples/Imagics/SurfaceExtraction/Shaders/ExtractSurfaceIndirect.glsl Samples/Physics/BouncingBall/BouncingBall.{v12,v14}.{sln,vcxproj}

December 23, 2015. Modified the vertex collapse function DoCollapse not to return when the collapse is deferred (the user does not care), instead just updating the min-heap and selecting another vertex to collapse. Removed the high-resolution mesh, keeping only the mesh built after collapses; the caller can store a copy of the high-resolution mesh if needed. Encapsulated the collapse results into a single structure.

VertexCollapseMesh.h Samples/Mathematics/VertexCollapseMesh/VertexCollapseMeshWindow.{h,cpp}

December 26, 2015. Added an include of GTEngineDEF.h to access the define for GTE IMPEXP.

GLSLReflection.h

Restructured the header includes and class forward declarations to make the graphics engine headers similar.

DX11Engine.{h,cpp} GL4Engine.{h,cpp}

**January 13, 2016.** Added abstract base classes to support polymorphic passing of the graphics engine and other objects to functions (engine is DX11 or GL4). This also supports refactoring the DX11Engine and GL4Engine classes.

 $Graphics Engine.\{h, cp\} GED raw Target.\{h, cp\} GEl input LayotManager.hGEObject.\{h, cp\} GTG raphics.h$ (1)

Replaced a D3D11 enumeration by an integer constant so that the Window::Parameters initialization is not tied to D3D11 header files. Removed the reference to GTEngine1 in the window class name. Fixed some other parameters.

Window.h WindowSystem.cpp

Added GetWindowClassName member function.

WindowSystem.h

Changed the listeners for destruction from raw pointers to shared pointers.

DrawTarget.{h,cpp} GraphicsObjects.{h,cpp}

The z-parameter of the clip position for 2D drawing needs to be −1 for OpenGL, not 0 as for Direct3D.

OverlayEffect.cpp TextEffect.cpp

Major refactoring to avoid explicit derived-class engine names in resource creation. Moved various members to inline status.

DX11\*.{h,cpp} GL4\*.{h,cpp} GLSL\*.{h,cpp}

Added DebugGL4 and ReleaseGL4 configurations to projects.

GTBuildAll.{v12,v14}.sln GTEngine.{v12,v14}.{vcxproj,vcxproj.filters} Samples/Geometrics/ConstrainedDelaunay2D/ConstrainedDelaunay2D.{sln,vcxproj} Samples/Geometrics/ConvexHull2D/ConvexHull2D.{sln,vcxproj} Samples/Geometrics/ConvexHull3D/ConvexHull3D.{sln,vcxproj} Samples/Geometrics/Delaunay2D/Delaunay2D.{sln,vcxproj} Samples/Geometrics/Delaunay3D/Delaunay3D.{sln,vcxproj} Samples/Geometrics/IntersectBoxCone/IntersectBoxCone.{sln,vcxproj} Samples/Geometrics/MinimumAreaBox2D/MinimumAreaBox2D.{sln,vcxproj} Samples/Geometrics/MinimumAreaCircle2D/MinimumAreaCircle2D.{sln,vcxproj} Samples/Geometrics/MinimumVolumeBox3D/MinimumVolumeBox3D.{sln,vcxproj} Samples/Geometrics/MinimumVolumeSphere3D/MinimumVolumeSphere3D.{sln,vcxproj} Samples/Geometrics/ShortestPath/ShortestPath.{sln,vcxproj} Samples/Geometrics/TriangulationCDT/TriangulationCDT.{sln,vcxproj} Samples/Geometrics/TriangulationEC/TriangulationEC.{sln,vcxproj} Samples/Graphics/BspNodes/BspNodes.{sln,vcxproj} Samples/Graphics/Castle/Castle.{sln,vcxproj} Samples/Graphics/Picking/Picking.{sln,vcxproj} Samples/Graphics/VideoStreams/VideoStreams.{sln,vcxproj} Samples/Mathematics/BSplineCurveFitter/BSplineCurveFitter.{sln,vcxproj} Samples/Mathematics/BSplineSurfaceFitter/BSplineSurfaceFitter.{sln,vcxproj}

Samples/Mathematics/GenerateMeshUVs/GenerateMeshUVs.{sln,vcxproj} Samples/Mathematics/Interpolation2D/Interpolation2D.{sln,vcxproj} Samples/Mathematics/SymmetricEigensolver3x3/SymmetricEigensolver3x3.{sln,vcxproj} Samples/Physics/BallHill/BallHill.{sln,vcxproj} Samples/Physics/BallRubberBand/BallRubberBand.{sln,vcxproj} Samples/Physics/BeadSlide/BeadSlide.{sln,vcxproj} Samples/Physics/BouncingTetrahedra/BouncingTetrahedra.{sln,vcxproj,vcxproj.filters} Samples/Physics/DoublePendulum/DoublePendulum.{sln,vcxproj} Samples/Physics/ExtremalQuery/ExtremalQuery.{sln,vcxproj} Samples/Physics/IntersectingBoxes/IntersectingBoxes.{sln,vcxproj} Samples/Physics/IntersectingRectangles/IntersectingRectangles.{sln,vcxproj} Samples/Physics/KeplerPolarForm/KeplerPolarForm.{sln,vcxproj}

The GL4-based code used a Window-based application to create an OpenGL engine. Rewrote the application to use the new GL4 constructor that hides the backing window for the device, making the code similar to that for DX11.

Samples/Basics/AppendConsumeBuffers/AppendConsumeBuffers.cpp

The engine Execute function that took a ComputeShader input has been removed, so the application code needed to be updated accordingly to use the Execute function that takes a ComputeProgram input.

GenerateMeshUV.h Fluid2AdjustVelocity.cpp Fluid2ComputeDivergence.cpp Fluid2EnforceStateBoundary.cpp Fluid2InitializeSource.cpp Fluid2InitializeState.cpp Fluid2SolvePoisson.cpp Fluid2UpdateState.cpp Samples/Basics/IEEEFloatingPoint/IEEEFloatingPoint.cpp Samples/Basics/RawBuffers/RawBuffers.cpp Samples/Geometrics/AllPairsTriangles/AllPairsTrianglesWindow.cpp Samples/Geometrics/DistanceSegments3/DistanceSegments3.cpp Samples/Geometrics/ShortestPath/ShortestPathWindow.cpp Samples/Geometrics/ShortestPath/GpuShortestPath.cpp Samples/Imagics/Convolution/ConvolutionWindow.cpp Samples/Imagics/GaussianBlurring/GaussianBlurringWindow.cpp Samples/Imagics/MedianFiltering/MedianFilteringWindow.{h,cpp} Samples/Mathematics/PartialSums/PartialSums.cpp Samples/Mathematics/RootFinding/RootFinding.cpp Samples/Physics/MassSprings3D/GpuMassSpringVolume.cpp

The text Draw function now takes a color that is std::array<float,4> rather than Vector4<float>.

Samples/Geometrics/ConvexHull3D/ConvexHull3D.cpp Samples/Graphics/BlendedAnimations/BlendedAnimationsWindow.cpp Samples/Graphics/Castle/CastleWindow.cpp Samples/Graphics/Lights/LightsWindow.cpp Samples/Graphics/LightTexture/LightTextureWindow.cpp Samples/Imagics/Convolution/ConvolutionWindow.cpp Samples/Imagics/SurfaceExtraction/SurfaceExtractionWindow.cpp Samples/Imagics/VideoStreams/VideoStreamsWindow.cpp Samples/Mathematics/BSplineCurveFitter/BSplineCurveFitterWindow.cpp Samples/Physics/BouncingBall/BouncingBallWindow.cpp Samples/Physics/BouncingSpheres/BouncingSpheresWindow.cpp

Replaced the DX11Engine\* parameter by the base class GraphicsEngine.

Samples/Geometrics/ShortestPath/GpuShortestPath.{h,cpp} Samples/Imagics/VideoStreams/FileVideoStream.{h,cpp} Samples/Imagics/VideoStreams/VideoStream.{h,cpp}

The application was missing a line of code that indicates the 2D screen needs to be updated in video memory.

Samples/Geometrics/TriangulationCDT/TriangulationCDTWindow.cpp

Removed the conditional compilation on engine type to use the generic base class GraphicsEngine.

PlanarReflectionEffect.{h,cpp}

January 17, 2016. Implemented the GLSL shaders for the sample application. Modified some application code to handle the problem with GLSL wanting to pad vec3 arrays in the shaders as if they had vec4 elements.

GTBuildAll.{v12,v14}.sln Samples/Physics/MassSprings3D/MassSprings3D.{v12,v14}.{sln,vcxproj,vcxproj.filters} Samples/Physics/MassSprings3D/Shaders/RungeKutta.hlsl Samples/Physics/MassSprings3D/MassSprings3DWindow.cpp Samples/Physics/MassSprings3D/GpuMasSpringVolume.{h,cpp} Samples/Physics/MassSprings3D/Shaders/DrawUsingVertexID{VS,PS}.glsl Samples/Physics/MassSprings3D/Shaders/RungeKutta\*.glsl

Implemented the GLSL shaders for the sample application. Modified the application code as needed.

Fluid2.{h,cpp} Fluid2AdjustVelocity.{h,cpp} Fluid2ComputeDivergence.{h,cpp} Fluid2EnforceStateBoundary.{h,cpp} Fluid2InitializeSource.{h,cpp} Fluid2InitializeState.{h,cpp} Fluid2SolvePoisson.{h,cpp} Fluid2UpdateState.{h,cpp} GTBuildAll.{v12,v14}.sln Samples/Physics/Fluids2D/Fluids2D.{v12,v14}.{sln,vcxproj,vcxproj.filters} Samples/Physics/Fluids2D/Fluids2DWindow.cpp Samples/Physics/Fluids2D/Shaders/DrawDensity.glsl

Implemented the GLSL shaders for the sample application. Modified the application code as needed.

Fluid3.{h,cpp} Fluid3AdjustVelocity.{h,cpp} Fluid3ComputeDivergence.{h,cpp} Fluid3EnforceStateBoundary.{h,cpp} Fluid3InitializeSource.{h,cpp} Fluid3InitializeState.{h,cpp} Fluid3SolvePoisson.{h,cpp} Fluid3UpdateState.{h,cpp} GTBuildAll.{v12,v14}.sln Samples/Physics/Fluids3D/Fluids3D.{v12,v14}.{sln,vcxproj,vcxproj.filters} Samples/Physics/Fluids3D/Fluids3DWindow.cpp Samples/Physics/Fluids3D/Shaders/VolumeRender{VS,PS}.glsl

Implemented the GLSL shaders for the sample application. Modified the application code as needed.

GTBuildAll.{v12,v14}.sln Samples/Graphics/WireMesh/WireMesh.{v12,v14}.{sln,vcxproj,vcxproj.filters} Samples/Graphics/WireMesh/WireMeshWindow.cpp Samples/Graphics/WireMesh/Shaders/WireMesh{VS,PS,GS}.glsl

Replaced the Window-based approach to get a GL4 engine by using the GL4Engine constructor that hides the backing window.

Samples/Basics/ShaderReflection/ShaderReflection.cpp

January 18, 2016.. The GL4 texture classes copied CPU data to the GPU on initial creation only when the texture object was not marked as SHADER OUTPUT; however, this prevents a texture from being read-write in the shaders. Modified the code to copy CPU data to the GPU when the CPU data exists, just as in the DX11 engine.

GL4TextureSingle.cpp GL4TextureArray.cpp GL4TextureCubeArray.cpp

Implemented the GLSL shaders for the sample application. Modified the application code as needed. GLSL will not expand an expression in a conditional define that turns out to be a known constant. Commented out the defines both in the HLSL and GLSL code and required the application to set the defines directly.

GTBuildAll.{v12,v14}.sln Samples/Mathematics/PartialSums/PartialSums.{v12,v14}.{sln,vcxproj,vcxproj.filters} Samples/Mathematics/PartialSums/PartialSums.cpp Samples/Mathematics/PartialSums/Shaders/PartialSums.hlsl Samples/Mathematics/PartialSums/Shaders/PartialSums.glsl

Implemented the GLSL shaders for the sample application. Modified the application code as needed. Fixed an out-of-date comment in the HLSL file.

GTBuildAll.{v12,v14}.sln Samples/Mathematics/RootFinding/RootFinding.{v12,v14}.{sln,vcxproj,vcxproj.filters} Samples/Mathematics/RootFinding/RootFinding.cpp Samples/Mathematics/RootFinding/Shaders/RootFinding.hlsl Samples/Mathematics/RootFinding/Shaders/RootFinding.glsl

Implemented the GLSL shaders for the sample application. Modified the application code as needed. Changed the shader resource names from input and output to inImage and outImage, because GLSL has the keyword output.

GTBuildAll.{v12,v14}.sln Samples/Imagics/GaussianBlurring/GaussianBlurring.{v12,v14}.{sln,vcxproj,vcxproj.filters} Samples/Imagics/GaussianBlurring/GaussianBlurringWindow.cpp Samples/Imagics/GaussianBlurring/Shaders/GaussianBlur3x3.hlsl Samples/Imagics/GaussianBlurring/Shaders/GaussianBlur3x3.glsl

Implemented the GLSL shaders for the sample application. Modified the application code as needed. Changed the shader resource names from input and output to inlmage and outlmage, because GLSL has the keyword output.

GTBuildAll.{v12,v14}.sln Samples/Imagics/MedianFiltering/MedianFiltering.{v12,v14}.{sln,vcxproj,vcxproj.filters} Samples/Imagics/MedianFiltering/MedianFilteringWindow.cpp Samples/Imagics/MedianFiltering/Shaders/Median3x3.hlsl Samples/Imagics/MedianFiltering/Shaders/Median5x5.hlsl

Samples/Imagics/MedianFiltering/Shaders/MedianBySort.hlsl Samples/Imagics/MedianFiltering/Shaders/Median3x3.glsl Samples/Imagics/MedianFiltering/Shaders/Median5x5.glsl Samples/Imagics/MedianFiltering/Shaders/MedianBySort.glsl

January 19, 2016. Added layout information for GLSL.

VertexColorEffect.cpp

Implemented the GLSL shaders for the sample application. Modified the application code as needed. Modified the shaders so that the structured buffers use 4-tuple vectors rather than 3-tuple vectors.

GTBuildAll.{v12,v14}.sln Samples/Geometrics/AllPairsTriangles/AllPairsTriangles.{v12,v14}.{sln,vcxproj,vcxproj.filters} Samples/Geometrics/AllPairsTriangles/AllPairsTrianglesWindow.cpp Samples/Geometrics/AllPairsTriangles/Shaders/DrawUsingVertexID.hlsl Samples/Geometrics/AllPairsTriangles/Shaders/TriangleIntersection.hlsl Samples/Geometrics/AllPairsTriangles/Shaders/DrawUsingVertexID{VS,}.glsl Samples/Geometrics/AllPairsTriangles/Shaders/InitializeColors.glsl Samples/Geometrics/AllPairsTriangles/Shaders/TriangleIntersection.glsl Samples/Geometrics/AllPairsTriangles/Shaders/VertexColorIndexed{VS,}.glsl

January 21, 2016.. Replaced calls to glBufferStorage by glBufferData based on the requirement that one need only OpenGL 4.3 to compile and run the code.

GL4Buffer.cpp GL4StructuredBuffer.cpp

Implemented the GLSL shaders for the sample application. Modified the application code as needed.

GTBuildAll.{v12,v14}.sln Samples/Geometrics/DistanceSegments3/DistanceSegments3.{v12,v14}.{sln,vcxproj,vcxproj.filters} Samples/Geometrics/DistanceSegments3/DistanceSegments3.cpp Samples/Geometrics/DistanceSegments3/Shaders/DistanceSeg3Seg3.{hlsl,glsl} Samples/Geometrics/DistanceSegments3/DistanceSeg3Seg3.hlsl

Implemented the GLSL shaders for the sample application. Modified the application code as needed.

GTBuildAll.{v12,v14}.sln Samples/Graphics/ShortestPath/ShortestPath.{v12,v14}.{sln,vcxproj,vcxproj.filters} Samples/Graphics/ShortestPath/ShortestPathWindow.cpp

Samples/Graphics/ShortestPath/GpuShortestPathWindow.{h,cpp} Samples/Graphics/ShortestPath/CpuShortestPathWindow.cpp Samples/Graphics/ShortestPath/Shaders/PartialSumsDiagToCol.hlsl Samples/Graphics/ShortestPath/Shaders/PartialSumsDiagToRow.hlsl Samples/Graphics/ShortestPath/Shaders/WeightsShader.hlsl Samples/Graphics/ShortestPath/Shaders/InitializeDiagToCol.glsl Samples/Graphics/ShortestPath/Shaders/InitializeDiagToRow.glsl Samples/Graphics/ShortestPath/Shaders/PartialSumsDiagToCol.glsl Samples/Graphics/ShortestPath/Shaders/PartialSumsDiagToRow.glsl Samples/Graphics/ShortestPath/Shaders/UpdateShader.glsl Samples/Graphics/ShortestPath/Shaders/WeightsShader.glsl

Implemented the GLSL shaders for the sample application. Modified the application code as needed.

GTBuildAll.{v12,v14}.sln Samples/Basics/IEEEFloatingPoint/IEEEFloatingPoint.{v12,v14}.{sln,vcxproj,vcxproj.filters} Samples/Basics/IEEEFloatingPoint/IEEEFloatingPoint.cpp Samples/Basics/IEEEFloatingPoint/Shaders/TestSubnormals.hlsl Samples/Basics/IEEEFloatingPoint/Shaders/TestSubnormals.glsl

Moved the bodies of functions of ComputeModel from the cpp file to the header. Instead of activating GPGPU via the Win32 define, a new define has been added called GTE COMPUTE MODEL ALLOW GPGPU. This is currently not exposed so that the mathematics system does not include the graphics system. You can either expose the define by editing the file or you can add the define to preprocessor options in the projects. The GenerateMeshUVs sample application uses the latter choice.

GTBuildAll.{v12,v14}.sln ComputeModel.h ComputeModel.cpp GenerateMeshUV.{h,cpp} Samples/Mathematics/GenerateMeshUVs/GenerateMeshUVs.{v12,v14}.vcxproj Samples/Mathematics/GenerateMeshUVs/GenerateMeshUVsWindow.cpp Samples/Mathematics/GenerateMeshUVs/Shaders/TestSubnormals.hlsl Samples/Mathematics/GenerateMeshUVs/Shaders/TestSubnormals.glsl

Implemented the GLSL shaders for the sample application. Modified the application code as needed.

GTBuildAll.{v12,v14}.sln Samples/Imagics/Convolution/Convolution.{v12,v14}.{sln,vcxproj,vcxproj.filters} Samples/Imagics/Convolution/ConvolutionWindow.cpp Samples/Imagics/Convolution/Shaders/Convolve.hlsl Samples/Imagics/Convolution/Shaders/ConvolveGS.hlsl Samples/Imagics/Convolution/Shaders/ConvolveSeparableH.hlsl Samples/Imagics/Convolution/Shaders/ConvolveSeparableHGS.hlsl

Samples/Imagics/Convolution/Shaders/ConvolveSeparableHGS2.hlsl Samples/Imagics/Convolution/Shaders/ConvolveSeparableV.hlsl Samples/Imagics/Convolution/Shaders/ConvolveSeparableVGS.hlsl Samples/Imagics/Convolution/Shaders/ConvolveSeparableVGS.hlsl Samples/Imagics/Convolution/Shaders/Convolve.glsl Samples/Imagics/Convolution/Shaders/ConvolveGS.glsl Samples/Imagics/Convolution/Shaders/ConvolveSeparableH.glsl Samples/Imagics/Convolution/Shaders/ConvolveSeparableHGS.glsl Samples/Imagics/Convolution/Shaders/ConvolveSeparableHGS2.glsl Samples/Imagics/Convolution/Shaders/ConvolveSeparableV.glsl Samples/Imagics/Convolution/Shaders/ConvolveSeparableVGS.glsl Samples/Imagics/Convolution/Shaders/ConvolveSeparableVGS.glsl

January 23, 2016.. Removed the projects RawBuffers and SharedTextures from the build-all solutions. Renamed them to RawBuffersD3D11 and SharedTexturesD3D11 because they use features specific to D3D11. The build-all solutions now have projects, each having configurations for D3D11 (Debug, Release) and OpenGL4.3 (DebugGL4, ReleaseGL4).

# 27 Updates to Version 1.14

June 7, 2015. Added MSVS 2015 solutions and projects for GTEngine library.

GTEngine.v14.sln GTEngine.v14.vcxproj GTEngine.v14.vcxproj.filters

June 27, 2015. Added MSVS 2015 solutions and projects for all samples.

June 28, 2015. Fixed a typographical error in the comments before SqrDistanceSpecial.

DistPointHyperellipsoid.h

Fixed a bug that was introduced into the GTEngine code after it was ported from Wild Magic 5. The order of parameters in the DoQuery calls was incorrect.

IntrRay3AlignedBox3.h

Fixed compiler warnings in MSVS 2015 about name in one scope visible to the same name in another scope.

DistCircle3Circle3.h Integration.h

IntrEllipse2Ellipse2.h IntrEllipsoid3Ellipsoid3.h SingularValueDecomposition.h

Minor change. Modified variable name to be consistent with other DX11 resource files.

DX11Buffer.{h,cpp}

July 12, 2015. The level offsets for a TextureArray without mipmaps were all zero. They need to be set to multiples of the number of bytes of each texture in the array.

Texture.cpp

July 13, 2015. The Matrix constructor with initializer list input was missing an increment of the row counter when the number of initializers fills a row only partially.

Matrix.inl

July 26, 2015. Removed the thread ID check in DX11Engine. This was a Geometric Tools Engine constraint, forcing the programmer to use an engine object in the same thread because the device context is not thread safe. However, you may use the engine object in multiple threads as long as you provide the critical section to avoid concurrent access. Rewrote the creation and destruction for the swap chain and back buffer to ensure that the application shuts down gracefully. In the previous code, if the device creation failed, the immediate context was null and then dereferenced during the destruction phase. The new code was tested using fault injection to produce a failure at each attempt to query for an interface or to create a resource.

DX11Engine.{h,cpp}

July 29, 2015. The template alias for 2D distance from point to box was defined incorrectly (currently no engine code is using the alias).

DistPointOrientedBox.h

Added support for saving Texture2 objects to JPEG.

WICFileIO.{h,cpp}

August 1, 2015. The Boolean value of interval-interval find-intersection was not assigned to the Boolean value of the result.

IntrSegment2AlignedBox2.h IntrRay2AlignedBox2.h

August 2, 2015. Enclosed the class in namespace gte.

HLSLParameter.h

August 5, 2015. DX11Texture1 needed to derive from DX11TextureSingle rather than DX11Texture.

DX11Texture1.{h,cpp}

August 9, 2015. The y-coordinate of the Platonic texture coordinates was not computed (a WM5 porting error).

MeshFactory.cpp

August 11, 2015. The ESC key was handled in the window procedure outside of OnCharPress and is mapped to exiting the application with a PostQuitMessage(0) call. This made it impossible to override. The handling has been moved to Window::OnCharPress to allow applications to override the behavior.

Window.{h,cpp} WindowSystem.cpp

The generation of project files was not creating exactly the character pattern to allow the Microsoft Visual Studio Selector to recognize which version of Visual Studio to launch when a solution is selected. The SLN files are UT8 and require 0xEF, 0xBB, 0xBF, 0x0D, 0x0A as the starting characters.

ProjectTemplate.{v12,v14}.{h,cpp}

August 12, 2015. Eliminated unnecessary c str() call.

HLSLShaderFactory.cpp

The function DX11Engine::Share needed to create a regular 2D texture, a render-target texture, or a depthstencil texture based on the type information in the GraphicsObject class.

DX11Engine.cpp

August 15, 2015. The subscribe and unsubscribe procedures for listeners to participate in updates of pvw-matrices and w-matrices was more complicated than it should be. Removed hiding the complexity. The w-matrix processing is handled now by explicitly manipulating the mTrackballNode object. The pvw-matrix subscribe and unsubscribe functions have appropriate names and require you to pass in explicitly the pair of world transform and constant buffer. Sample applications were modified accordingly.

### Window.{h,cpp}

August 16, 2015. Fixed a porting error for creating a torus mesh. The texture coordinates were incorrect at the wrap-around.

#### MeshFactory.cpp

August 21, 2015. Made several functions protected to prevent applications from calling them. The Spatial and Visual classes must call these from public scope, so they were made friends of Culler.

### Culler.h

August 23, 2015. Factored the trackball code out of Window and into a class Trackball. Applications that require a virtual trackball must create an object of the new class and implement MouseClick and MouseMotion callbacks to manage the trackball. Many of our sample applications have the new system, so see those for examples of how to do this. The modified sample files are not listed here.

Trackball.{h,cpp} Window.{h,cpp}

The LogReporter objects in the main functions of the sample applications are now exposed only in debug configurations. The Window::Parameters structure was given a new constructor for the common case of specifying the title-bar string, the window origin, and the window dimensions. Such windows are not resizable. If you need additional parameters set, you can do so after the constructor call—or you can set all members explicitly after a default-constructor call. The modified sample files are not listed here.

#### Window.h

Moved Window::GetPickLine to Camera and removed the explicit dependency on the DX11Engine by requiring that the viewport be passed to GetPickLine.

Window.{h,cpp} Camera.{h,cpp} Samples/Graphics/Picking/PickingWindow.cpp August 24 to September 23, 2015. Major revision of the lighting effects, including adding classes Light and Material. Added a class CameraRig that encapsulates camera motion and updating the dependent pvw-matrices. Added a class Window3, derived from Window, that encapsulates the common code for 3D sample applications. Ported Wild Magic 5 graphics samples: BillboardNodes, BlendedAnimations, BspNodes, BumpMaps, CameraAndLightNodes, and Castle. Added scene-graph classes as needed to support these. Tested the distribution when the convention GTE USE VEC MAT is selected (default convention is GTE USE MAT VEC and fixed any problems that arose.

## 28 Updates to Version 1.13

June 3, 2015. Changes to get code to compile using MSVS 2015 RC. All errors were actually warnings about reusing variable names in a nested scope.

HLSLShaderFactory.cpp ConvexHull2.h Delaunay2.h Delaunay3.h ETManifoldMesh.cpp TriangulateEDT.h TriangulateEC.h TubeSurface.h Samples/Basics/LowLevelD3D11/Application.cpp

June 7, 2015. The intersection queries were missing the public modifier. Enabled the internal unit tests for these classes (all tests succeed).

IntrPlane3Capsule3.h IntrPlane3Cylinder3.h IntrPlane3Ellipsoid3.h IntrPlane3OrientedBox3.h IntrPlane3Sphere3.h

Added -fPIC to the CC flags for dynamic library builds. This avoids a compiler-linker error in Fedora 21.

makefile.gte

# 29 Updates to Version 1.12

April 23, 2015. Major rewrite of the document on converting between coordinate systems. The original version of this document was entitled Conversion of Left-Handed Coordinates to Right-Handed Coordinates and was written to handle the conversion of LightWave coordinate systems (left-handed) to Wild Magic coordinate systems (right-handed). The process was specific to LightWave's choice of representing rotations using Euler angles, and the discussion included how to deal with cameras, lights, and transformation hierarchies. The new version is the general process of converting between any two coordinate systems. An implementation is provided that automates the process.

ConvertingBetweenCoordinateSystems.pdf (Converting Between Coordinate Systems) ConvertCoordinates.h LeftHandedToRightHanded.pdf (Conversion of Left-Handed Coordinates to Right-Handed Coordinates)

April 29, 2015. Converted some accessor functions to inline.

DX11GraphicsObject.{h,cpp}

Changed LogWarning to LogError when the preparation for copy fails.

DX11Resource.cpp

April 30, 2015. Removed the Set<sup>\*</sup> members from the class. These are never called in any GTEngine applications, nor should they. Once you create a visual effect, it should remain immutable (so to speak).

VisualEffect.h

May 3, 2015. Removed the unused template classes derived from StructuredBuffer.

GTEngine.{h,vcxproj,vcxproj.filters} StructuredBuffer{1,2,3}.h

May 10, 2015. Removed errant inline modifiers on functions that are not likely to be inlined.

MinimumAreaBox2.h

May 17, 2015. Modified the algorithm based on the analysis and description in the modified PDF for the minimum-area rectangle containing points. For 256-point convex polygons with random vertices, the new code executes nearly twice as fast as the old code.

MinimumAreaBox2.h MinimumAreaRectangle.pdf (Minimum-Area Rectangle Containing a Set of Points)

May 18, 2015. Modified the implementation of MinimumVolumeBox3 to be similar to the new changes in MinimumAreaBox2. There is some performance improvement (about 10% faster). Added the ability to specify that the ProcessEdges function should be run in a thread concurrently when ProcessFaces is executing. The speed-up is noticeable (about 20% for a test data set of about 6000 points).

MinimumVolumeBox3.h

Removed mVisited as a class member and moved it to local scope in a function. This had to be done in MinimumVolumeBox3 to avoid concurrent access to mVisited when multithreading is used. Made the same change to MinimumAreaBox2 in case we decide to add threading support.

MinimumAreaBox2.h

May 19, 2015. As mentioned, if ComputeType is not an exact arithmetic type, the Delaunay triangulation can fail because of incorrect sign classification due to numerical rounding errors. The class still had several places where failures of this type were not trapped and handled gracefully. Checks were added in the appropriate locations so that Update now reports a Boolean value that is true when successful. The failure is plumbed all the way back to the application call of  $operator(. . .).$ 

Delaunay2.h

May 22, 2015. Ported Polynomial1 from Wild Magic 5 to GTEngine.

GTEngine.{h,vcxproj,vcxproj.filters} Polynomial1.h

May 28, 2015. Modified the point-circle algorithm to return a Boolean flag equidistant rather than number of closest circle points. Modified the comments. Added unit tests.

DistPoint3Circle3.h

May 29, 2015. Ported the line-circle distance algorithm from Wild Magic 5, but modified the bisection approach to be easier to read. Added the polynomial-based approach that finds roots of at most a degree-4 polynomial. Added unit tests internally.

GTEngine.{h,vcxproj,vcxproj.filters} DistLine3Circle3.h

May 31, 2015. Added GetMaxBisections to the Functions wrapper that hides the details of determining the maximum number of iterations for using bisection with a floating-point number type. This is useful in RootsBisection::Find.

Functions.h DistPointHyperellipsoid.h Added a function GetOrthogonal to generate one vector perpendicular to the input vectors. The returned vector can be selected to be normalized (or not). The functions ComputeOrthogonalComplement compute a set of basis vectors for the orthogonal complement of an input, but in some algorithms not all are needed.

#### Vector.h

Added a document that combines three previous documents regarding distance queries involving circles in 3D. The new document provides much greater detail about circle-circle queries than the brief note in the original version. Source code was updated based on the new document and unit tests were added internally.

DistanceToCircle3.pdf (*Distance to Circles in 3D*) DistPoint3Circle3.h DistLine3Circle3.h DistCircle3Circle3.h DistancePoint3Circle3.pdf (Distance Between Point and Circle or Disk in 3D) DistanceLine3Circle3.pdf (Distance Between Line and Circle or Disk in 3D) DistanceCircle3Circle3.pdf (Distance Between Two Circles in 3D) DistanceCircle3Disk3.pdf (Distance Between a Circle and a Disk in 3D)

Apple LLVM 6.1.0 complained yet once again that "std::abs is ambiguous", this time in the minimum-area and minimum-volume box code when running our tool to trap compiler problems with template instantiation. The relevant verification code is

```
\#in clude <GteMinimumAreaBox2.h>
\frac{1}{2} Has line of code
    ComputeType cmax = std:: max(std:: abs(axis[0]), std:: abs(axis[1]));
\#include \ltGteBSRational.h>
   Has lines of code
     namespace std
     \left\{ \right.template <typename UIntegerType> inline
          gte :: BSRational<UIntegerType> abs (gte :: BSRational<UIntegerType> const& number)
// \uparrow {
              return (number. GetSign() >= 0 ? number : -number);// \}// }
\#include \ltGteUIntegerAP32.h>
namespace gte
{
       ComputeType for this instantiation is BSRational<UIntegerAP32>.
    template class MinimumAreaBox2<float, BSRational<UIntegerAP32>>;
}
```
The compiler complains that std::abs is ambiguous in the line of code that computes cmax. However, it has no complaints about the code

```
\#in clude < Gte BS Rational . h>#include <GteUIntegerAP32.h>
\#in clude <GteMinimumAreaBox2.h>namespace gte
{
    template class MinimumAreaBox2<float, BSRational<UIntegerAP32>>;
}
```
In the listing with GteMinimumAreaBox2.h included first, the implied behavior is the following. LLVM attempts to instantiate class MinimumAreaBox2 with ComputeType equal to BSRational<UIntegerAP32>. For LLVM to complain about the std::abs in the line of code for cmax, it has not yet processed the definition of std::abs in the file GteBSRational.h even though it should have read the contents of this file before encountering the explicit instantiation code. Using the template code for the Standard  $C++$  Library, it tries to find a match for std::abs with type BSRational<UIntegerAP32> but fails. In the listing with GteMinimumAreaBox2.h included last, the implied behavior is that LLVM processes the definition of std::abs in the file GteBSRational.h before attempting to instantiate class MinimumAreaBox2. During the instantiation, it finds a match for std::abs for the type BSRational<UIntegerAP32>.

Is this an Apple LLVM bug? Or is the header file order dependency required because of some  $C_{++}$  11 specification? Removing the const reference in the std::abs input for BSRational<UIntegerAP32> did not eliminate the problem. The Xcode symbol navigator actually shows the various definitions of abs in  $\langle$ cmath $\rangle$ , <cstdlib>, stdlib.h, GteBSNumber.h, and GteBSRational.h. For the latter two files, the symbol navigator shows abs $\langle \rangle$ . For the other occurrences, the symbol navigator shows abs(). Perhaps the Standard C++ Library just has too many occurrences of abs wrapped with layers of "Is this C code?  $C++0X$  code or  $C++11$ code? Inside or outside namespace std?"

# 30 Updates to Version 1.11

April 11, 2015. The Apple LLVM 6.1.0 compiler generated an error, stating that declarations of the specializations for oppositeFace must occur before the definitions (in the cpp file). Added the declarations in the h file, but in a conditional compilation block to prevent exposing them to Microsoft Visual Studio 2013. The Microsoft compiler incorrectly generates an error about a redefinition of oppositeFace. A comment in the code states what the C++ specification says about explicit instantiation of static members of a template class. This is the main change that led to shipping a new version of GTEngine so quickly after the previous version.

#### TetrahedronKey.h

April 11, 2015. Added functions GetRootInfo\* to count the number of real-valued roots and their multiplicities without actually computing the roots.

#### RootsPolynomial.h

April 20, 2015. Two blocks of code were returning true rather than an integer representing number of bisections used in the code, a carry-over from when the functions used to return Boolean values. Modified the functions to return meaningful integers in all cases.

#### RootsBisection.h

Added significant improvements to (1) the document for the test-intersection and find-intersection queries for ellipses and (2) the document for computing the area of intersection of ellipses. The source code implementation for the test-intersection and find-intersection queries were updated to use the details described

in the document. Implemented the query for area of intersection of ellipses. Unit tests for the queries were added internally. The area queries were also computed numerically using Mathematica 10.1 to verify that the GTEngine code is producing correct results.

IntrEllipse2Ellipse2.h IntersectionOfEllipses.pdf (Intersection of Ellipses) AreaIntersectingEllipses.pdf (The Area of Intersecting Ellipses)

# 31 Updates to Version 1.10

March 11, 2015. Added new distance queries for points and cylinders.

GTEngine.{h,vcxproj,vcxproj.filters} DistPoint3Cylinder3.{h,cpp}

March 13, 2015. Added tag-dispatch-based type traits class Arithmetic. Added a class Function that provides math wrapper functions with implementations based on the tag types. The wrappers are for float, double, and long double (floating-point types); for IEEEBinary16 (16-bit floating-point type); and for BSNumber and BSRational (exact types, but the functions return approximations because the results cannot be represented exactly). Removed the previous support for square roots from the distance query header. Removed the min and max implementations from the exact types, because std::min and std::max work as-is due to the existence of comparison operators in the binary scientific classes. Modified the segment-segment distance query to use the new system.

GTEngine.{h,vcxproj,vcxproj.filters} Constants.h Functions.h IEEEBinary16.{h,cpp} DCPQuery.h DistSegmentSegment.h BSNumber.h BSRational.h Arithmetic.h

March 29, 2015. Added some definitions for variables used in the equations in the section Separation Tests Involving Other Directions. Converted the verbatim pseudocode to use lstlisting format.

IntersectionOfCylinders.pdf (Intersection of Cylinders)

April 2, 2015. Moved the debug members mValue to be the first members of the classes. This allows one to see the converted values in the MSVS debugger variable summary; thus, you do not have to open tree controls to drill down to the converted value. Added adjustments to BSRational to enforce a constraint that when the numerator is 0, the denominator should be 1. Fixed a bug in the conversion from BSRational to a floatingpoint type. When the round-up step causes a carry-out, so to speak, from the trailing significand, a block of code was executed to set w to 1 and adjust  $p - q$ . This was incorrect and, in fact, not necessary because  $w$  is not used as the trailing significand in the conversion. The documentation was updated accordingly.

BSNumber.h BSRational.h ArbitraryPrecision.pdf (GTEngine: Arbitrary Precision Arithmetic)

April 4, 2015. Rewrote the document for computing the roots of low-degree polynomials. The new document goes into great detail about the classification of roots (real or non-real, multiplicities) and how to use exact rational arithmetic to correctly classify the roots in a program. This leads to more robust root finding using the closed-form expressions for polynomials of degrees 2, 3, and 4. Implementations of this replace the old code in RootsPolynomial. Unit tests were added (in-house) that provide 100 % code coverage for the robust root finders. The motivation for the revisions was based on trying to compute intersections of ellipses, and the nonrobust root finder for quartic polynomials created many problems numerically.

LowDegreePolynomialRoots.pdf (Low-Degree Polynomial Roots) RootsPolynomial.h

# 32 Updates to Version 1.9

February 10, 2015. Added Distance functions that are controlled by the *tag-dispatch pattern* in order to provide a single interface to the square root function for numerical types (float, double) and for exact types (BSNumber, BSRational).

DCPQuery.h DistSegmentSegment.h

**February 11, 2015.** In the else clause at the end of operator(), the  $2 \times 2$  matrix needs to be a rotation, not a reflection.

SymmetricEigensolver2x2.h

**February 19, 2015.** A new tool to compile an HLSL shader and store it as bytecode embedded in a  $C++$ array. This is useful if you do not want to expose an algorithm by an embedded human-readable string in the source code and executable.

GTBuildAll.sln HLSLShaderFactory.{h,cpp} ShaderFactory.{h,cpp}

Tools/HLSLToByteCode/HLSLToByteCode.sln Tools/HLSLToByteCode/HLSLToByteCode.vcxproj Tools/HLSLToByteCode/HLSLToByteCode.vcxproj.filters Tools/HLSLToByteCode/HLSLToByteCode.cpp

February 23, 2015. The general symmetric eigensolver had an incorrect algorithm for tracking the number of reflections in order to determine whether the product of Householder reflections, Givens rotations, and sorting of eigenvalues leads to a rotation or a reflection. The other changes involving replacing the general eigensolver with solvers specific to 2D and 3D.

SymmetricEigensolver.h ApprGaussian2.h ApprGaussian3.h ApprGreatCircle.h ApprOrthogonalLine2.h ApprOrthogonalLine3.h ApprOrthogonalPlane3.h Hyperellipsoid.h IntrEllipse2Ellipse2.h IntrEllipsoid3Ellipsoid3.h

February 24, 2015. MinimumVolumeBox3 no longer uses the code in MinimumAreaBox2, so the latter code is now private to the class. MinimumVolumeBox3 now uses exact rational arithmetic for all phases, avoiding the floating-point rounding problems of the old code that projected the extreme polyline to the supporting plane of the hull face.

MinimumAreaBox2.h MinimumVolumeBox3.h

The box vertex order changed for OrientedBox2 and OrientedBox3, so the drawing code needed modification.

Samples/Geometrics/MinimumAreaBox2D/MinimumAreaBox2DWindow.cpp Samples/Geometrics/MinimumVolumeBox3D/MinimumVolumeBox3DWindow.cpp

Made TransformBy a const function.

BoundingSphere.{h,cpp}

February 26, 2015. Replaced the  $O(n^2)$  algorithm for computing the minimum-area rectangle derived from a hull-face normal and its corresponding extreme polyline. The replacement uses the  $O(n)$  Rotating Calipers algorithm extended to 3D boxes that are extrusions of a 2D rectangle.

MinimumVolumeBox3.h

February 28, 2015. Added CPU multithreading support to ConvexHull3 and MinimumVolumeBox3. Improved the performance of the comparison operators for BSRational by early-out testing of the signs of numerators. Extended BSPrecision to measure precision for BSRational expressions. Added comments to header files about the choice of  $N$  for UIntegerFP $\leq N$  $>$ .

ConvexHull3.h MinimumVolumeBox3.h BSRational.h BSPrecision.{h,cpp} ConvexHull2.h PrimalQuery2.h PrimalQuery3.h

March 3, 2015. The conversion from the rational minimum-volume box to floating-point box had a loss of precision too early in the conversion. This led to divisions by zero in the extents and to zero-valued axes. Some preconditioning was added to defer the precision loss until the very last step.

MinimumVolumeBox3.h

Added support for disk input/output.

BSNumber.h BSRational.h UIntegerAP32.{h,cpp} UIntegerFP32.h

March 4, 2015. Fixed a subtle error in the minimum-volume bounding box code when rotating calipers is used. The starting rectangle needed axes that satisfied a particular scaling constraint in order to properly compare scaled areas. The 2D code was rewritten to be similar in structure to the 3D code.

MinimumVolumeBox3.h MinimumAreaBox2.h Samples/Geometrics/MinimumAreaBox2D/MinimumAreaBox2DWindow.{h,cpp}

Fixed the coefficients in b[] in the ChebyshevRatio file. Modified the slerp code in the SlerpEstimate file to compile on Playstation 4 clang compiler.

ChebyshevRatio.h SlerpEstimate.h

March 10, 2015. Based on data sets provided in bug reports, we decided to do a *deep dive* into the rotating calipers algorithm and code. The convex polygon must be ordered counterclockwise. The loop of the algorithm has two invariants:

- 1. the edges emanating from the current supporting points of the box must not be coincident with a box edge, and
- 2. of all consecutive polygon points that support a box edge, the chosen support point must be right-most on the edge (as the box is traversed counterclockwise).

To satisfy the first invariant, collinear vertices must be removed from the convex polygon; otherwise, an box edge might contain three or more support points. To satisfy the second invariant, the new bottom support point for a minimum-angle polygon edge is trivial to select and the new support points are a subset of the old support points. However, two (or more) emanating edges that tie for the minimum angle with box edges can cause a new support point not to be right-most on an edge. We revised the minimum-area and minimum-volume box code to ensure the invariants are satisfied. The 3D problem is somewhat more complicated because projecting a polyline that supports a box with face coincident with a convex hull face is not possible when using exact rational arithmetic.

MinimumVolumeBox3.h MinimumAreaBox2.h Samples/Geometrics/MinimumAreaBox2D/MinimumAreaBox2DWindow.{h,cpp} Samples/Geometrics/MinimumVolumeBox3D/MinimumVolumeBox3DWindow.{h,cpp}

Added a conditional define so that one may view double-precision values of BSNumber and BSRational when debugging code that uses exact rational arithmetic. Be aware that this can be very slow because of the conversion to double-precision whenever new objects are created by arithmetic operations.

BSNumber.h BSRational.h

Increased the integer template parameter of UIntegerFP32 in the sample algorithm so that it supports any float input.

Samples/Geometrics/ConvexHull3D/ConvexHull3DWindow.cpp

Some traps are placed in the edge-insertion code to avoid crashing when the constrained triangulation failed due to use of floating-point ComputeType. Two additional tests were needed to verify that the item iterator was valid before dereferencing it.

ConstrainedDelaunay2.h
## 33 Updates to Version 1.8

January 14, 2015. Added DX11.1 formats to the DF<sub>\*</sub> enumeration.

DataFormat.{h,cpp}

January 22, 2015. Fixed bugs in the line-rectangle distance query. The last block of code used result.lsParameter[0] when it should have used result.lsParameter[1]. The indexing for result.rectangleParameter[1] was incorrect.

DistLine3Rectangle3.h

**January 22, 2015.** Added a template wrapper for the square root function in order to overload float, double, BSNumber, and BSRational implementations. The wrapper is named Sqrt and will replace any calls to sqrt where the programmer has the option to use an exact arithmetic type instead of a standard floating-point type.

Functions.h BSNumber.h BSRational.h

January 22, 2015. Converted the point-triangle distance query to a template that has the dimension as a parameter.

DistPoint3Tetrahedron3.h DistRay3Triangle3.h DistSegment3Tetrahedron3.h DistPointTriangle.h DistPoint3Triangle3.h

January 25, 2015. Added a function to count the number of active graphics objects and the system memory they are using.

DX11Engine.{h,cpp}

January 26, 2015. Fixed an error in the description for region 2 and added some clarification about the sign tests for the partial derivatives of  $R(s, t)$ .

DistanceLine3Line3.pdf (Robust Computation of Distance Between Line Segments)

Implemented a robust version of point-triangle distance that avoids the problems when a nearly degenerate triangle causes the numerical determinant to be zero. The previous version is now written for exact arithmetic, because it uses fewer arithmetic operations than the robust version.

DistPointTriangleExact.h DistPointTriangle.h

January 31, 2015. Fixed an error in the logic for handling the directional derivative of the quadratic function  $R(s, t)$  along the segment of intersection where  $\partial R(s, t)/\partial s = 0$ .

DistSegmentSegment.h Samples/Mathematics/Geometrics/DistanceSegments3/DistanceSeg3Segs.hlsl

Fixed an error in the computation of the t-parameter.

DistPointSegment.h

Added an include of  $\lt$ cstdlib $>$  to resolve an Xcode compiler complaint about ambiguous use of std::abs.

IntrAlignedBox3Cone3.h

## 34 Updates to Version 1.7

December 14, 2014. Moved the INL file content into the H files and deleted all the INL files. The number of INL files was on the order of over 400, so they are not listed here.

**December 16, 2014.** Replaced 3D-specific Rectangle3 with *n*-dimensional Rectangle.

GTEngine.{h,vcxproj,vcxproj.filters} DistPoint3Rectangle3.h DistLine3Rectangle3.h Rectangle.h Rectangle3.h

Converted distance and intersection code to use new Line, Ray, and Segment objects.

DistLineLine.h DistLineRay.h DistLineSegment.h DistRayRay.h DistRaySegment.h DistLine3Triangle3.h DistIntrLine3Capsule3.h DistIntrRay3Capsule3.h Picker.cpp DistLine{2,3}Line{2,3}.h  $DistLine{2,3}Ray{2,3}.h$ DistLine{2,3}Segment{2,3}.h  $DistRay{2,3}Ray{2,3}.h$ DistRay{2,3}Segment{2,3}.h

Added convenient template aliases.

DistPointAlignedBox.h DistPointHyperellipsoid.h DistPointLine.h DistPointOrientedBox.h DistPointRay.h DistPointSegment.h DistSegmentSegment.h

Renamed the source file to match the header file name.

GenerateMeshUV.cpp GenerateMeshUVs.cpp

December 17, 2014. Replaced 3D-specific Cone3 with *n*-dimensional Cone.

GTEngine.{h,vcxproj,vcxproj.filters} IntrLine3Cone3.h IntrSphere3Cone3.h Cone.h Cone3.h

Replaced 3D-specific Capsule3 with n-dimensional Capsule.

GTEngine.{h,vcxproj,vcxproj.filters} ContCapsule3.h IntrCapsule3Capsule3.h IntrHalfspace3Capsule3.h IntrLine3Capsule3.h

IntrPlane3Capsule3.h Capsule.h Capsule3.h

Added intersection testing for 2D oriented box and cone.

GTEngine.{h,vcxproj,vcxproj.filters} IntrOrientedBox2Cone2.h

December 17, 2014. The constructor initialization for  $mTextColor$  in the project generation needed to have braces based on the recent change to support std::initialize.

Tools/GenerateProject/ProjectTemplate.cpp

December 19, 2014. The GetVertices function needed to initialize the mask to 1, not to 0.

OrientedBox.h

December 26, 2014. Added intersection testing for 3D oriented box and cone, including a sample to illustrate visually that the tests work correctly.

GTEngine.{h,vcxproj,vcxproj.filters} GTBuildAll.sln IntrOrientedBox3Cone3.h Samples/Geometrics/IntersectBoxCone/IntersectBoxConeWindow.{h,cpp} Samples/Geometrics/IntersectBoxCone/IntersectBoxCone.{sln,vcxproj,vcxproj.filters,cpp}

Moved the inline function bodies to the header files and removed the inline files from the distribution (to reduce file count).

Tools/GenerateApproximations/GteAMDPerformance.{vcxproj,vcxproj.filters} Tools/GPUPerfAPI-2.1.739.0/GteAMDPerformance.h Tools/GenerateApproximations/FitASin.h Tools/GenerateApproximations/FitATan.h Tools/GenerateApproximations/FitCos.h Tools/GenerateApproximations/FitExp2.h Tools/GenerateApproximations/FitASin.h Tools/GenerateApproximations/FitInvSqrt.h Tools/GenerateApproximations/FitLog2.h Tools/GenerateApproximations/FitReciprocal.h Tools/GenerateApproximations/FitSin.h

Tools/GenerateApproximations/FitTan.h Tools/GPUPerfAPI-2.1.739.0/GteAMDPerformance.inl Tools/GenerateApproximations/FitASin.inl Tools/GenerateApproximations/FitATan.inl Tools/GenerateApproximations/FitCos.inl Tools/GenerateApproximations/FitExp2.inl Tools/GenerateApproximations/FitASin.inl Tools/GenerateApproximations/FitInvSqrt.inl Tools/GenerateApproximations/FitLog2.inl Tools/GenerateApproximations/FitReciprocal.inl Tools/GenerateApproximations/FitSin.inl Tools/GenerateApproximations/FitTan.inl

Fixed a build break in the AMD performance sample. The sample needed updating because of several recent changes in GTEngine.

Samples/Basics/PerformanceAMD/PerformanceAMDWindow.{h,cpp} Samples/Basics/PerformanceAMD/PerformanceAMD.{vcxproj,vcxproj.filters}

December 28, 2014. Added template aliases TIIntervalInterval and FIIntervalInterval.

IntrIntervals.h

Modified the document on line-cone intersection and updated the code comments to match it.

IntersectionLineCone.pdf (Intersection of a Line and a Cone) IntrLine3Cone3.h IntrRay3Cone3.h IntrSegment3Cone3.h

January 4, 2015. Added test-intersection query for 3D aligned boxes and cones. Modified the testintersection query for 3D oriented boxes to derive from the new query. Added template aliases TIAligned-Box3Cone3 and TIOrientedBox3Cone3 for convenience. Modified the sample application for testing the code.

IntrOrientedBox3Cone3.h Samples/Geometrics/IntersectBoxCone/IntersectBoxConeWindow.{h,cpp} IntrAlignedBox3Cone3.h IntersectionBoxCone.pdf (Intersection of a Box and a Cone)

# 35 Updates to Version 1.6

November 27, 2014. The pseudocode for computing the fitted cylinder subtracted the input point average

for numerically stable computations. The returned center needed the average added to it.

CylinderFitting.pdf (Fitting 3D Data with a Cylinder)

November 28, 2014. The B-spline curve and surface fitting had problems when the matrix storage convention is GTE USE COL MAJOR. The banded matrix system solver and inverter selected storage convention based on the macro setting. Instead, the convention must be selected by the user based on his knowledge of the storage used by the input matrices. The relevant functions in BandedMatrix are now templates with a Boolean parameter that specifies the storage convention. The fitter classes have always used row-major order, regardless of the GTEngine macro that is active.

BandedMatrix.{h,inl} BSplineCurveFit.inl BSplineSurfaceFit.inl

December 1, 2014. Added estimates for the SLERP of quaternions. Factored out the estimations into the class ChebyshevRatio so that they can be used for vectors of other dimensions. The error bounds for the Chebyshev ratios are now reported based on numerical experiments; the paper on which they were based had a flawed error analysis. Revised the Quaternion class to use the general formula for SLERP rather than the estimate it had been using. Added more SLERP functions that have restricted domains and allow for preprocessing of quaternions (as animation data). In particular the EstimateRPH is useful for preprocessed quaternions that allow the estimates to be applied for angles no larger than  $\pi/4$ , leading to very small errors.

GTEngine.{h,vcxproj,vcxproj.filters} Quaternion.{h,inl} ChebyshevRatio.{h,inl} SlerpEstimate.{h,inl}

December 2, 2014. The Vector2, Vector3, and Vector4 classes derived from Vector existed solely to provide constructors for 2, 3, or 4 inputs, respectively. We added two constructors to Vector, one having an input std::array<Real> and one that has the input std::initialize, allowing an arbitrary number of inputs. We have removed the derived classes, but you can still use the class names because we have used template aliasing to define them properly. For example, the alias for 2D vectors is

template <typename Real> using  $Vector2 = Vector < 2, Real$ ;

We eliminated special static members and used instead Vector specials. The comparison operators now directly use the lexicographically based ones for std::array. Quite a large number of files have changed, both engine and application code.

Vector.{h,inl} Vector2.{h,inl} Vector3.{h,inl} Vector4.{h,inl} ApprEllipse2.inl ApprEllipsoid3.inl ApprGaussian{2,3}.inl ApprOrthogonalLine{2,3}.inl Arc2.inl BoundingSphere.{inl,cpp} Circle3.inl Cone3.inl ContEllipse2.inl ContEllipsoid3.inl ContOrientedBox{2,3}.inl ContPointInPolyhedron3.inl ContScribeCircle2.inl ContScribeCircle3Sphere3.inl Delanuay{2,3}.inl Delaunay{2,3}Mesh.inl DistPoint3Frustum3.inl Ellipse2.inl Ellipsoid3.inl Frustum3.inl GenerateMeshUV.inl Halfspace3.inl IntpSphere2.inl IntrCircle2Circle2.inl IntrLine{2,3}OrientedBox{2,3}.inl IntrLine3Capsule3.inl IntrLine3Cylinder3.inl IntrRay{2,3}OrientedBox{2,3}.inl IntrSegment{2,3}OrientedBox{2,3}.inl  $Line{2,3}$ .inl MinimumAreaBox2.inl MinimumAreaCircle2.inl MinimumVolumeBox3.inl MinimumVolumeSphere3.inl OrientedBox{2,3}.inl PlanarMesh.{h,inl} Plane3.inl Polygon2.inl PolyhedralMassProperties.inl Polyhedron3.inl  $Ray{2,3}$ .inl Segment{2,3}.inl Tetrahedron3.inl Torus3.inl Transform.inl Triangle{2,3}.inl TriangulateEC.inl BlendState.cpp

Camera.cpp CullingPlane.cpp  $Fluid{2,3}.cpp$ Fluid{2,3}InitializeSource.cpp LightingConstants.cpp MeshFactory.cpp Node.cpp OverlayEffect.cpp Picker.cpp SamplerState.cpp TextEffect.cpp Visual.cpp Window.cpp Samples/Basics/DirectionalLightTexture/DirectionalLightTextureWindow.cpp Samples/Basics/GaussianBlurring/GaussianBlurringWindow.cpp Samples/Basics/GeometryShaders/GeometryShadersWindow.cpp Samples/Basics/MultipleRenderTargets/MultipleRenderTargetsWindow.cpp Samples/Basics/SharedTextures/SharedTexturesWindow.cpp Samples/Basics/StructuredBuffers/StructuredBuffersWindow.cpp Samples/Basics/TextureArrays/TextureArraysWindow.cpp Samples/Basics/Texturing/TexturingWindow.cpp Samples/Basics/VertexColoring/VertexColoringWindow.cpp Samples/Geometrics/AllPairsTriangles/AllPairsTrianglesWindow.cpp Samples/Geometrics/ConstrainedDelaunay2D/ConstrainedDelaunay2DWindow.cpp Samples/Geometrics/ConvexHull2D/ConvexHull2DWindow.cpp Samples/Geometrics/ConvexHull3D/ConvexHull3DWindow.cpp Samples/Geometrics/Delaunay2D/Delaunay2DWindow.cpp Samples/Geometrics/Delaunay3D/Delaunay3DWindow.cpp Samples/Geometrics/DistanceSegments3/DistanceSegments3.cpp Samples/Geometrics/MinimumAreaBox2D/MinimumAreaBox2DWindow.cpp Samples/Geometrics/MinimumAreaCircle2D/MinimumAreaCircle2DWindow.cpp Samples/Geometrics/MinimumVolumeBox3D/MinimumVolumeBox3DWindow.cpp Samples/Geometrics/MinimumVolumeSphere3D/MinimumVolumeSphere3DWindow.cpp Samples/Geometrics/ShortestPath/ShortestPathWindow.cpp Samples/Geometrics/TriangulationCDT/TriangulationCDTWindow.cpp Samples/Geometrics/TriangulationEC/TriangulationECWindow.cpp Samples/Graphics/BlendedTerrain/BlendedTerrainEffect.cpp Samples/Graphics/BlendedTerrain/BlendedTerrainWindow.cpp Samples/Graphics/BlownGlass/BlownGlassWindow.cpp Samples/Graphics/Lights/LightsWindow.cpp Samples/Graphics/Picking/PickingWindow.cpp Samples/Graphics/PlaneMeshIntersection/PlaneMeshIntersectionWindow.cpp Samples/Graphics/VideoStreams/VideoStreamsWindow.cpp Samples/Graphics/WireMesh/WireMeshWindow.cpp Samples/Imagics/Convolution/ConvolutionWindow.cpp Samples/Imagics/MedianFiltering/MedianFilteringWindow.cpp Samples/Imagics/SurfaceExtraction/SurfaceExtractionWindow.cpp Samples/Mathematics/BSplineCurveFitter/BSplineCurveFitterWindow.cpp

Samples/Mathematics/BSplineSurfaceFitter/BSplineSurfaceFitterWindow.cpp Samples/Mathematics/GenerateMeshUVs/GenerateMeshUVsWindow.cpp Samples/Mathematics/Interpolation2D/Interpolation2DWindow.cpp Samples/Mathematics/PlaneEstimation/PlaneEstimationWindow.cpp Samples/Physics/Cloth/ClothWindow.cpp Samples/Physics/Fluids2D/Fluids2DWindow.cpp Samples/Physics/Fluids3D/Fluids3DWindow.cpp Samples/Physics/MassSprings3D/MassSprings3DWindow.cpp Samples/Physics/Rope/RopeWindow.cpp

Modified files to have uniformity in using  $\#$  if defined(symbol) rather than  $\#$  ifdef symbol.

GMatrix.inl GVector.inl GaussianElimination.inl IntelSSE.inl LinearSystem.inl Logger.h MinimizeN.inl SingularValueDecomposition.inl SymmetricEigensolver.inl DX11DrawTarget.cpp DX11Engine.cpp DX11InputLayoutManager.cpp HLSLDefiner.cpp HLSLShaderFactory.cpp Samples/Basics/DirectionalLightTexture/DirectionalLightTextureEffect.cpp Samples/Basics/GaussianBlurring/GaussianBlurringWindow.{h,cpp} Samples/Basics/GeometryShaders/GeometryShadersWindow.{h,cpp} Samples/Basics/LowLevelD3D11/Application.cpp Samples/Basics/Texturing/TexturingWindow.{h,cpp} Samples/Basics/VertexColoring/VertexColoringWindow.{h,cpp} Samples/Geometrics/AllPairsTriangles/AllPairsTrianglesWindow.{h,cpp} Samples/Geometrics/ShortestPath/ShortestPathWindow.{h,cpp} Samples/Imagics/SurfaceExtraction/SurfaceExtractionWindow.{h,cpp} Samples/Physics/MassSprings3D/MassSprings3DWindow.{h,cpp}

The file had a template parameter hard-coded as float when it should have been Real.

IntrSphere3Frustum3.inl

December 3, 2014. The Matrix2x2, Matrix3x3, and Matrix4x4 classes derived from Matrix existed solely to provide constructors for  $2 \times 2$ ,  $3 \times 3$ , and  $4 \times 4$  matrices. We added two constructors to Matrix, one having an input std::array<Real, NumRows\*NumCols> and one that has the input std::initialize, allowing an arbitrary

number of inputs. We have removed the derived classes, but you can still use the class names because we have added template aliasing to define them properly. For example, the alias for  $2 \times 2$  matrices is

 $t$  emplate  $lt$  typename  $Real$ using  $Matrix2x2 = Matrix <2,2, Real$ ;

We also eliminated special static members and used instead Matrix specials. The comparison operators now use the lexicographically based ones for std::array.

Matrix.{h,inl} Matrix2x2.{h,inl} Matrix3x3.{h,inl} Matrix4x4.{h,inl} GMatrix.{h,inl} ApprEllipse2.inl ApprEllipsoid3.inl ContOrientedBox3.inl ContScribeCircle2.inl ContScribeCircle3Sphere3.inl IntrEllipse2Ellipse2.inl IntrEllipsoid3Ellipsoid3.inl OdeImplicitEuler.inl Rotation.inl Camera.cpp Samples/Imagics/SurfaceExtraction/SurfaceExtractionWindow.cpp

Fixed a comment about the static member required by the class when you expose a conditional define.

### UIntegerFP32.inl

The UpdateConstants function needed conditional compilation to handle either matrix-vector multiplication convention.

### DirectionalLightTextureWindow.cpp

The general vector and matrix classes were modified to have the same interfaces as their template-based counterparts.

GMatrix.{h,inl} GVector.{h,inl} Matrix.{h,inl} Vector.{h,inl}

December 4, 2014. Removed the macro GTE MAKE HLSL STRING. This macro was handy, allowing you to embed HLSL code in a CPP file, view it, and modify it as if it were regular C++ code. The macro builds a string that is sent to the HLSL compiler, but before doing so we used  $\langle \text{rege} \rangle$  to substitute matches in regular expressions involving preprocess macros such as #if and #ifdef. Unfortunately, the macro does not work on Linux or Macintosh machines as a general string building mechanism using gcc compilers. Our builtin effects such as Texture2Effect all had preprocessor defines involving #ifdef GTE USE MAT VEC to control whether the shader should use the matrix-vector or vector-matrix multiplication convention. The  $C++$ syntax highlighting made it appear as if the correct code blocks were exposed. The Microsoft Visual Studio 2013 compiler builds the string first, so in fact the code blocks that appeared to be active were actually not. The HLSLDefiner class has a mechanism for setting macro names in HLSL files before compilation; for example, it sets the string "GTE USE MAT VEC" to the string "1" or "0" according to the convention active in the  $C_{+}$  + code. It turns out this is incorrect, because you would instead need #if GTE USE MAT VEC in the HLSL files. As soon as you switch to using the vector-matrix convention in  $C++$  code, the HLSL files are incorrectly compiled and some sample applications no longer work. We also sometimes had to rewrite some HLSL lines of code because the macro was confused by the content of that code that interfered with the preprocessor's interpretation of the macro. In the end, this turned out to be a bad idea. After removal of the macro, the embedded shader code was replaced with quoted strings. Other shaders in HLSL files had to be modified to produce the correct code for vector-matrix convention. The samples have now all been tested using either matrix-vector or vector-matrix multiplication convention and using either row-major or column-major storage of the matrices (4 possible configurations). We discovered one bug in the Transform class, where the translation of the underlying  $4 \times 4$  matrix needed to be built differently depending on the multiplication convention. It showed up only when you use the GTEngine scene graph support and some node in the graph has a local transform with a nonzero translation.

ShaderFactory.{h,cpp} ContanstColorEffect.cpp Fluid{2,3}AdjustVelocity.cpp Fluid{2,3}ComputeDivergence.cpp Fluid{2,3}EnforceStateBoundary.cpp Fluid{2,3}InitializeSource.cpp Fluid{2,3}InitializeState.cpp Fluid{2,3}SolvePoisson.cpp Fluid{2,3}UpdateState.cpp GenerateMeshUVs.cpp LightAmbientEffect.cpp LightDirectionPerPixelEffect.cpp LightDirectionPerVertexEffect.cpp LightPointPerPixelEffect.cpp LightPointPerVertexEffect.cpp LightSpotPerPixelEffect.cpp LightSpotPerVertexEffect.cpp OverlayEffect.cpp TextEffect.cpp Texture{2,3}Effect.cpp VertexColorEffect.cpp Samples/Basics/DirectionalLightTexture/DirectionalLightTextureEffect.cpp Samples/Basics/GeometryShaders/Shaders/RandomSquares.hlsl Samples/Basics/GeometryShaders/Shaders/RandomSquaresIndirect.hlsl Samples/Basics/MultipleRenderTargets/MultipleRenderTargetsWindow.cpp Samples/Basics/MultipleRenderTargets/Shaders/MultipleRenderTargets.hlsl Samples/Basics/ShaderReflection/TextureArrays.hlsl Samples/Basics/ShaderReflection/Texturing.hlsl Samples/Basics/ShaderReflection/VertexColoring.hlsl Samples/Basics/StructuredBuffers/Shaders/StructuredBuffers.hlsl Samples/Basics/TextureArrays/Shaders/TextureArrays.hlsl Samples/Geometrics/AllPairsTriangles/Shaders/DrawUsingVertexID.hlsl Samples/Geometrics/AllPairsTriangles/Shaders/TriangleIntersection.hlsl Samples/Geometrics/AllPairsTriangles/Shaders/VertexColorIndexed.hlsl Samples/Graphics/BlownGlass/Shaders/VolumeRender.hlsl Samples/Graphics/PlaneMeshIntersection/Shaders/PlaneMeshIntersection.hlsl Samples/Graphics/WireMesh/Shaders/WireMesh.hlsl Samples/Imagics/SurfaceExtraction/Shaders/DrawSurfaceIndirect.hlsl Samples/Physics/Fluids3D/Shaders/VolumeRender.hlsl Samples/Physics/MassSprings3D/Shaders/DrawUsingVertexID.hlsl

As mentioned, we replaced the macroized embedded HLSL code in built-in effects with quoted strings. A new folder was added, GeometricTools/GTEngine/Shaders that contain HLSL files with this code (no quoted strings). These are just for reference and are not loaded from disk during engine/application run time. Other HLSL files used in specialized applications are loaded from disk, but the HLSL files are in the application project directory trees.

Shaders/ConstantColorEffect.hlsl Shaders/DirectionalLightTextureEffect.hlsl Shaders/Fluid{2,3}AdjustVelocity.hlsl Shaders/Fluid{2,3}ComputeDivergence.hlsl Shaders/Fluid{2,3}EnforcePoissonBoundary.hlsl Shaders/Fluid{2,3}EnforceStateBoundary.hlsl Shaders/Fluid{2,3}GenerateVortex.hlsl Shaders/Fluid{2,3}InitializeSource.hlsl Shaders/Fluid{2,3}InitializeState.hlsl Shaders/Fluid{2,3}SolvePoisson.hlsl Shaders/Fluid{2,3}UpdateState.hlsl Shaders/Fluid{2,3}ZeroPoisson.hlsl Shaders/GenerateMeshUVs.hlsl Shaders/LightAmbientEffect.hlsl Shaders/LightDirectionPerPixelEffect.hlsl Shaders/LightDirectionPerVertexEffect.hlsl Shaders/LightPointPerPixelEffect.hlsl Shaders/LightPointPerVertexEffect.hlsl Shaders/LightSpotPerPixelEffect.hlsl Shaders/LightSpotPerVertexEffect.hlsl Shaders/MultipleRenderTargetsPShader{0,1,2,3,4}.hlsl Shaders/OverlayEffectColorPShader.hlsl Shaders/OverlayEffectGrayPShader.hlsl Shaders/OverlayEffectVShader.hlsl Shaders/TextEffect.hlsl Shaders/Texture{2,3}Effect.hlsl

Shaders/VertexColorEffect.hlsl

We discovered a bug in the Transform class, where the translation of the underlying  $4 \times 4$  matrix needed to be built differently depending on the multiplication convention. It showed up only when you use the GTEngine scene graph support and some node in the graph has a local transform with a nonzero translation.

Transform.{h,inl}

We had added the capability to select (GTE\_USE\_MAT\_VEC or GTE\_USE\_VEC\_MAT) and (GTE\_USE\_ROW\_MAJOR or GTE USE COL MAJOR). This capability has been removed because it has the potential to cause mismatches in CPP code. The comments in the file had indicated this. The conclusion is that if you want conventions different from our defaults, you will have to modify GTEngineDEF.h to select yours, and you will have to modify this file every time you grab a newer distribution.

#### GTEngineDEF.h

The points were not rotating with the trackball (the segments and sphere were). Subscribed the points up to the automatic update mechanism of class Window.

Samples/Geometrics/MinimumVolumeSphere3D/MinimumVolumeSphere3D.h Samples/Geometrics/MinimumVolumeSphere3D/MinimumVolumeSphere3D.cpp

Converted an  $\#$ ifdef to  $\#$ if defined().

Samples/Graphics/VideoStreams/VideoStreamsWindow.cpp

December 7, 2014. Factored out the calls to memcpy and memcpy s to a wrapper function Memcpy to encapsulate the platform differences in a single location.

GTEngine.{h,vcxproj,vcxproj.filters} GaussianElimination.{h,inl} GenerateMeshUV.{h,inl} LinearSystem.{h,inl} MinimizeN.{h,inl} SingularValueDecomposition.{h,inl} SymmetricEigensolver.{h,inl} DX11Buffer.cpp DX11Texture.cpp HLSLShader.cpp HLSLShaderVariable.cpp Font.cpp

MarchingCubes.cpp Image.cpp Samples/Basics/GeometryShaders", "GeometryShadersWindow.cpp Samples/Basics/MultipleRenderTargets", "MultipleRenderTargetsWindow.cpp Samples/Basics/TextureArrays", "TextureArraysWindow.cpp Samples/Geometrics/ConvexHull3D", "ConvexHull3DWindow.cpp Samples/Geometrics/MinimumVolumeBox3D", "MinimumVolumeBox3DWindow.cpp Samples/Imagics/MedianFiltering", "MedianFilteringWindow.cpp Wrapper.{h,cpp}

The function body for Contain was in the header file. Moved it to the inline file to be consistent with style.

PlanarMesh.h

A new document describing a variation of an iterative eigensolver for symmetric  $3 \times 3$  matrices. A source code implementation and a sample application are provided.

GTEngine.{h,vcxproj,vcxproj.filters} GTBuildAll.sln SymmetricEigensolver3x3.{h,inl} Samples/Mathematics/SymmetricEigensolver3x3/SymmetricEigensolver3x3.{sln,vcxproj} Samples/Mathematics/SymmetricEigensolver3x3/SymmetricEigensolver3x3.{vcxproj.filters,cpp} RobustEigenSymmetric3x3.pdf (A Robust Eigensolver for 3x3 Symmetric Matrices)

December 8, 2014. Started the process of consolidating and sharing code for various geometric primitives by using templates for which the dimension is one of the parameters. This will occur in stages. The list of new files for the first stage is shown next.

GTEngine.{h,vcxproj,vcxproj.filters} AlignedBox.{h,inl} DistPointAlignedBox.{h,inl} DistPointLine.{h,inl} DistPointOrientedBox.{h,inl} DistPointRay. {h,inl} DistPointSegment.{h,inl} DistSegmentSegment. {h,inl} Hyperellipsoid.{h,inl} Hypersphere.{h,inl} Line.  $\{\mathrm{h}, \mathrm{inl}\}$ OrientedBox.{h,inl} Ray.{h,inl} Segment.{h,inl} ApprEllipse2.{h,inl} ApprEllipsoid3.{h,inl}

ApprGaussian{2,3}.h ApprQuadratic{2,3}.h ApprOrthogonalLine{2,3}.h Capsule3.h ContCapsule3.h ContCircle2.h ContCylinder3.h ContEllipse2.h ContEllipsoid3.h ContOrientedBox{2,3}.inl ContOrientedBox3.inl ContScribeCircle3Sphere3.h ContScribeSphere3.h  $ConvexHull{2,3}.h$ Cylinder3.h Delaunay{2,3}.h DistLine{2,3}Line{2,3}.h  $DistLine{2,3}Ray{2,3}.h$ DistLine{2,3}Segment{2,3}.h DistLine3AlignedBox3.h DistPoint2Ellipse2.h DistPoint3Ellipsoid3.h  $DistRay{2,3}Ray{2,3}.h$  $DistRay{2,3}Segment{2,3}.h$ DistRay3AlignedBox3.{h,inl} DistRay3OrientedBox3.{h,inl} DistRay3Rectangle3.h DistRay3Triangle3.h DistSegment3AlignedBox3.{h,inl} DistSegment3OrientedBox3.{h,inl} DistSegment3Rectangle3.h DistSegment3Triangle3.h IntpQuadraticNonuniform2.{h,inl} IntrCircle2Circle2.h IntrAlignedBox{2,3}AlignedBox{2,3}.h IntrAlignedBox{2,3}OrientedBox{2,3}.{h,inl} IntrCapsule3Capsule3.h IntrEllipse2Ellipse2.{h,inl} IntrHalfspace3Ellipsoid3.h IntrHalfspace3OrientedBox3.h IntrHalfspace3Segment3.h IntrHalfspace3Sphere3.h IntrLine2AlignedBox2.h IntrLine2Circle2.h IntrLine2Line2.h IntrLine2OrientedBox2.h IntrLine2Ray2.h IntrLine2Segment2.h

IntrLine2Triangle2.h IntrLine3AlignedBox3.h IntrLine3Cone3.h IntrLine3Cylinder3.h IntrLine3Ellipsoid3.h IntrLine3OrientedBox3.h IntrLine3Plane3.h IntrLine3Sphere3.h IntrLine3Triangle3.h IntrOrientedBox2Circle2.h IntrOrientedBox{2,3}OrientedBox{2,3}.{h,inl} IntrOrientedBox3Frustum3.{h,inl} IntrOrientedBox3Sphere3.h IntrPlane3Cylinder3.h IntrPlane3Ellipsoid3.h IntrPlane3OrientedBox3.h IntrPlane3Plane3.h IntrRay2AlignedBox2.h IntrRay2Circle2.h IntrRay2OrientedBox2.h IntrRay2Ray2.h IntrRay2Segment2.h IntrRay2Triangle2.h IntrRay3AlignedBox3.h IntrRay3Cone3.h IntrRay3Cylinder3.h IntrRay3Ellipsoid3.h IntrRay3OrientedBox3.h IntrRay3Plane3.h IntrRay3Sphere3.h IntrRay3Triangle3.h IntrSegment{2,3}AlignedBox{2,3}.h IntrSegment2Circle2.h IntrSegment{2,3}OrientedBox{2,3}.h IntrSegment2Segment2.h IntrSegment2Triangle2.h IntrSegment3Capsule3.h IntrSegment3Cone3.h IntrSegment3Cylinder3.h IntrSegment3Ellipsoid3.h IntrSegment3Plane3.h IntrSegment3Sphere3.h IntrSegment3Triangle3.h IntrSphere3Cone3.h MinimumAreaBox2.h MinimumAreaCircle2.h MinimumVolumeBox3.{h,inl} MinimumVolumeSphere3.h

Picker.{h,cpp} Projection.h Samples/Geometrics/DistanceSegments3/DistanceSegments3.cpp Samples/Geometrics/MinimumAreaBox2D/MinimumAreaBox2DWindow.cpp Samples/Geometrics/MinimumVolumeBox3D/MinimumVolumeBox3DWindow.cpp AlignedBox $\{2,3\}$ . $\{h, \text{inl}\}$ Circle2.{h,inl} Ellipse2.{h,inl} Ellipsoid3.{h,inl}  $Point{2,3}$ AlignedBox ${2,3}$ .{h,inl} Point{2,3}Line{2,3}.{h,inl} Point{2,3}OrientedBox{2,3}.{h,inl} Point{2,3}Ray{2,3}.{h,inl}  $Point{2,3}Segment{2,3}.{h,in}$  $DistSegment{2,3}Segment{2,3}.{h,in}$  $Line{2,3}, {h,in}$ OrientedBox{2,3}.{h,inl}  $Ray{2,3}$ .{h,inl}  $Segment{2,3}.{h,in}$ Sphere3.{h,inl}

Implemented separate code for segment-segment intersection using exact rational arithmetic.

DistSegmentSegmentExact.{h,inl} Samples/Geometrics/DistanceSegments3/DistanceSegments3.cpp DistanceSegmentsRobust.{h,inl}

Implemented the special case symmetric eigensolver for  $2 \times 2$  matrices.

SymmetricEigensolver2x2.{h,inl}

December 9, 2014. Another stage of consolidating code to support objects of multiple dimension, classes Hyperplane, Halfspace, and Triangle.

GTEngine.{h,vcxproj,vcxproj.filters} Halfspace.{h,inl} Hyperplane.{h,inl} Triangle.{h,inl} ConvexHull3.h Delaunay3.h DistLine3Triangle3.h DistPoint3Triangle3.h DistPoint3Plane3.h IntrHalfspace3Capsule3.h

IntrHalfspace3Cylinder3.h IntrHalfspace3Ellipsoid3.h IntrHalfspace3OrientedBox3.h IntrHalfspace3Segment3.h IntrHalfspace3Sphere3.h IntrHalfspace3Triangle3.h  $IntrLine{2,3}Triangle{2,3}.h$ IntrPlane3Plane3.h IntrPlane3Triangle3.h IntrRay3Triangle3.h IntrSegment3Triangle3.h SeparatePoints3.inl Tetrahedron.h Halfspace3.{h,inl} Plane3.{h,inl} Triangle2.{h,inl}

Removed the class GeometricPrimitive. We thought it would store more information per object type, but given it is a fancy base class for comparison operators, it is not necessary.

GTEngine.{h,vcxproj,vcxproj.filters} Arc2.{h,inl} Capsule3.{h,inl} Circle3.{h,inl} Cone3.{h,inl} Cylinder3.{h,inl} Ellipse3.{h,inl} Frustum3.{h,inl} Polygon2.h Polyhedron3.h Rectangle3.{h,inl} Tetrahedron3.{h,inl} Torus3.{h,inl} GeometricPrimitive.{h,inl}

In SymmetricEigensolver, the test for a sort request in the function to get a single eigenvector was incorrect. Added functions to SingularValueDecomposition to get one singular value or one column of an orthogonal matrix. This is useful when you do not need an entire matrix.

SymmetricEigensolver.inl SingularValueDecomposition.{h,inl}

December 12, 2014. Replaced the code for distance queries point-ellipse and point-ellipsoid with pointhyperellipsoid, where the dimension of the hyperellipsoid is now a template parameter. Added unit tests for the code to compute the point-ellipse and point-ellipsoid distance. The tests provide 100 percent code coverage. Updated the PDF that describes the algorithm to reflect some modifications made in the code.

DistancePointEllipseEllipsoid.pdf (Distance from a Point to an Ellipse, an Ellipsoid, or a Hyperellipsoid) GTEngine.{h,vcxproj,vcxproj.filters} ApprEllipse2.h ApprEllipsoid3.h DistPointHyperellipsoid.{h,inl} DistPoint2Ellipse2.{h,inl} DistPoint3Ellipsoid3.{h,inl}

Fixed a porting bug in IntrLine2Line2 that had the cases swapped between parallel-and-equal and paralleland-not-equal lines.

IntrLine2Line2.inl

Removed unused variables (LLVM on Macintosh complained).

ContCapsule3.inl

Return type of SetMaxSizeToZero needed to be void (LLVM on Macintosh complained).

UIntegerAP32.h UIntegerFP32.h

LLVM on Macintosh complained about the SolveSystem<Real> function call, requiring the template keyword to modify the function call. The fitter classes have a non-templated SolveSystem and a templated SolveSystem, but they have different numbers of inputs. Perhaps C++ 11 requires the disambiguation anyway.

BSplineCurveFit.inl BSplineSurfaceFit.inl

## 36 Updates to Version 1.5

November 6, 2014. Implemented a robust algorithm for computing the distance between line segments in any dimension. Revised the PDF for computing distance between segments in 3D to describe the new algorithm. A GPU implementation is available in the sample application.

GTEngine.{h,vcxproj,vcxproj.filters} GTBuildAll.sln

DistanceSegmentsRobust.{h,inl} Samples/Geometrics/DistanceSegments3/DistanceSegments3.{sln,vcxproj,vcxproj.filters,cpp} Samples/Geometrics/DistanceSegments3/DistanceSeg3Seg3.hlsl DistanceLine3Line3.pdf (Distance Between Two Line Segments in 3D)

Added a class to simplify counting how many bits of precision are needed by a sequence of expressions. This is useful to determine how large N must be in the template class BSUInteger $\langle N \rangle$  for BSRational to work properly in a geometric algorithm.

GTEngine.{h,vcxproj,vcxproj.filters} BSPrecision.{h,cpp}

Added a copy constructor and assignment operator.

MinHeap.{h,inl}

Added an equality comparison operator.

FeatureKey.{h,inl}

November 7, 2014. Implemented the TODO items in BSRational, adding conversions to float or double that produce correctly rounded results using round-to-nearest-ties-to-even. Added std::min and std::max functions for BSNumber and BSRational.

BSNumber.h BSRational.{h,inl}

November 8, 2014. Added static assert statements to ensure that the templates are instantiated only for dimensions 3 or 4.

Vector3.inl AxisAngle.{h,inl} Rotation.inl

Fixed a build break in the explicit instantiation tests for the IsValid debug support function.

MinHeap.inl

November 9, 2014. Modified an accessor to return the actual UIntegerType object rather than a pointer to the array it manages. This allows you to query how many unsigned integers are stored by the object.

BSNumber.{h,inl}

November 18, 2014. Removed the division of delta by WHEEL DELTA in the message handler for the message WM MOUSEWHEEL. The documentation indicates the delta is supposed to be in multiples of WHEEL DELTA, but finer-resolution mouse wheels can send values smaller than WHEEL DELTA. The delta passed to Window::OnMouseWheel(delta,x,y,modifiers) is now whatever the message has stored in the WPARAM value.

Window.h WindowSystem.cpp

November 25, 2014. Overhauled the arbitrary precision library to improve the performance and to improve readability. The unsigned integer arithmetic was factored out of BSNumber into two classes, one for arbitrary precision with storage of type std::vector and one for user-selected fixed precision with storage of type std::array. Both classes share code for the arithmetic logic unit. Many computations are now performed in-place to avoid expensive allocation, deallocation, and memory copies. A new PDF is posted that greatly expands on the library compared to the discussion in the GPGPU Programming for Games and Science book. The document serves as a discussion about the design of the library and a reference for how to use it. Examples are provided for using BSPrecision to determine the template parameter of UIntegerFP<N> that represents the maximum number of bits required to compute the exact results for a sequence of expressions.

GTEngine.{h,vcxproj,vcxproj.filters} BSNumber.{h,inl} BSRational.{h,inl} BSPrecision.{h,cpp} Samples/Geometrics/ConstrainedDelaunay2D/ConstrainedDelaunay2DWindow.h Samples/Geometrics/ConvexHull2D/ConvexHull2DWindow.h Samples/Geometrics/ConvexHull3D/ConvexHull3DWindow.cpp Samples/Geometrics/Delaunay2D/Delaunay2DWindow.h Samples/Geometrics/Delaunay3D/Delaunay3DWindow.h Samples/Geometrics/DistanceSegments3/DistanceSegments3.cpp Samples/Geometrics/MinimumAreaBox2D/MinimumAreaBox2DWindow.h Samples/Geometrics/MinimumAreaCircle2D/MinimumAreaCircle2DWindow.h Samples/Geometrics/MinimumVolumeBox3D/MinimumVolumeBox3DWindow.h Samples/Geometrics/MinimumVolumeSphere3D/MinimumVolumeSphere3DWindow.h Samples/Geometrics/TriangulationCDT/TriangulationCDTWindow.h Samples/Geometrics/TriangulationEC/TriangulationECWindow.h Samples/Mathematics/GenerateMeshUVs/GenerateMeshUVsWindow.cpp Samples/Mathematics/Interpolation2D/Interpolation2DWindow.h UIntegerALU32.{h,inl} UIntegerAP32.{h,inl,cpp} UIntegerFP32.{h,inl} ArbitraryPrecision.pdf (GTEngine: Arbitrary Precision Arithmetic)

## 37 Updates to Version 1.4

September 27, 2014. Removed the include of atlcomcli.h and added a simple wrapper for the COM objects. This eliminates the dependency of GTEngine on Microsoft's Active Template Library (ATL) so that the engine compiles using Microsoft Visual Studio 2013 Express Edition (which does not ship with MFC or ATL).

WICFileIO.{h,cpp}

September 28, 2014. The engine was designed to allow you to run versions of DirectX 10 and previous. However, the default target strings to the ShaderFactory::Create\* compilation functions were hard-coded to use Shader Model 5 (DirectX 11). A static member was added, std::string ShaderFactory::defaultShaderModel, whose default is "5 0". If you want to use DirectX 10.0 in any of our samples, you must add two lines of code in the main function. For example, in the sample file GTEngine/Basics/VertexColoring/VertexColoring.cpp there is a block of code that sets members of parameters. Add two more lines,

parameters.featureLevel = D3D\_FEATURE\_LEVEL\_10\_0; ShaderFactory :: defaultShaderModel =  $"4.0"$ ;

DirectX 10.0 corresponds to Shader Model 4.0. If instead you want to run the sample with DirectX 10.1, then use

 $parameters$ . featureLevel = D3D\_FEATURE\_LEVEL\_10\_1 ; ShaderFactory :: defaultShaderModel =  $"4_1"$ ;

You may select a default shader model that is less powerful than what the feature level supports. For example, you can select feature level 11.0 yet have a default shader model of "4 1" for compiling the shaders. The sample file for blended terrain had hard-coded targets provided explicitly in the calls to the shader factory; these were replaced by strings using defaultShaderModel.

ShaderFactory.{h,cpp} Samples/Graphics/BlendedTerrain/BlendedTerrainEffect.cpp

During drag-resize of the window boundary, Window::OnResize needed to trigger a redraw. Added a call to Window::OnIdle to allow the application to redraw.

#### Window.cpp

October 2, 2014. Added a new sample that illustrates shaders that combine texturing and per-pixel directional lighting.

GTBuildAll.sln Samples/Basics/DirectionalLightTexture/DirectionalLightTexture.{sln,vcxproj,vcxproj.filters,cpp} Samples/Basics/DirectionalLightTexture/DirectionalLightTextureWindow.{h,cpp} Samples/Basics/DirectionalLightTexture/DirectionalLightTextureEffect.{h,cpp}

October 5, 2014. Added a query IsOriented() to determine whether the mesh is orientable (all triangles in a connected component have the same topological orientation). Added a query GetComponents(...) to compute the connected components of the edge-triangle graph of the mesh.

ETManifoldMesh.{h,cpp}

Added a smaller helper class to generate a set of unique vertices from a triangle soup or from a collection of indexed triangles.

GTEngine.{h,vcxproj,vcxproj.filters} UniqueVerticesTriangles.{h,inl}

The file did not compile when GTE IMAGICS ASSERT ON INVALID INDEX was exposed. Changed an index i to d. Moved the code contain this preprocessor symbol to the inline file so that our test framework will trap such problems. Made similar changes to test GTE VERIFY PRIMITIVE TYPE in the IndexBuffer class. The inline file is new.

Image.{h,inl,cpp} IndexBuffer.{h,inl,cpp}

October 6, 2014. Revised the design of the sample application to be more clear about the concepts it illustrates. The original design had a  $512 \times 256$  application with the left subwindow showing the rendered square and the right subwindow showing the linearized depth of the rendering. The new design has a  $512 \times 512$  window and allows you to select any of 7 overlays. See the sample application webpage for details and screen captures.

Samples/Basics/MultipleRenderTargets/MultipleRenderTargets.cpp Samples/Basics/MultipleRenderTargets/MultipleRenderTargetsWindow.{h,cpp} Samples/Basics/MultipleRenderTargets/Shaders/MultipleRenderTargets.hlsl

October 7, 2014. Removed some of the flag testing in the Initialize call because they do not occur for structured buffers.

HLSLStructuredBuffer.cpp

Added LogWarning statements to the TestIntersection calls when a bounding sphere radius is zero. The picking system requires the bounding spheres to be computed, but the user is responsible for calling UpdateModelBound on a Visual object before passing it to the picking system. The LogWarning, when it occurs, is a hint that perhaps you did not call the update function.

BoundingSphere.cpp

The typecast of mCounterStaging in GetNumActiveElements is not necessary. In a previous version of the class, mCounterStaging was in a base class and declared as ID3D11Resource\*, which at that time required the typecast.

### DX11StructuredBuffer.cpp

The CPU copy of the power factor is modified in the application code but on each change the engine needed to update the GPU copy.

Samples/Graphics/BlendedTerrain/BlendedTerrainWindow.cpp

October 8, 2014. The SetEnvironment functions needed their search paths modified because of the merging of the old Numerics sample folder into Mathematics.

Samples/Mathematics/PartialSums/PartialSums.cpp Samples/Mathematics/PlaneEstimation/PlaneEstimationWindow.cpp Samples/Mathematics/RootFinding/RootFinding.cpp

October 12, 2014. Ported the Wild Magic code for triangulation of polygons, nested polygons, and trees of nested polygons using ear clipping.

GTBuildAll.sln GTEngine.{h,vcxproj,vcxproj.filters} TriangulationByEarClipping.pdf (Triangulation by Ear Clipping) TriangulateEC.{h,inl} Samples/Geometrics/TriangulationEC/TriangulationEC.{sln,vcxproj,vcxproj.filters,cpp} Samples/Geometrics/TriangulationEC/TriangulationECWindow.{h,cpp}

October 13, 2014. The segment-object and ray-object tests use the line-object test to produce a t-interval of intersection corresponding to the line. The t-interval is then intersected with the segment t-interval or ray t-interval to determine the final intersection. The interval-interval test results needed to be used in the final determination. This was a porting error from Wild Magic to GTEngine.

IntrRay3Capsule3.inl IntrRay3Cone3.inl IntrRay3Cylinder3.inl IntrRay3Ellipsoid3.inl IntrRay3Sphere3.inl IntrSegment3Capsule3.inl IntrSegment3Cone3.inl IntrSegment3Cylinder3.inl IntrSegment3Ellipsoid3.inl IntrSegment3Sphere3.inl

October 14, 2014. Some code contained assignments of ETManifoldMesh objects, but the class does not have a copy constructor or assignment operator. The std::map members have dynamically allocated objects, so the assignments lead to memory leaks. Implemented a Clear() function, because the application code really wants to reset the mesh objects rather than copy them, but added a copy constructor and assignment operator in case other applications do require copies.

ETManifoldMesh.{h,cpp} GenerateMeshUV.inl ConvexHull3.inl Delaunay2.inl ConstrainedDelaunay2.inl

October 15, 2014. The DoQuery function had a case where result.intersect was uninitialized on return. Restructured the code to be clearer about setting members of result and removed the Logger code. Revised the test code for both line-capsule and line-cylinder and moved it into the formal unit test suite.

IntrLine3Capsule3.inl IntrLine3Cylinder3.{h,inl}

October 16, 2014. Added a convenient GetComponents function that returns TriangleKey objects rather than pointers from the containers of the calling ETManifoldMesh object. This allows you to clear or destroy the mesh before consuming the components.

ETManifoldMesh.{h,cpp}

Added tests for edges that have length zero and assigned reasonable weights. Such degeneracies can happen unexpectedly due to floating-point rounding errors; for example, you might start with a mesh with distinct vertices and run a smoothing filter that can lead to duplicate vertices.

GenerateMeshUV.inl

October 18, 2014. Added two member functions that can be used to address some practical problems that arise when working with planar meshes. The extensive comments in the header file explain what the problems can be and how to deal with them.

PlanarMesh.{h,inl}

October 19, 2014. Fixed the conversions from matrix or quaternion to axis-angle. The Wild Magic code had a wrapper  $\text{Math} < \text{Real} > :: A\text{Cos}(z)$  that tested for out-of-range z, clamping the input to [-1,1] by using if-then statements. This code was replaced by clamping using std::min and std::max, but was incorrectly implemented. Also, the implicit conversion from  $Rotation < N, Real > to Euler angles did not work because the$ caller needs to specify the order of axes. The implicit conversion was replaced by an operator() member that allows the user to specify the order. Our internal unit tests were updated accordingly.

Rotation.{h,inl} Transform.inl

October 20, 2014. The volume equation for a dodecahedron was in error.

PlatonicSolids.pdf (Platonic Solids (parameters, vertices, mesh connectivity))

October 23, 2014. Ported the min-heap template class from Wild Magic. The class is intended to be a priority queue with the additional behavior that non-root heap nodes can have their weights modified followed by an update step that restores the heap to a min-heap. This is useful in several geometric algorithms. The comments in the header file provide more details and an example use in a geometric algorithm.

GTEngine.{h,vcxproj,vcxproj.filters} MinHeap.{h,inl}

These 2D sample applications were designed to illustrate computational geometry algorithms and draw the results in a fixed-side window. The lambda expressions used for drawing, however, require that the window not be resized because they access the screen texture whose size is determined by the initial window size. In the main function, we now set parameters.allowResize  $=$  false.

Samples/Geometrics/ConstrainedDelaunay2D/ConstrainedDelaunay2D.cpp Samples/Geometrics/ConvexHull2D/ConvexHull2D.cpp Samples/Geometrics/Delaunay2D/Delaunay2D.cpp Samples/Geometrics/Delaunay2D/Delaunay2DWindow.cpp Samples/Geometrics/MinimumAreaBox2D/MinimumAreaBox2D.cpp Samples/Geometrics/MinimumAreaCircle2D/MinimumAreaCircle2D.cpp Samples/Geometrics/TriangulationEC/TriangulationEC.cpp Samples/Geometrics/TriangulationEC/TriangulationECWindow.h Samples/Geometrics/TriangulationEC/TriangulationECWindow.cpp

Modified the Load functions to have a parameter that allows you to disable the pixel type check. This is useful when one application saves the file, another loads it, the pixel types are compatible, but the run-time type information does not match.

Image1.{h,inl} Image2.{h,inl} Image3.{h,inl}

Added an include command to ensure the file compiles if the pre-compiled header system is disabled.

GenerateMeshUVs.cpp

October 24, 2014. Added code for triangulation of a simple polygon, a polygon with holes, or a tree of nested polygons. The code uses constrained Delaunay triangulation. The sample application shows how you can take advantage of the convex hull that the code generates, where the triangles are classified as inside the polygon or outside the polygon.

GTEngine.{h,vcxproj,vcxproj.filters} GTBuildAll.sln TriangulateCDT.{h,inl} Samples/Geometrics/TriangulationCDT/TriangulationCDT.{sln,vcxproj,vcxproj.filters,cpp} Samples/Geometrics/TriangulationCDT/TriangulationCDTWindow.{h,cpp}

**October 25, 2014.** Added the ability to control **ITERATOR DEBUG LEVEL** globally by defining values for this in GTEngineDEF.h. The global exposure required some header files to have includes of GTEngineDEF.h. In debug configurations, the maximum amount of iterator debugging is enabled in Microsoft Visual Studio. This can often lead to very long debug times, which might be painful during development. Turning it off can speed up the times, but of course you will not have the benefit of trapping iterator problems or range checking. Three files needed the GTE IMPEXP flag added (DLL configurations have not yet been added, however).

GTEngineDEF.h ApprQuery.h Array2.h AtomicMinMax.h Constants.h DCPQuery.h FeatureKey.h FIQuery.h GeometricPrimitive.h Histogram.h IEEEBinary.h LogToMessageBox.h LogToOutputWindow.h Memory.h RangeIteration.h RootsBisection.h RootsBrentsMethod.h RootsPolynomial.h SingularValueDecomposition.h ThreadSafeMap.h ThreadSafeQueue.h TIQuery.h UniqueVerticesTriangles.h Vector.h

On Linux and Macintosh, the file needed an include of <cstring> for memset to be defined. Microsoft Visual Studio implicitly allows this function without the include.

MassSpringArbitrary.h

# 38 Updates to Version 1.3

September 14, 2014. The #Samples and #Tools folder names are not friendly to Linux because of the leading hash mark. The folders were moved to the corresponding folders without the hash marks. The #Data subfolder of Samples was also renamed (to Data), which required changing the path handling in several sample applications. Also, the Samples/Numerics applications were moved to the Samples/Mathematics folder because there is really no important distinction between the two types (just as in Wild Magic).

GTBuildAll.sln Samples/Basics/GaussianBlurring/GaussianBlurringWindow.cpp Samples/Basics/MultipleRenderTargets/MultipleRenderTargetsWindow.cpp Samples/Basics/StructuredBuffers/StructuredBuffersWindow.cpp Samples/Basics/TextureArrays/TextureArraysWindow.cpp Samples/Basics/Texturing/TexturingWindow.cpp Samples/Graphics/BlendedTerrain/BlendedTerrainWindow.cpp Samples/Graphics/Picking/PickingWindow.cpp Samples/Imagics/Convolution/ConvolutionWindow.cpp Samples/Mathematics/BSplineSurfaceFitter/BSplineSurfaceFitterWindow.cpp Samples/Mathematics/GenerateMeshUVs/GenerateMeshUVsWindow.cpp Samples/Mathematics/Interpolation2D/Interpolation2DWindow.cpp

Ported several Wild Magic physics library files to GTEngine.

GTEngine.{h,vcxproj,vcxproj.filters} MassSpringArbitrary.{h,inl} MassSpringCurve.{h,inl} MassSpringSurface.{h,inl} MassSpringVolume.{h,inl} ParticleSystem.{h,inl} PolyhedralMassProperties.{h,inl} RigidBody.{h,inl}

Changed the second public to private. This is a cosmetic change with no difference in the behavior of the application. In the constructor for  $CpuMassSpringVolume$ , reordered the initialization list according to  $C++$ standards (initialization order is member order).

Samples/Physics/MassSprings3D/CpuMassSpringVolume.{h,cpp} Samples/Physics/MassSprings3D/GpuMassSpringVolume.h

September 15, 2014. Added a base class ParametricCurve for the various curve classes. This is effectively a port and consolidation of the Wild Magic Curve{2,3}, SingleCurve{2,3}, and MultipleCurve{2,3} classes. Added set/get accessors for individual control points and weights for the B-spline and NURBS curve classes. Unit tests have been written for the base class and the derived classes.

GTEngine.{h,vcxproj,vcxproj.filters} BezierCurve.{h,inl} BSplineCurve.{h,inl} NURBSCurve.{h,inl} NaturalSplineCurve.{h,inl} TCBSplineCurve.{h,inl} ParametricCurve.{h,inl}

September 16, 2014. Ported the Wild Magic physics sample named Rope, which illustrates 1-dimensional mass-spring systems.

GTBuildAll.sln Samples/Physics/Rope/Rope.{sln,vcxproj,vcxproj.filters,cpp} Samples/Physics/Rope/RopeWindow.{h,cpp} Samples/Physics/Rope/PhysicsModule.{h,cpp} Samples/Data/Rope.bmp

Added classes for computing the Frenet frame for a parametric curve. Added a class for representing tube surfaces with specified medial curve and radial function. Wild Magic had such a class, but it was tied to the graphics system. The GTEngine class is independent of the graphics system.

GTEngine.{h,vcxproj,vcxproj.filters} FrenetFrame.{h,inl} TubeSurface.{h,inl}

September 17, 2014. Fixed an error in the comments about which knots are equispaced for an open uniform curve.

BasisFunction.h

September 18, 2014. Added a base class ParametricSurface for several of the surface classes. Added a class for computing the Darboux frame for a parametric surface. These are effectively a port of the Wild Magic class ParametricSurface.

GTEngine.{h,vcxproj,vcxproj.filters} DarbouxFrame.{h,inl} BSplineSurface.{h,inl}

NURBSSurface.{h,inl} ParametricSurface.{h,inl}

The uv-coordinate generation is slow when the number of vertices is very large. The bottleneck was the iteration over the std::map objects that store the adjacent vertex information. The sparse linear system solver now creates a data structure that stores the relevant information in an array and performs much better.

GenerateMeshUV.{h,inl}

The implementation of slerp had one more term in its arrays than what the theory specifies in D. Eberly, A fast and accurate algorithm for computing SLERP, The Journal of Graphics, GPU, and Game Tools, vol. 15, no. 3, pp. 161-176, October 21, 2011.

Quaternion.inl

September 19, 2014. Ported the Wild Magic physics sample named Cloth, which illustrates 2-dimensional mass-spring systems.

GTBuildAll.sln Samples/Physics/Cloth/Cloth.{sln,vcxproj,vcxproj.filters,cpp} Samples/Physics/Cloth/ClothWindow.{h,cpp} Samples/Physics/Cloth/PhysicsModule.{h,cpp} Samples/Data/Cloth.bmp

Added a class for representing rectangle surfaces with specified surface but used for sampling to build triangle meshes. Wild Magic had such a class, but it was tied to the graphics system. The GTEngine class is independent of the graphics system.

RectangleSurface.{h,inl}

The linear system solver used successive replacement rather than simultaneous replacement. Switched to simultaneous replacement, using ping-pong buffers, to allow for simple multithreading. The class now accepts a parameter that specifies how many threads are dedicated to the linear system solver. Added an include of  $\langle$ string $\rangle$  so that the file would compile by itself as the only include in a cpp file.

GenerateMeshUV.{h,inl}

September 20, 2014. The member mNumBytes was set twice in the else-clause in the constructor.

Resource.cpp

September 22, 2014. An include of  $\langle$ iostream> was needed to access std::cout.

GenerateMeshUVsWindow.cpp

Modified the functions to return the number of actual iterations used during bisection rather than just a Boolean result.

RootsBisection.{h,inl} IntrEllipse2Ellipse2.inl IntrEllipsoid3Ellipsoid3.inl

September 24, 2014. Added an explicit namespace scope on ShaderFactory in the GTE MAKE HLSL STRING macro so that the macro can be used outside a using namespace gte block.

ShaderFactory.h

September 25, 2014. Added a new class ComputeModel that allows you to pass information to algorithm implementations whether to use the GPU, multiple threads on the CPU, or single threading on the CPU. Derived classes can provide additional behavior such as callbacks to report progress of an algorithm.

GTEngine.{h,vcxproj,vcxproj.filters} ComputeModel.{h,cpp} GenerateMeshUV.{h,inl} GenerateMeshUVs.cpp Samples/Mathematics/GenerateMeshUVs/GenerateMeshUVsWindow.cpp

The number of bytes for an image was stored as a 32-bit integer. This is a limitation for 64-bit processors that can allocate more than 2GB of memory. Modified several members to be size t, which is a 32-bit unsigned integer on a 32-bit processor or a 64-bit unsigned integer on a 64-bit processor. Any functions that use int for 1-dimensional indices were modified to use size t.

Image.{h,inl,cpp} Image2.{h,inl} Image3.{h,inl} ImageUtility2.{h,inl,cpp} ImageUtility3.{h,inl,cpp}

# 39 Updates to Version 1.2

August 30, 2014. Added the ability to specify the matrix storage convention and matrix-vector multiplication convention externally. The comments in the file explain the rationale and consequences of doing so.

GTEngineDEF.h

Added new template functions to allow conversions between N-tuples and  $(N+1)$ -tuples. These include  $H$ Lift, HProject, Lift, and Project. The comments in the header file explain what each function does. The HLift and HProject functions are particularly useful for conversions between Vector3<Real> and Vector4<Real>; objects.

Vector.{h,inl}

The SetSegment and GetSegment functions needed to distinguish between disjoint line segments and contiguous line segments.

IndexBuffer.cpp

August 31, 2014. Added support for picking point primitives and line segment primitives. The picking for triangles uses intersection tests. The picking for points and segments uses distance tests. The sample application was updated to show how this works. The line-segment distance code had a porting bug that was fixed; the returned distance was incorrectly set to zero when the segment closest point was an interior point.

Picker.{h,cpp} PickRecord.{h,inl,cpp} DistLine3Segment3.inl Samples/Graphics/Picking/PickingWindow.{h,cpp}

Modified our header dependency tool to trap problems when precompiled headers are disabled. The include of GTEngine.h in GTEnginePCH.h needed to be disabled to trap problems in cpp files. The following files had missing dependencies when we did this.

Camera.cpp Command.cpp ConstantBuffer.cpp DrawTarget.cpp DX11Engine.{h,cpp} Environment.cpp ETManifoldMesh.cpp Fluid2InitializeSource.cpp Fluid2InitializeState.cpp Fluid3InitializeSource.cpp Fluid3InitializeState.cpp Histogram.cpp HLSLBaseBuffer.h HLSLParameter.h

HLSLResource.h HLSLShader.h HLSLShader.cpp HLSLShaderVariable.h HLSLShaderType.h IEEEBinary16.cpp Image.cpp IndexBuffer.cpp LightingEffect.cpp Logger.cpp LogToMessageBox.cpp LogToOutputWindow.cpp MarchingCubes.cpp OverlayEffect.cpp Resource.cpp Texture.cpp TextEffect.cpp Timer.cpp TriangleKey.cpp TSManifoldMesh.cpp VertexFormat.cpp VEManifoldMesh.cpp WICFileIO.cpp Window.cpp

September 3, 2014. Changed the LogError messages to LogInformation when an insertion will violate the manifold mesh requirement. Some applications might find it useful to attempt an insertion, using the returned null pointer as an indication to take an alternative action. You can set your Logger listeners to ignore LogInformation messages (or just ignore ones that are sent to MessageBox or OutputWindow); however, we also added the ability to turn off the LogInformation message specifically for these classes via a class member function.

VEManifoldMesh.{h,cpp} ETManifoldMesh.{h,cpp} TSManifoldMesh.{h,cpp}

Added class member function to get 1-dimensional indices or tuples for various neighborhood configurations of a pixel. Modified the image processing utilities to use these member functions. Added a static assertion to the image classes that requires the PixelType to be trivially copyable, a requirement of the design of the Image classes. Removed the PixelRGBA8 and PixelBGRA8 classes because the engine does not use them (nor are they that useful). Removed the GteStandardImages.cpp file that explicitly instantiated image classes. The engine design has been not to force explicit instantiation of template classes. The mass-spring system class used Image3<Vector3<float>>, but the template type is not trivially copyable. The code was easily modified to use std::vector<Vector3<float>>.

GTEngine.{vcxproj,vcxproj.filters}

GTEngineDEF.h Image1.{h,inl} Image2.{h,inl} Image3.{h,inl} ImageUtility2.{h,cpp} ImageUtility3.{h,cpp} Samples/Physics/MassSprings3D/CpuMassSpringVolume.{h,cpp} Samples/Physics/MassSprings3D/MassSprings3DWindow.cpp

September 11, 2014. Ported the Wild Magic B-spline curve and surface code for least-squares fitting of data, including the sample applications.

GTEngine.{h,vcxproj,vcxproj.filters} GTBuildAll.sln BSplineCurveFit.{h,inl} BSplineSurfaceFit.{h,inl} Samples/Mathematics/BSplineCurveFitter/BSplineCurveFitter.{sln,vcxproj,vcxproj.filters,cpp} Samples/Mathematics/BSplineCurveFitter/BSplineCurveFitterWindow.{h,cpp} Samples/Mathematics/BSplineSurfaceFitter/BSplineSurfaceFitter.{sln,vcxproj,vcxproj.filters,cpp} Samples/Mathematics/BSplineSurfaceFitter/BSplineSurfaceFitterWindow.{h,cpp}

The mKeys member of the class was a std::vector type and is used heavily in the range-iteration-based for-loop in GetIndex. Because of the checked iterators used in that loop, the performance in debug builds was horrific. Changed the type of mKeys to a native array to improve the performance for debugging.

BasisFunction.{h,inl}

In order to re-use a MeshFactory object with a different vertex format, the array that keeps track of whether texture coordinate channels occur had to be cleared when creating the vertex buffer.

MeshFactory.cpp

Added a new class that generates texture coordinates automatically for a mesh with rectangle or disk topology. The algorithm is based on barycentric mapping, mean-value weights, and Gauss-Seidel iteration for large sparse linear systems. Added a new class that manages a planar mesh and allows fast and exact point-in-triangle queries and computation of barycentric coordinates. This was added to support resampling of meshes with automatically generated texture coordinates.

GTEngine.{h,vcxproj,vcxproj.filters} GenerateMeshUV.{h,inl} PlanarMesh.{h,inl}

Fixed a comment that was cut-and-paste from another similar file.

### LightDirectionPerPixelEffect.h

September 13, 2014. A new sample application that demonstrates using the class GenerateMeshUV to automatically generate texture coordinates for a mesh that has rectangle or disk topology. The sample also illustrates resampling using the class PlanarMesh.

GTBuildAll.sln Samples/Mathematics/GenerateMeshUVs/GenerateMeshUVs.{sln,vcxproj,vcxproj.filters,cpp} Samples/Mathematics/GenerateMeshUVs/GenerateMeshUVsWindow.{h,cpp}

# 40 Updates to Version 1.1

August 26, 2014. Refactored the basic lighting effects to share code, fixing several bugs in the process. Two new classes were added, LightingConstants and LightingEffect. Added a new sample application to illustrate the effects; this is a port of the Wild Magic 5 Lights sample.

GTEngine.{h,vcxproj,vcxproj.filters GTBuildAll.sln VisualEffect.{h,cpp} LightAmbientEffect.{h,cpp} LightDirectionPerPixelEffect.{h,cpp} LightDirectionPerVertexEffect.{h,cpp} LightPointPerPixelEffect.{h,cpp} LightPointPerVertexEffect.{h,cpp} LightSpotPerPixelEffect.{h,cpp} LightSpotPerPixelEffect.{h,cpp} Samples/Graphics/Lights/Lights.{sln,vcxproj,vcxproj.filters,cpp} Samples/Graphics/Lights/LightsWindow.{h,cpp} LightingConstants.{h,cpp} LightingEffect.{h,inl,cpp} LightAmbientEffect.inl LightDirectionPerVertexEffect.inl LightDirectionPerPixelEffect.inl LightPointPerVertexEffect.inl LightPointPerPixelEffect.inl LightSpotPerVertexEffect.inl LightSpotPerPixelEffect.inl

The MSDN documentation for ID3D11DeviceContext::IASetVertexBuffers and ID3D11DeviceContext::Draw(numVertices, startVertex)<sub>i</sub> appears not to mention that startVertex is relative to the offsets[] passed to IASetVertexBuffers. Fixed

the enabling of vertex buffers to set the offsets to zero. The DX11Engine::DrawPrimitive function passes the vertex buffer offset through the startVertex parameter.

#### DX11VertexBuffer.cpp

August 29, 2014. Added HasMember functions to test for the existence of member data with the specified name.

ConstantBuffer.{h,cpp} TextureBuffer.{h,cpp}

A small amount of refactoring of Picker to prepare for supporting point and line primitives (distance based). The triangle picking code was tested using a new sample application.

GTBuildAll.sln Samples/Graphics/Picking/Picking.{sln,vcxproj,vcxproj,cpp} Samples/Graphics/Picking/PickingWindow.{h,cpp}

Fixed a bug in the Shader constructor when generating the member layouts for constant buffers and texture buffers. The indices into the layout arrays were not incremented, which led to incorrect behavior for shaders with two or more such buffers.

Shader.cpp

Fixed a bug in the GenerateLayout member function. The shader type's offset was used to determine member offset in the structure, but the shader variable's offset has to be used instead (at the root of the recursion).

HLSLBaseBuffer.cpp

A change in the semantics for Environment::GetPath when no directories exist was not propagated to the append-consume buffer sample application, causing a bogus assertion when trying to find the HLSL file associated with the application.

Samples/Basics/AppendConsumeBuffers/AppendConsumeBuffers.cpp

The hiding of the trackball rotation matrix inside the Window class prevented picking from working properly. The registration system that updated shader constants with projection-view-world transforms from the world transforms of associated objects needed a redesign. The trackball rotation is no longer applied implicitly. You can access it via a public member function. The Register/Unregister calls were replaced by two subscription
interfaces, one to subscribe to changes in the camera changes and have the pvw-matrices automatically updated—this is what the Register/Unregister system did. However, there is interaction between updating world transforms and pvw-matrices for effects, so a second subscription interface is used to have world transforms of objects automatically updated when the virtual trackball moves. The redesign led to many changes in sample applications. While we were in there, we cleaned up and refactored some of the samples to make the code more readable (consistent use of bool SetEnvironment and bool CreateScene). The Window¡ class also has a new member function for computing a picking line for the current viewport and camera settings. This is used in conjunction with the Picker class.

## Window.{h,inl,cpp}

Samples/Basics/GaussianBlurring/GaussianBlurringWindow.{h,cpp} Samples/Basics/GeometryShaders/GeometryShadersWindow.{h,cpp} Samples/Basics/MultipleRenderTargets/MultipleRenderTargetsWindow.{h,cpp} Samples/Basics/StructuredBuffers/StructuredBuffersWindow.{h,cpp} Samples/Basics/TextureArrays/TextureArraysWindow.{h,cpp} Samples/Basics/Texturing/TexturingWindow.{h,cpp} Samples/Basics/VertexColoring/VertexColoringWindow.{h,cpp} Samples/Geometrics/AllPairsTriangles/AllPairsTrianglesWindow.cpp Samples/Geometrics/ConvexHull3D/ConvexHull3DWindow.{h,cpp} Samples/Geometrics/Delaunay3D/Delaunay3DWindow.{h,cpp} Samples/Geometrics/MinimumVolumeBox3D/MinimumVolumeBox3DWindow.{h,cpp} Samples/Geometrics/MinimumVolumeSphere3D/MinimumVolumeSphere3DWindow.cpp Samples/Geometrics/ShortestPath/ShortestPathWindow.{h,cpp} Samples/Graphics/BlendedTerrain/BlendedTerrainWindow.cpp Samples/Graphics/BlownGlass/BlownGlassWindow.{h,cpp} Samples/Graphics/Lights/LightsWindow.cpp Samples/Graphics/PlaneMeshIntersection/PlaneMeshIntersectionWindow.{h,cpp} Samples/Graphics/WireMesh/WireMeshWindow.{h,cpp} Samples/Imagics/SurfaceExtraction/SurfaceExtractionWindow.cpp Samples/Mathematics/Interpolation2D/Interpolation2DWindow.cpp Samples/Physics/Fluids2D/Fluids2DWindow.{h,cpp} Samples/Physics/Fluids3D/Fluids3DWindow.{h,cpp} Samples/Physics/MassSprings3D/MassSprings3DWindow.{h,cpp}

# 41 Updates to Version 1.0

August 13, 2014. The files were missing the #pragma once guards against multiple inclusions.

Constants.h MarchingCubesTable.h SingularValueDecomposition.h

**August 15, 2014.** Fixed a typographical error in Equation (14). Replaced the LAT<sub>E</sub>X 2<sub> $\epsilon$ </sub> verbatim commands with lstlisting commands for more readable pseudocode.

AreaIntersectingEllipses.pdf (The Area of Intersecting Ellipses)

August 17, 2014. These modifications are related to the porting of the Wild Magic interpolation code to GTEngine.

Ported most of the Wild Magic interpolation code to GTEngine. A sample application illustrates use of the interpolators for 2D height-field data.

GTEngine.{h,vcxproj,vcxproj.filters} IntpAkima1.{h,inl} IntpAkimaUniform1.{h,inl} IntpAkimaUniform2.{h,inl} IntpAkimaUniform3.{h,inl} IntpBicubic2.{h,inl} IntpBilinear2.{h,inl} IntpLinearNonuniform2.{h,inl} IntpQuadraticNonuniform2.{h,inl} IntpSphere2.{h,inl} IntpThinPlateSpline2.{h,inl} IntpThinPlateSpline3.{h,inl} IntpTricubic3.{h,inl} IntpTrilinear3.{h,inl} IntpVectorField2.{h,inl} Samples/Mathematics/Interpolation2D/Interpolation2D.{sln,vcxproj,vcxproj.filters,cpp} Samples/Mathematics/Interpolation2D/Interpolation2DWindow.{h,cpp} Samples/Data/Checkerboard.png

Added wrappers for the meshes produced by Delaunay triangulation and tetrahedralization. Access to the input vertices of the DelaunayN classes was required to support this. The wrappers allow the interpolators to interact with general triangles mesh that are not produced by the Delaunay code. (Wild Magic forced you to use Delaunay meshes.)

Delaunay2.{h,inl} Delaunay3.{h,inl} Delaunay2Mesh.{h,inl} Delaunay3Mesh.{h,inl}

Added a mesh creator for regular triangle meshes ('half' a rectangle mesh).

MeshFactory.{h,cpp}

When computing barycentric coordinates, replaced the separate Dot and Cross functions by the single calls to DotCross.

#### Vector3.inl

Added functions AllocateMapN and DeallocateMapN for  $N = 2, 3, 4$ . This allows for wrapping an already existing 1-dimensional array with multidimensional array access.

Memory.{h,inl}

August 19, 2014. These modifications are related to getting the code, not including the Windows-specific graphics and application code, to compile on Linux and Macintosh OS X. The first batch of changes were consequences of trying to compile on Macintosh OS X. The second batch is due to Linux compilation, although changes in the first batch no doubt were needed anyway on Linux.

Hide the Windows-specific information from the other platforms.

GTEngine.h GTEngineDEF.h

The compiler did not like the  $#$ pragma once in the precompiled header file.

GTEnginePCH.h

The LLVM compiler successfully compiled Delaunay2Mesh and Delaunay3Mesh in our header verification tool when you compile in a single file. However, when a build-project is initiated, LLVM attempted to use the template parameter Rational as if it were an actual type and complained when trying to instantiate Vector{2,3}::ComputeBarycentrics. In particular, we had a line if (std::abs(det) > epsilon)for which LLVM said std::abs is ambiguous and that it did not match any of the standard functions for floating-point types. For now, we modified the code for ComputeBarycentrics to use if (det  $\lt$  -epsilon  $\parallel$  det  $\gt$  epsilon).

Vector2.inl Vector3.inl

LLVM does not have versions of the secure memopy s that Microsoft Visual Studio does. Added conditional compilation to handle this.

GaussianElimination.inl LinearSystem.inl MinimizeN.inl

Eliminated the typedef of Function. LLVM had difficulties with this in the derived classes. Removed the (WM5) using statements and added the explicit scoping by this $\rightarrow$ .

OdeSolver.{h,inl} OdeEuler.{h,inl} OdeImplicitEuler.{h,inl} OdeMidpoint.{h,inl} OdeRungeKutta4.{h,inl}

Removed the explicit last parameter to ComputeBarycentrics. The default parameter has the same value.

IntpQuadraticNonuniform2.inl

The file <iterator> needed to be included to access the definitions of std::begin, std::end, and std::reverse\_iterator. Microsoft Visual Studio 2013 allowed the compilation without it, but not LLVM.

## RangeIteration.h

The class had two member functions that required two implicit conversions to return values. One of them has to be explicit, and LLVM requires this.

Transform.inl

The definition of size t appears to be built into Microsoft Visual Studio 2013. On LLVM, it is defined in <cstddef>, so this header file needed to be included.

## Memory.h

The declaration for triangle barycentric coordinates was the incorrect size.

DistPoint3Triangle3.h DistTriangle3Triangle3.h

The header needed to include  $\langle$  set $\rangle$  because the class has a member using this container.

ConvexHull3.h

We have an internal tool that include each header file in a cpp file and tests whether it compiles. This is designed to expose a header file that might not include any dependencies it has. If the header is for template classes or functions, we also explicitly instantiate those in order to trap any compiler errors. Naturally, the tool has precompiled headers disabled. Surprisingly, some code passed the tests when compiling with Microsoft Visual Studio 2013 but the same code failed compilation on LLVM. For example, the GetContainer function in GteContEllipsoid3.inl incorrectly had a Vector2 input when it should have been Vector3. This code passed the explicit instantiation compiler test using Microsoft Visual Studio 2013.

### ContEllipsoid3.inl

Microsoft's compilers still violate the ANSI C++ standard that requires template derived classes to explicitly scope any access to template base class members or functions via this→mBaseMember and this→BaseFunction. In Wild Magic, we chose the using statement in the derived-class headers but decided against this in GTEngine because of the potential change in access rights (public, protected, private).

ConstrainedDelaunay2.inl DistPoint2OrientedBox2.inl DistPoint3OrientedBox3.inl IntpAkimaUniform1.inl IntrLine2OrientedBox2.inl IntrLine3OrientedBox3.inl IntrRay2OrientedBox2.inl IntrRay3OrientedBox3.inl IntrSegment2OrientedBox2.inl IntrSegment3OrientedBox3.inl Matrix2x2.inl Matrix3x3.inl Matrix4x4.inl Quaternion.inl Transform.inl Vector2.inl Vector3.inl Vector4.inl

Added typename modifiers to some variable declarations. Microsoft Visual Studio 2013 allowed the declarations without the modifiers, but not LLVM.

BSNumber.inl Delaunay2Mesh.inl Delaunay3Mesh.inl DistRectangle3Rectangle3.inl DistTriangle3Triangle3.inl

BSNumber had a declaration to make BSRational a friend. Microsoft Visual Studio 2013 allowed the original code, but not LLVM. Forward declared the BSRational template and modified the friend statement. The same mechanism had been used in Wild Magic to satisfy all compilers.

#### BSNumber.h

Microsoft Visual Studio 2013 allows you to make calls to math library functions such as std::abs and sqrt without including  $\langle$  cmath>. Added the include to satisfy LLVM.

BandedMatrix.h GaussianElimination.h GVector.h IntpAkima1.h IntpAkimaUniform2.h IntpAkimaUniform3.h Minimize1.h RootsBrentsMethod.h SingularValueDecomposition.h SymmetricEigensolver.h Vector.h

Removed an incorrect static cast of a 32-bit value to a 64-bit value when the return value of the function is in fact 32-bit.

BitHacks.cpp

The explicit instantiation of the oppositeFace array required a template  $\langle \rangle$  modifier.

TetrahedronKey.cpp

The explicit instantiation of image classes needed to be inside a namespace block.

# StandardImages.cpp

Removed the AlignedMemory class from the engine. It is not used, and the aligned malloc and aligned free calls do not exist on Macintosh OS X.

GTEngine.{h,vcxproj,vcxproj.filters} AlignedMemory.{h,inl}

The changes below were necessary after the previous ones to get the code to compile on Linux.

The explicit instantiations had to occur inside a namespace block. A using namespace gte was not sufficient.

EdgeKey.cpp TriangleKey.cpp TetrahedronKey.cpp

The class uses the var-args system so we needed to include  $\langle$  cstdarg $\rangle$ .

# Image.cpp

The files use std::numeric\_limits and needed to include <limits>.

ImageUtility2.cpp DistLine3Rectangle3.h DistLine3Triangle3.h DistPoint3Circle3.h DistPoint3Tetrahedron3.h IntrIntervals.h IntrLine2AlignedBox2.h IntrLine2Line2.h IntrLine3AlignedBox3.h IntrLine3Plane3.h IntrCircle2Circle2.h NearestNeighborQuery.h

The files use memcpy or memset and needed to include  $\langle$ cstring>. The conditional compilation is now based on WIN32 (or not).

BasisFunction.h GaussianElimination.inl IntpAkimaUniform2.h IntpAkimaUniform3.h LinearSystem.inl MinimizeN.{h,inl} SurfaceExtractor.h SingularValueDecomposition.{h,inl} SymmetricEigensolver.{h,inl}

The files use std::min, std::max, std::sort, or std::nth\_element and needed to include <algorithm>.

BSNumber.h ConvexHull2.h ContEllipse2MinCR.h MinimumAreaCircle2.h MinimumVolumeSphere3.h NearestNeighborQuery.h